# Package 'r4ss'

October 18, 2019

Type Package

Title R Code for Stock Synthesis

Version 1.36.1

Author Ian G. Taylor, Ian J. Stewart, Allan C. Hicks, Tommy M. Garrison, Andre E. Punt, John R. Wallace, Chantel R. Wetzel, James T. Thorson, Yukio Takeuchi, Kotaro Ono, Cole C. Monnahan, Christine C. Stawitz, Z. Teresa A'mar, Athol R. Whitten, Kelli F. Johnson, Robbie L. Emmet, Sean C. Anderson, Gwladys I. Lambert, Megan M. Stachura, Andrew B. Cooper, Andi Stephens, Neil L. Klaer, Carey R. McGilliard, Iago Mosqueira, Watal M. Iwasaki, Kathryn Doering, and Andrea M. Havron

Maintainer Ian G. Taylor <Ian. Taylor@noaa.gov>

- **Depends**  $R (= 2.10.0)$
- Imports coda, corpcor, gdata, gplots, gtools, pso, truncnorm, kableExtra

Suggests maps, testthat, knitr, rmarkdown, shiny

Description A collection of R functions for use with Stock Synthesis, a fisheries stock assessment modeling platform written in ADMB by Dr. Richard D. Methot at the NOAA Northwest Fisheries Science Center. The functions include tools for summarizing and plotting results, manipulating files, visualizing model parameterizations, and various other common stock assessment tasks.

License GPL-3

Encoding UTF-8

LazyLoad yes

URL <https://github.com/r4ss/r4ss>

BugReports <https://github.com/r4ss/r4ss/issues>

RoxygenNote 6.1.1

VignetteBuilder knitr

NeedsCompilation no

Repository CRAN

Date/Publication 2019-10-18 04:50:02 UTC

# R topics documented:

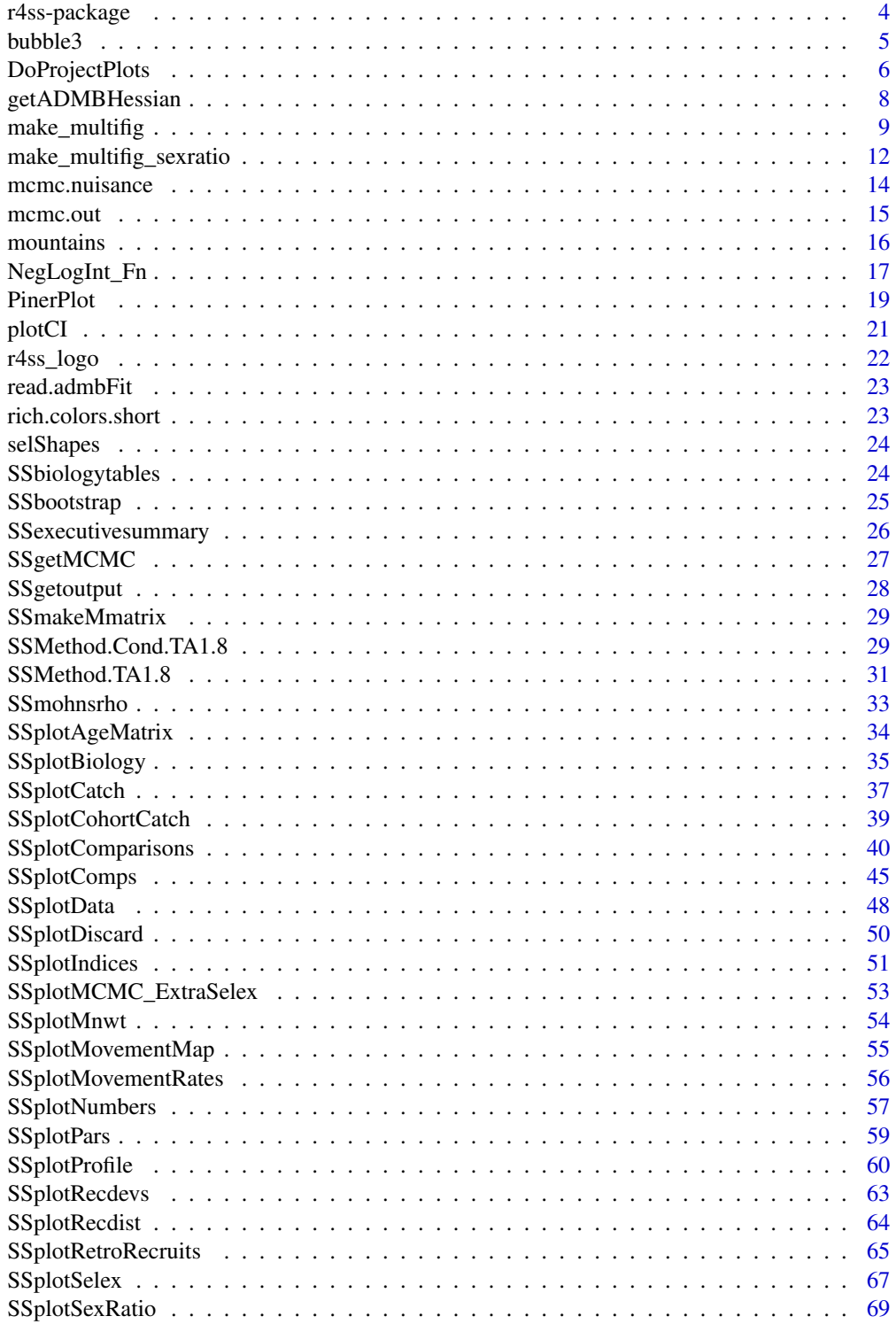

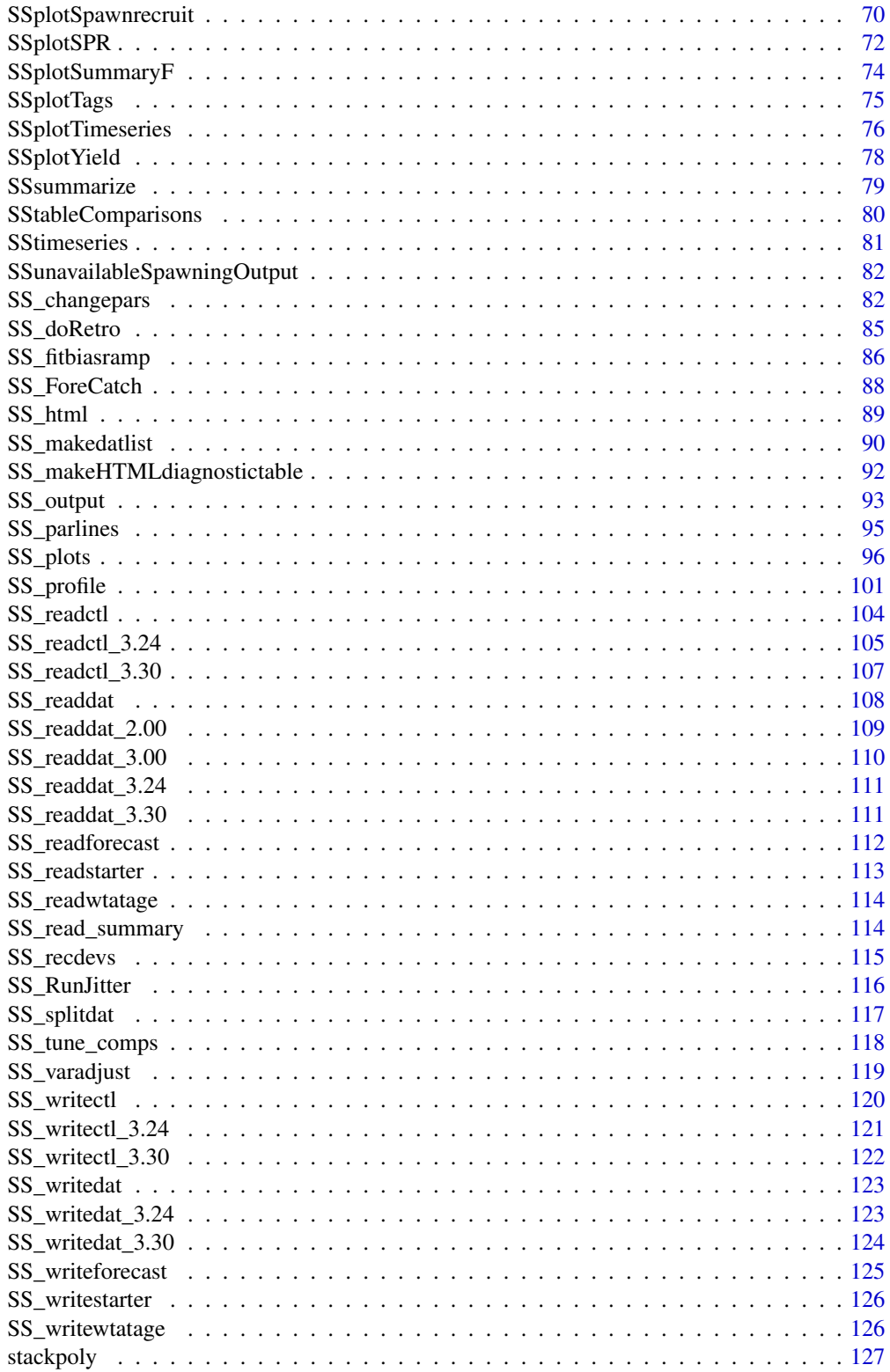

<span id="page-3-0"></span>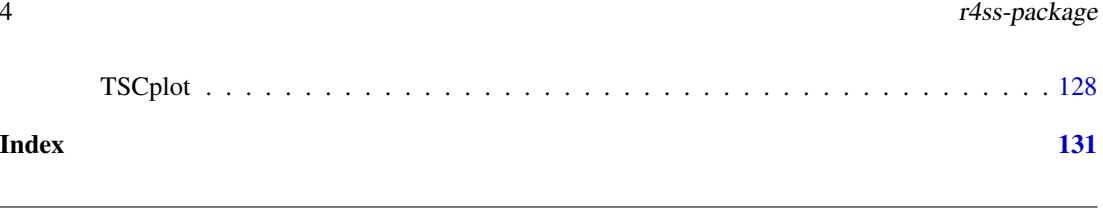

A collection of R functions for use with Stock Synthesis, a fisheries stock assessment modeling platform written in ADMB by Dr. Richard D. Methot at the NMFS Northwest Fisheries Science Center. The functions include tools for summarizing and plotting results, manipulating files, visualizing model parameterizations, and various other tasks.

#### Details

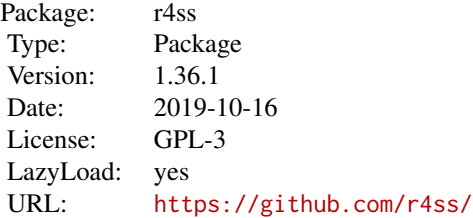

Should be compatible with Stock Synthesis versions 3.24 through 3.30 (specifically version 3.30.14.05, from September, 2019).

#### Author(s)

Ian G. Taylor, Ian J. Stewart, Allan C. Hicks, Tommy M. Garrison, Andre E. Punt, John R. Wallace, Chantel R. Wetzel, James T. Thorson, Yukio Takeuchi, Kotaro Ono, Cole C. Monnahan, Christine C. Stawitz, Z. Teresa A'mar, Athol R. Whitten, Kelli F. Johnson, Robbie L. Emmet, Sean C. Anderson, Gwladys I. Lambert, Megan M. Stachura, Andrew B. Cooper, Andi Stephens, Neil L. Klaer, Carey R. McGilliard, Iago Mosqueira, Watal M. Iwasaki, Kathryn Doering, and Andrea M. Havron

Package maintainer: Ian G. Taylor <Ian.Taylor@noaa.gov>

r4ss-package *R tools for Stock Synthesis*

#### References

r4ss on GitHub: <https://github.com/r4ss> Download Stock Synthesis: <https://vlab.ncep.noaa.gov/web/stock-synthesis/home>

# Examples

## Not run: # read in the report file using SS\_output

#### <span id="page-4-0"></span>bubble3 5

```
myreplist <- SS_output(dir='c:/SS/simple/')
# make a collection of plots using SS_plots
SS_plots(replist=myreplist)
## End(Not run)
```
# bubble3 *Create a bubble plot.*

# Description

Bubble plot based on function vaguely based on bubble by Edzer Pebesma in gstat package. By default, positive values have closed bubbles and negative values have open bubbles.

# Usage

```
bubble3(x, y, z, col = 1, cexZ1 = 5, maxsize = NULL,
  do.sqrt = TRUE, bg.open = gray(0.95, 0.3), legend = TRUE,
  legendloc = "top", legend.z = "default", legend.yadj = 1.1,
 main = "", cex.main = 1, xlab = "", ylab = "", minnbubble = 3,
  xlim = NULL, ylim = NULL, axis1 = TRUE, xlimextra = 1,
  add = FALSE, las = 1, allopen = TRUE)
```
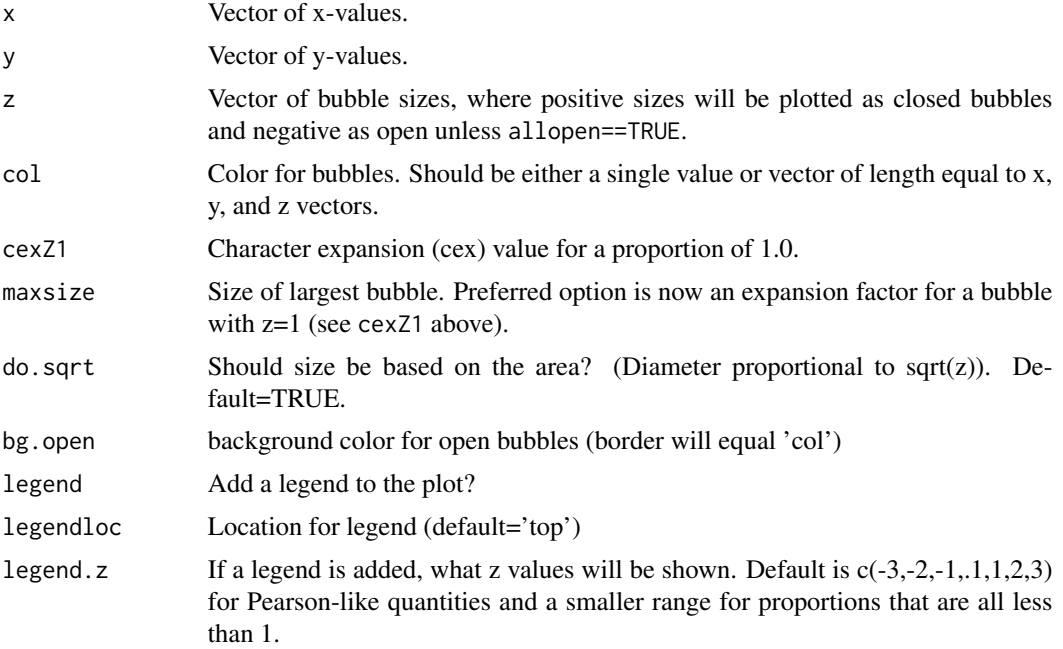

<span id="page-5-0"></span>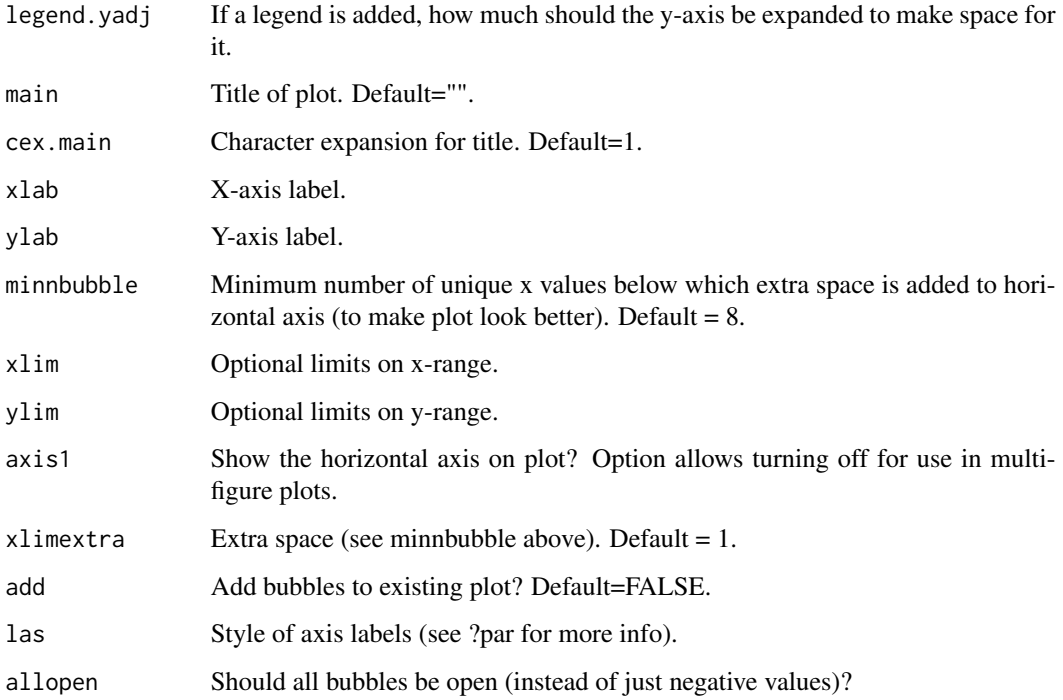

#### Author(s)

Ian Stewart and Ian Taylor

DoProjectPlots *Make plots from Rebuilder program*

#### Description

Make a set of plots based on output from Andre Punt's Rebuilder program.

## Usage

```
DoProjectPlots(dirn = "C:/myfiles/", fileN = c("res.csv"),
 Titles = ", ncols = 200, Plots = list(1:25),
 Options = list(c(1:9)), LegLoc = "bottomright", yearmax = -1,
 Outlines = c(2, 2), OutlineMulti = c(2, 2), AllTraj = c(1, 2, 3),
  4), AllInd = c(1, 2, 3, 4, 5, 6, 7), BioType = "Spawning biomass",
 CatchUnit = "(mt)", BioUnit = "(mt)", BioScalar = 1,
 ColorsUsed = "default", Labels = "default", pdf = FALSE,
 pwidth = 6.5, pheight = 5, lwd = 2)
```
# DoProjectPlots 7

# Arguments

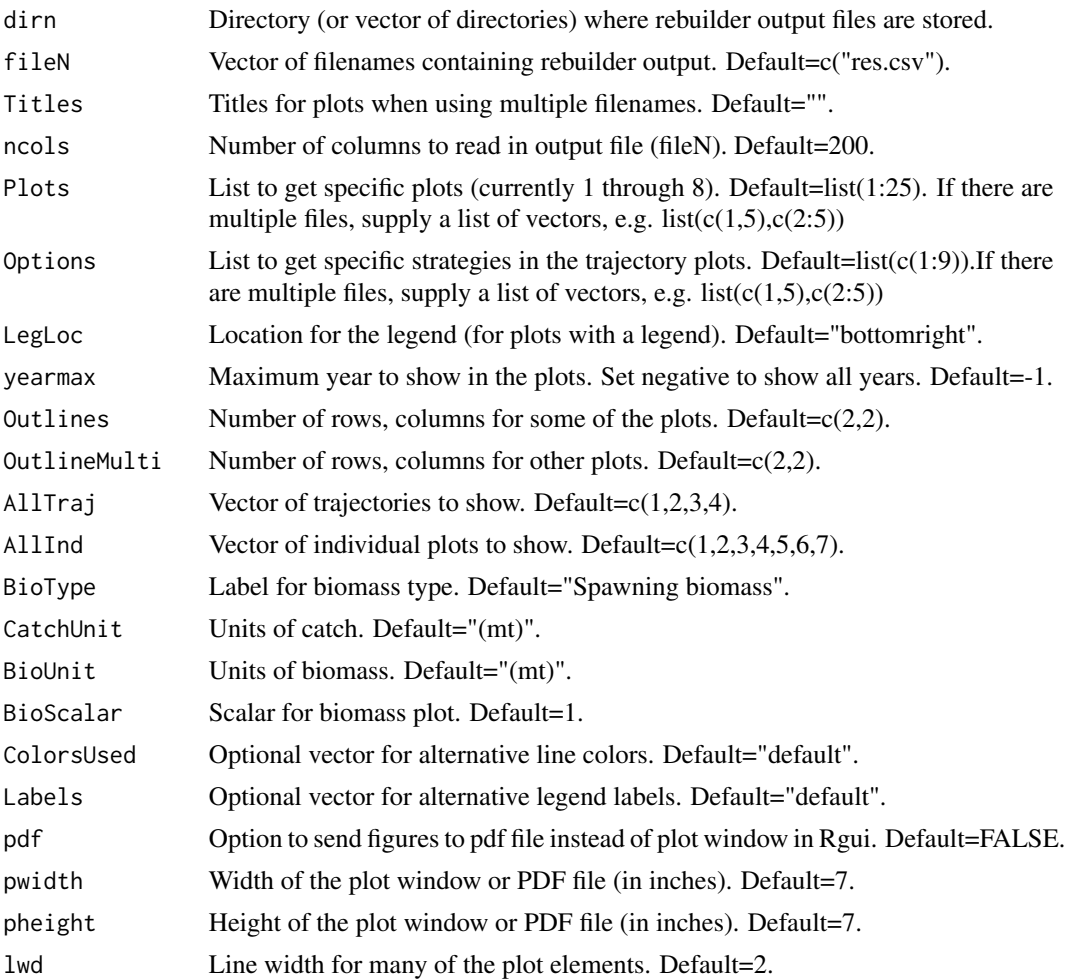

# Author(s)

Andre Punt, Ian Taylor

# Examples

```
## Not run:
# example with one file
DoProjectPlots(dirn="c:/myfiles/", Plots=1:8,
               Options=c(1,2,3,4,5,9), LegLoc="bottomleft")
# example with multiple files
# Plots - set to get specific plots
# Options - set to get specific strategies in the trajectory plots
Titles <- c("Res1","Res2","Res3")
```

```
Plots \leftarrow list(c(1:9),c(6:7))
Options <- list(c(7:9,3),c(5,7))
DoProjectPlots(fileN=c("res1.csv","res2.csv"),Titles=Titles,Plots=Plots,
               Options=Options,LegLoc="bottomleft",yearmax=-1,
               Outlines=c(2,2),OutlineMulti=c(3,3),AllTraj=c(1:4),
               AllInd=c(1:7),BioType="Spawning numbers",BioUnit="(lb)",
               BioScalar=1000,CatchUnit="(lb)",
               ColorsUse=rep(c("red","blue"),5),
               Labels=c("A","B","C","D","E","F"))
```
## End(Not run)

<span id="page-7-1"></span>getADMBHessian *Read admodel.hes file*

# Description

This function reads in all of the information contained in the admodel.hes file. Some of this is needed for relaxing the covariance matrix, and others just need to be recorded and rewritten to file so ADMB "sees" what it's expecting.

#### Usage

getADMBHessian(File, FileName)

#### Arguments

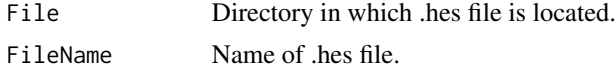

#### Value

A list with elements num.pars, hes, hybrid\_bounded\_flag, and scale.

#### Note

Explanation of the methods (in PDF form) published here: [https://github.com/admb-project/](https://github.com/admb-project/admb-examples/blob/master/admb-tricks/covariance-calculations/ADMB_Covariance_Calculations.pdf) [admb-examples/blob/master/admb-tricks/covariance-calculations/ADMB\\_Covariance\\_C](https://github.com/admb-project/admb-examples/blob/master/admb-tricks/covariance-calculations/ADMB_Covariance_Calculations.pdf)alculations. [pdf](https://github.com/admb-project/admb-examples/blob/master/admb-tricks/covariance-calculations/ADMB_Covariance_Calculations.pdf)

#### Author(s)

Cole Monnahan

#### See Also

[read.admbFit](#page-22-1), [NegLogInt\\_Fn](#page-16-1)

<span id="page-8-1"></span><span id="page-8-0"></span>Function created as an alternative to lattice package for multi-figure plots of composition data and fits from Stock Synthesis output.

#### Usage

```
make_multifig(ptsx, ptsy, yr, linesx = 0, linesy = 0, ptsSD = 0,
  sampsize = \theta, effN = \theta, showsampsize = TRUE, showeffN = TRUE,
  sampsize_label = "N=", effN_label = "effN=", sampsizeround = 1,
 maxrows = 6, maxcols = 6, rows = 1, cols = 1, fixdims = TRUE,
 main = "", cex.main = 1, xlab = "", ylab = "", size = 1,
  cexZ1 = 1.5, bublegend = TRUE, maxsize = NULL, do.sqrt = TRUE,
 minnbubble = 8, allopen = TRUE, horiz_lab = "default",
  xbuffer = c(0.1, 0.1), ybuffer = c(0, 0.15), yupper = NULL,ymin0 = TRUE, axis1 = NULL, axis2 = NULL, linepos = 1,
  type = "o", polygons = TRUE, bars = FALSE, barwidth = "default",
  ptscex = 1, ptscol = 1, ptscol2 = 1, colvec = c(rgb(1, 0, 0,0.7), rgb(0, 0, 1, 0.7), rgb(0.1, 0.1, 0.1, 0.7)), linescol = c(rgb(0,
  0.8, 0, 0.7), rgb(1, 0, 0, 0.7), rgb(0, 0, 1, 0.7)), lty = 1,
  1wd = 2, pch = 1, nlegends = 3, legtext = list("yr", "samplesize","effN"), legx = "default", legy = "default", legadjx = "default",
  legadjy = "default", legsize = c(1.2, 1), legfont = c(2, 1),
  venusmars = TRUE, sampsizeline = FALSE, effNline = FALSE,
  sampsizemean = NULL, effNmean = NULL, ipage = \theta,
  scalebins = FALSE, sexvec = NULL, multifig_colpolygon = c("grey60",
  "grey80", "grey70"), multifig_oma = c(5, 5, 5, 2) + 0.1, ...)
```
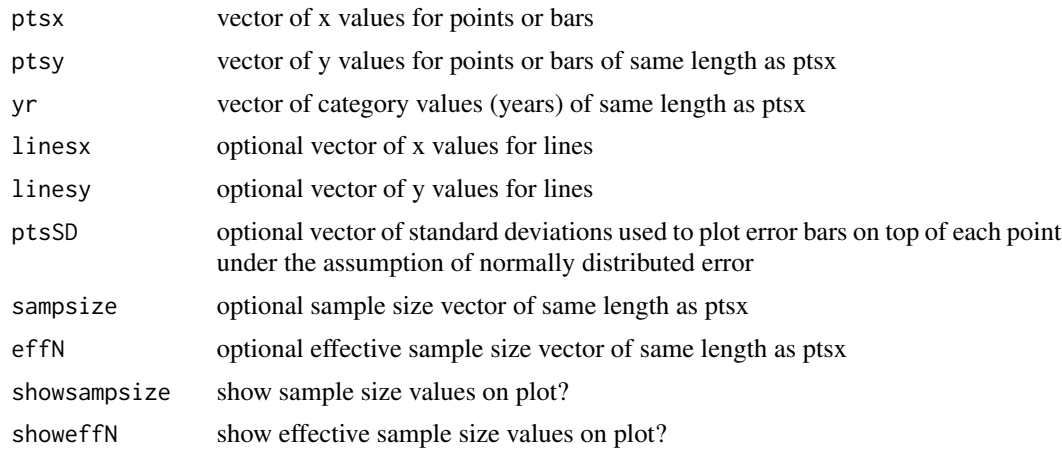

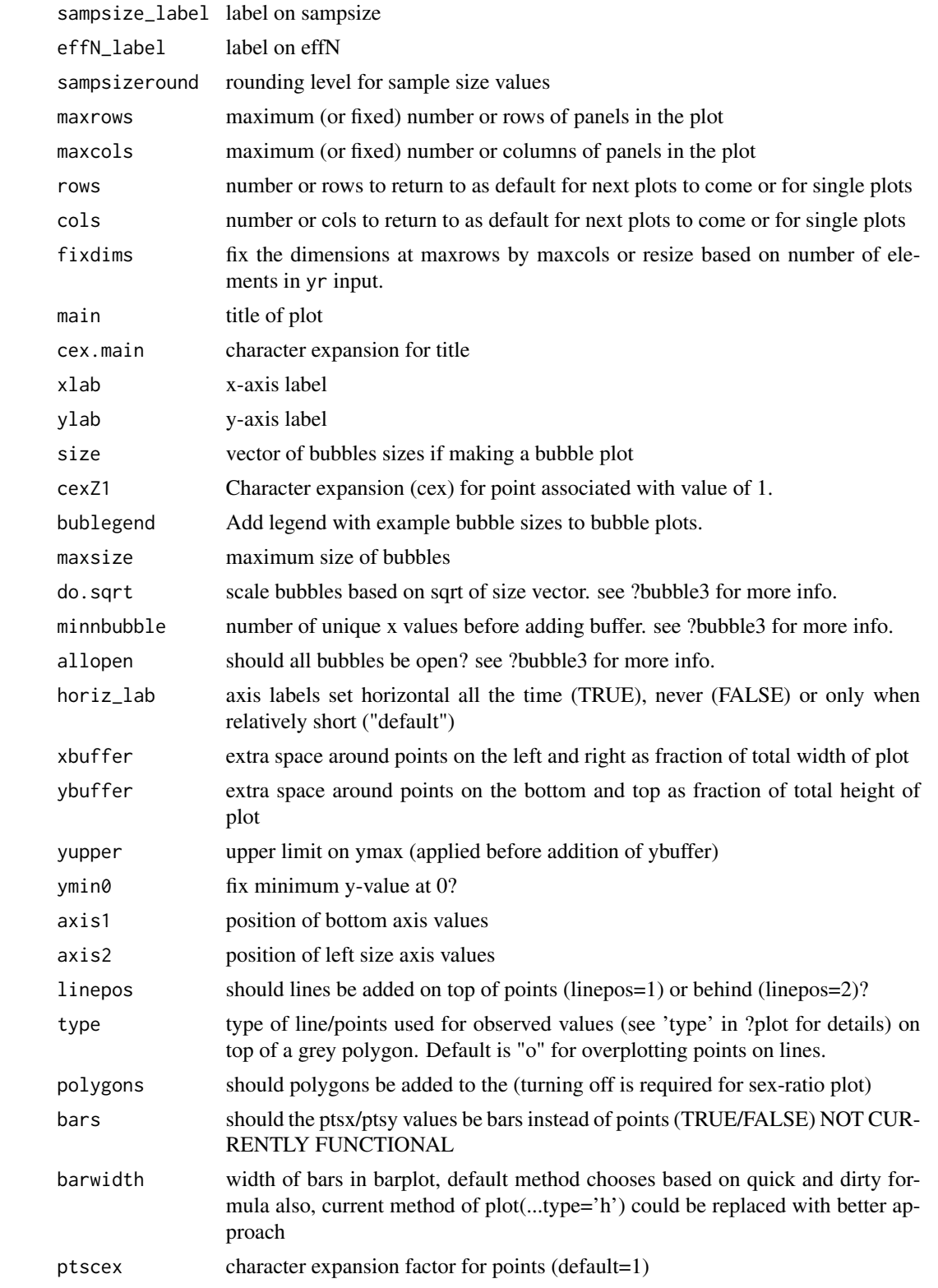

# make\_multifig 11

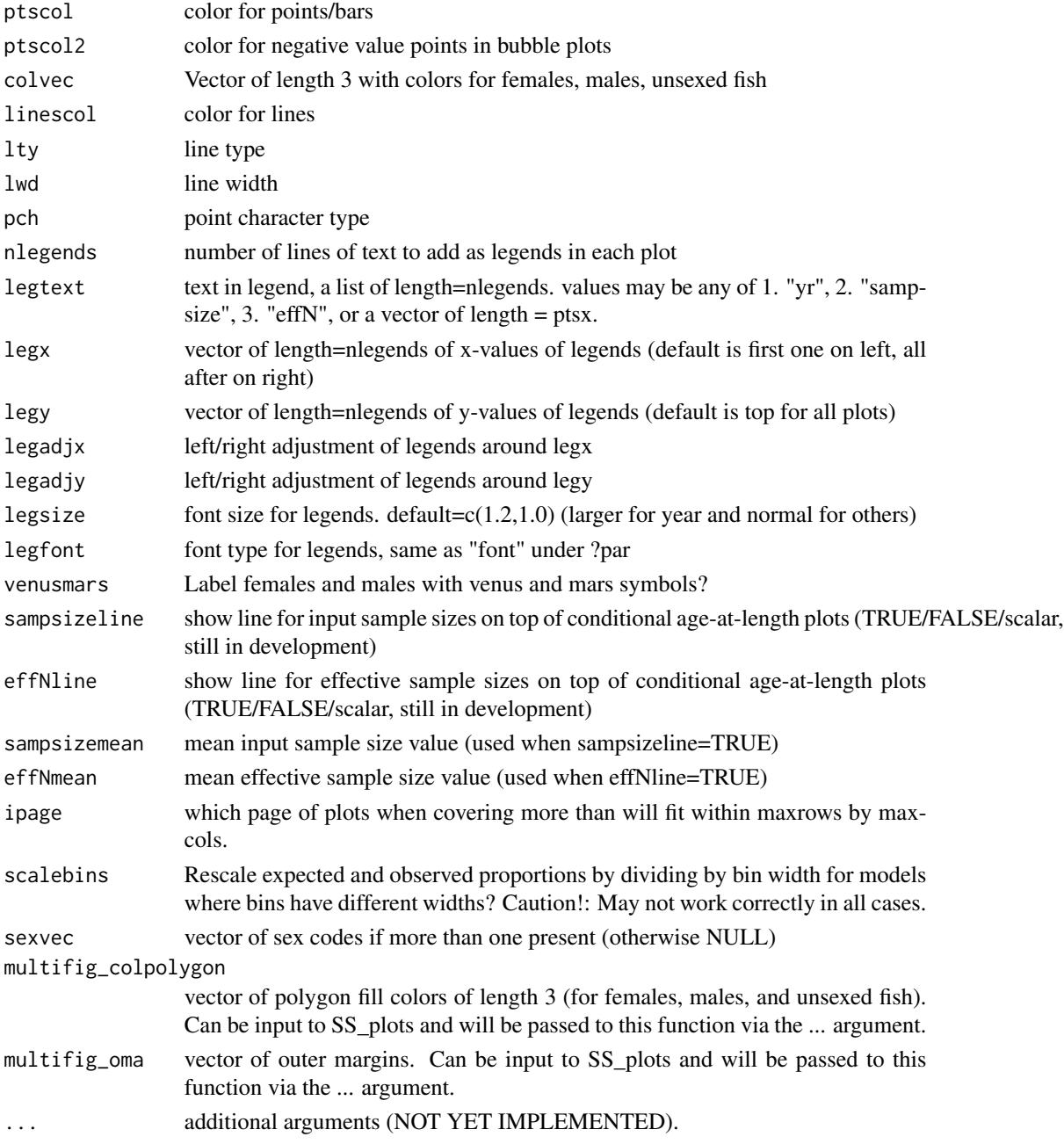

# Author(s)

Ian Taylor

# See Also

[SS\\_plots](#page-95-1),[SSplotComps](#page-44-1)

<span id="page-11-0"></span>make\_multifig\_sexratio

*Create multi-figure sex ratio plots.*

#### Description

Modified version of [make\\_multifig](#page-8-1) for multi-figure plots of sex ratio data with crude confidence intervals (+/i 1 se) and fits from Stock Synthesis output.

#### Usage

```
make_multifig_sexratio(dbase, sexratio.option = 2, CI = 0.75,
  sampsizeround = 1, maxrows = 6, maxcols = 6, rows = 1,
  \text{cols} = 1, fixdims = TRUE, main = "", \text{cex.mainloop} = 1, \text{xlab} = "",
  ylab = "Fraction female", horiz_lab = "default", xbuffer = c(0.1,0.1), ybuffer = "default", yupper = NULL, axis1 = NULL,
  axis2 = NULL, ptsec = 1, ptscol = gray(0.5), linescol = 4,
  lty = 1, lwd = 2, nlegends = 3, legtext = list("yr", "sampsize",
  "effN"), legx = "default", legy = "default", legadjx = "default",
  legadjy = "default", legsize = c(1.2, 1), legfont = c(2, 1),
  ipage = 0, multifig_oma = c(5, 5, 5, 2) + 0.1, ...
```
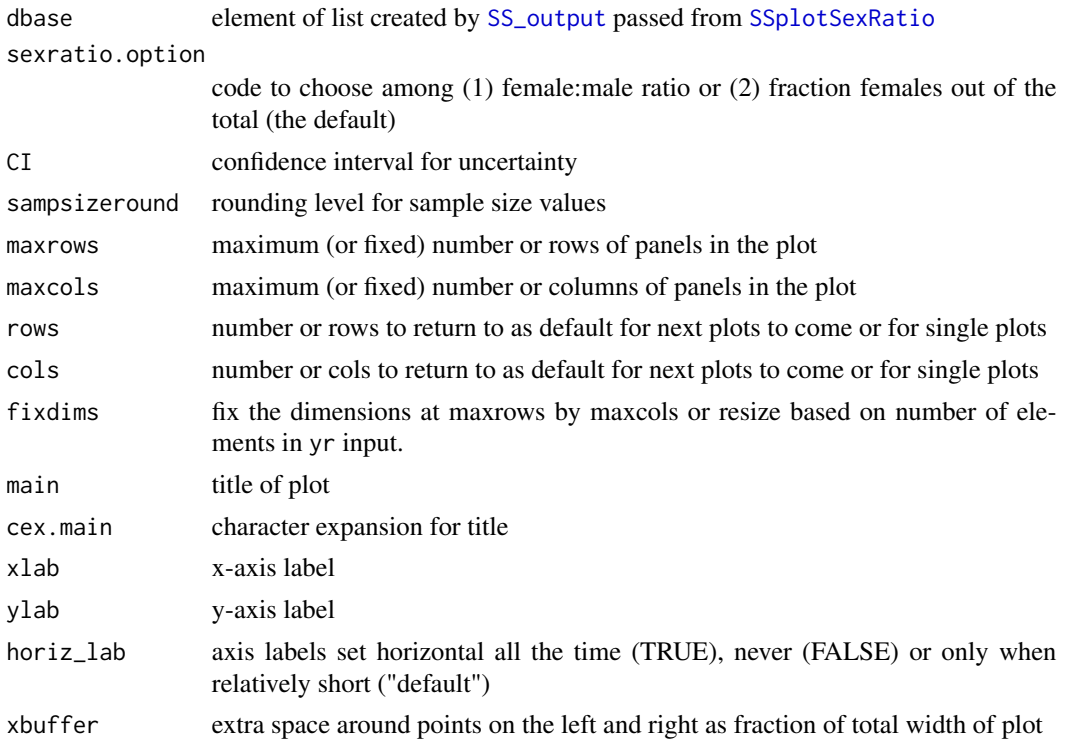

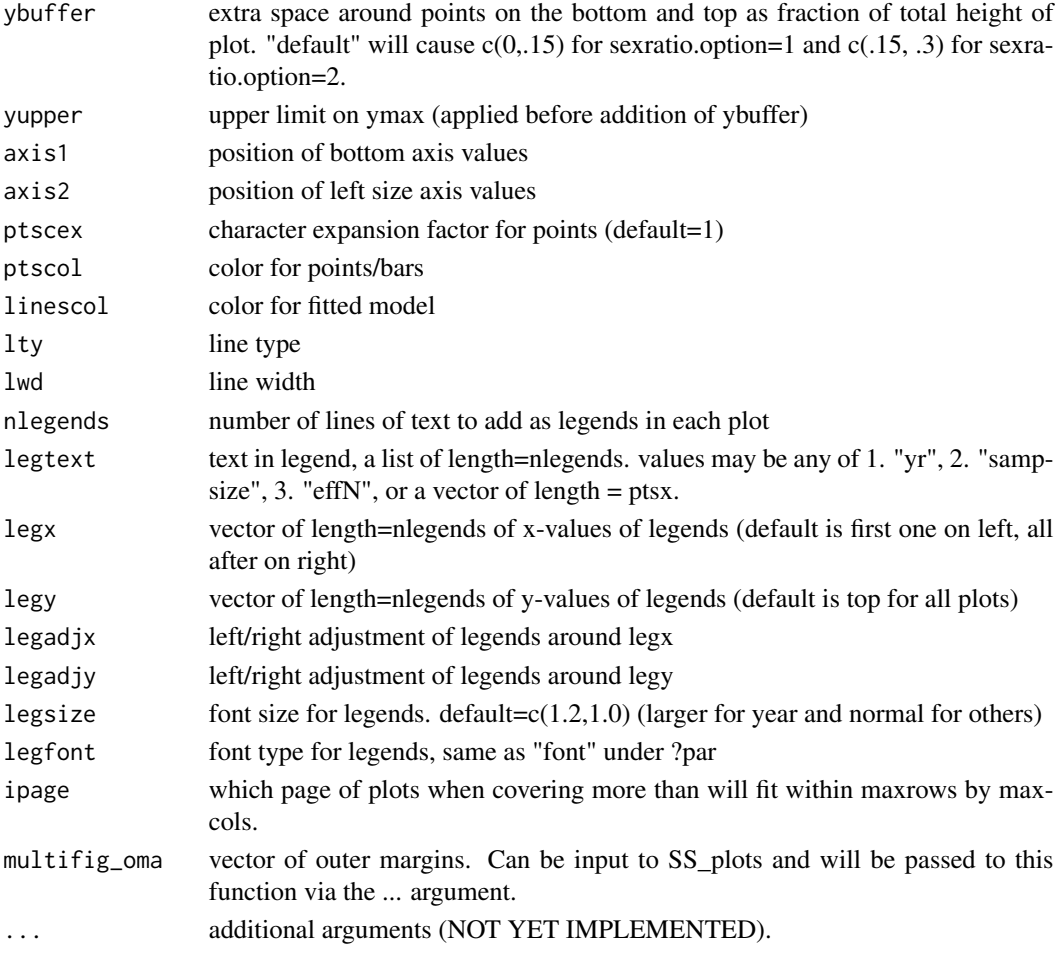

# Details

The SE of the sex ratio is crude and calculated as follows. First, assume a multinomial which as MLEs of proportions. Then use the delta method of the ratio F/M, using the MLE as the expected values and analytical variances and covariance between F and M. After some algebra this calculation reduces to:  $SE(F/M)$  = sqrt((f/m)^2\*( (1-f)/(f\*N) + (1-m)/(m\*N) + 2/N )). Confidence intervals created from these should be considered very crude and would not necessarily be appropriate for future alternative compositional likelihoods.

This function was derived from make\_multifig and hence has a lot of overlap in functionality and arguments.

#### Author(s)

Cole Monnahan. Adapted from [make\\_multifig](#page-8-1).

# See Also

[SS\\_plots](#page-95-1),[SSplotSexRatio](#page-68-1)

<span id="page-13-1"></span><span id="page-13-0"></span>

Summarize nuisance MCMC output (used in combination with [mcmc.out](#page-14-1) for key parameters).

# Usage

```
mcmc.nuisance(directory = "c:/mydirectory/", run = "mymodel/",
 file = "posteriors.sso", file2 = "derived_posteriors.sso",
 bothfiles = FALSE, printstats = FALSE, burn = 0, header = TRUE,
  thin = 1, trace = 0, labelstrings = "all", columnnumbers = "all",
  sep = "")
```
# Arguments

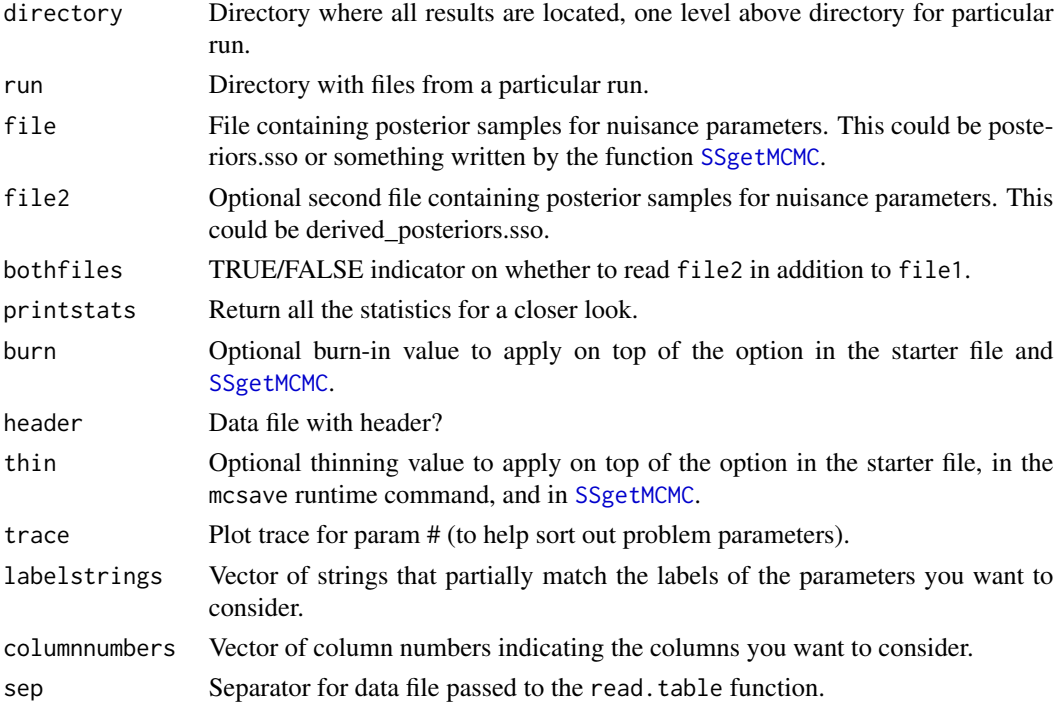

# Author(s)

Ian Stewart

# See Also

[mcmc.out](#page-14-1), [SSgetMCMC](#page-26-1)

<span id="page-14-1"></span><span id="page-14-0"></span>

Makes four panel plot showing trace plots, moving average, autocorrelations, and densities for chosen parameters from MCMC output.

#### Usage

```
mcmc.out(directory = "c:/mydirectory/", run = "mymodel/",
 file = "keyposteriors.csv", namefile = "postplotnames.sso",
 names = FALSE, headernames = TRUE, numparams = 1,
 closeall = TRUE, burn = 0, thin = 1, scatter = FALSE,
  surface = FALSE, surf1 = 1, surf2 = 2, stats = FALSE,
 plots = TRUE, header = TRUE, sep = ",", print = FALSE, new = T,
  colNames = NULL)
```
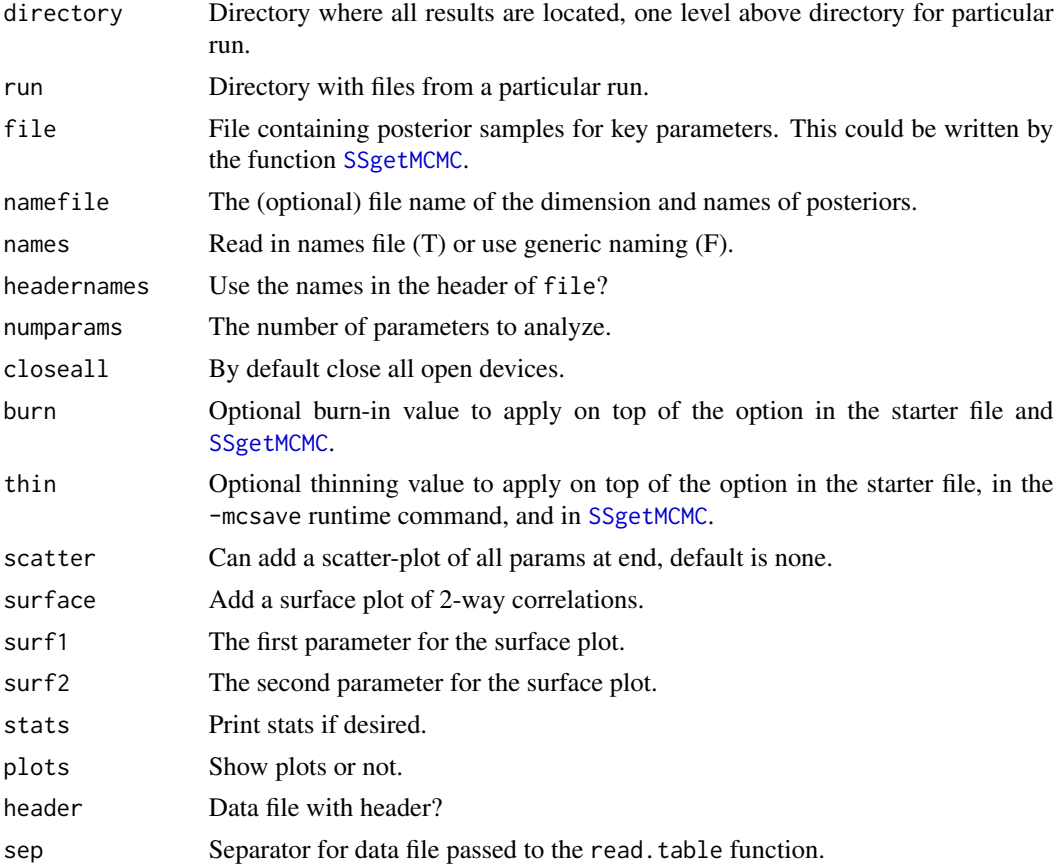

<span id="page-15-0"></span>16 mountains and the contract of the contract of the contract of the contract of the contract of the contract of the contract of the contract of the contract of the contract of the contract of the contract of the contract

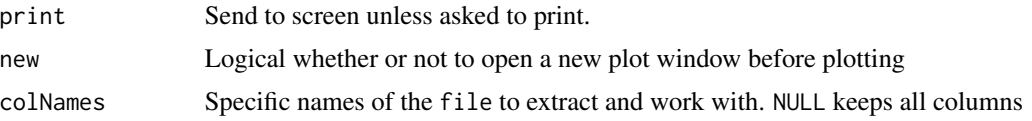

# Author(s)

Ian Stewart, Allan Hicks (modifications)

# See Also

[mcmc.nuisance](#page-13-1), [SSgetMCMC](#page-26-1)

#### Examples

```
## Not run:
      mcmc.df <- SSgetMCMC(dir="mcmcRun", writecsv=T,
                  keystrings = c("NatM", "R0", "steep", "Q_extraSD"),
                nuisancestrings = c("Objective_function", "SSB_", "InitAge", "RecrDev"))
     mcmc.out("mcmcRun",run="",numparams=4,closeall=F)
 #Or for more control
     par(mar=c(5,3.5,0,0.5),oma=c(0,2.5,0.2,0))
   mcmc.out("mcmcRun",run="",numparams=1,closeall=F,new=F,colNames=c("NatM_p_1_Fem_GP_1"))
     mtext("M (natural mortality)",side=2,outer=T,line=1.5,cex=1.1)
## End(Not run)
```
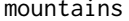

ins *Make shaded polygons with a mountain-like appearance* 

# Description

Designed to replicate like the cool-looking Figure 7 in Butterworth et al. (2003).

#### Usage

```
mountains(zmat, xvec = NULL, yvec = NULL, zscale = 3, rev = TRUE,
  nshades = 100, axes = TRUE, xaxs = "i", yaxs = "i", xlab = "",
 ylab = "", las = 1, addbox = FALSE, ...)
```
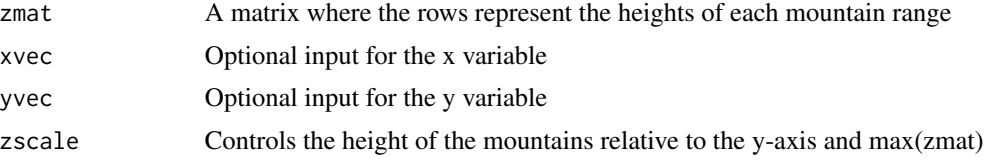

# <span id="page-16-0"></span>NegLogInt\_Fn 17

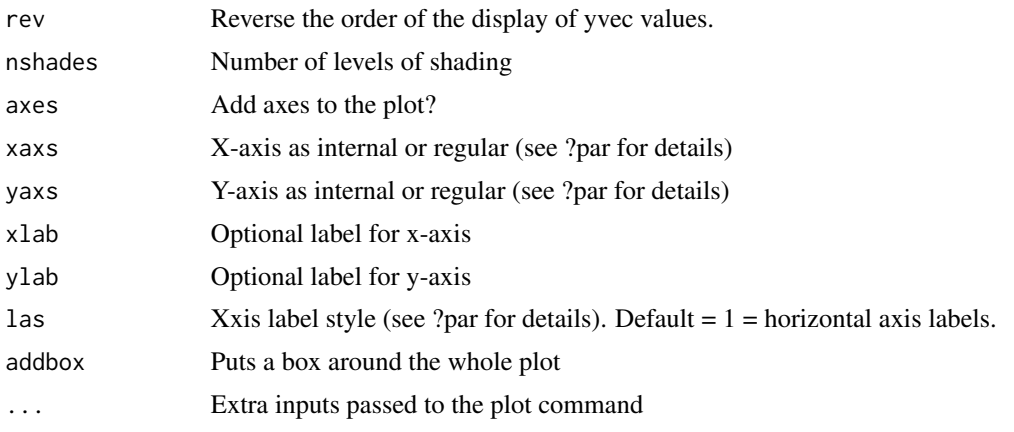

#### Author(s)

Ian Taylor

# References

Butterworth D.S., Ianelli J.N., Hilborn R. (2003) A statistical model for stock assessment of southern bluefin tuna with temporal changes in selectivity. South African Journal of Marine Science 25:331-362.

<span id="page-16-1"></span>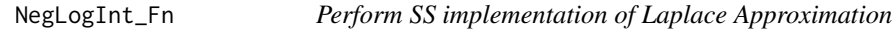

# Description

(Attempt to) perform the SS implementation of the Laplace Approximation from Thorson, Hicks and Methot (2014) ICES J. Mar. Sci.

#### Usage

```
NegLogInt_Fn(File = NA, Input_SD_Group_Vec, CTL_linenum_List,
 ESTPAR_num_List, PAR_num_Vec, Int_Group_List = list(1),
  StartFromPar = TRUE, Intern = TRUE, ReDoBiasRamp = FALSE,
 BiasRamp_linenum_Vec = NULL, CTL_linenum_Type = NULL,
  systemcmd = FALSE, exe = "ss")
```
#### Arguments

File Directory containing Stock Synthesis files (e.g., "C:/Users/James Thorson/Desktop/") Input\_SD\_Group\_Vec

> Vector where each element is the standard deviation for a group of random effects (e.g., a model with a single group of random effects will have Input\_SD\_Group\_Vec be a vector of length one)

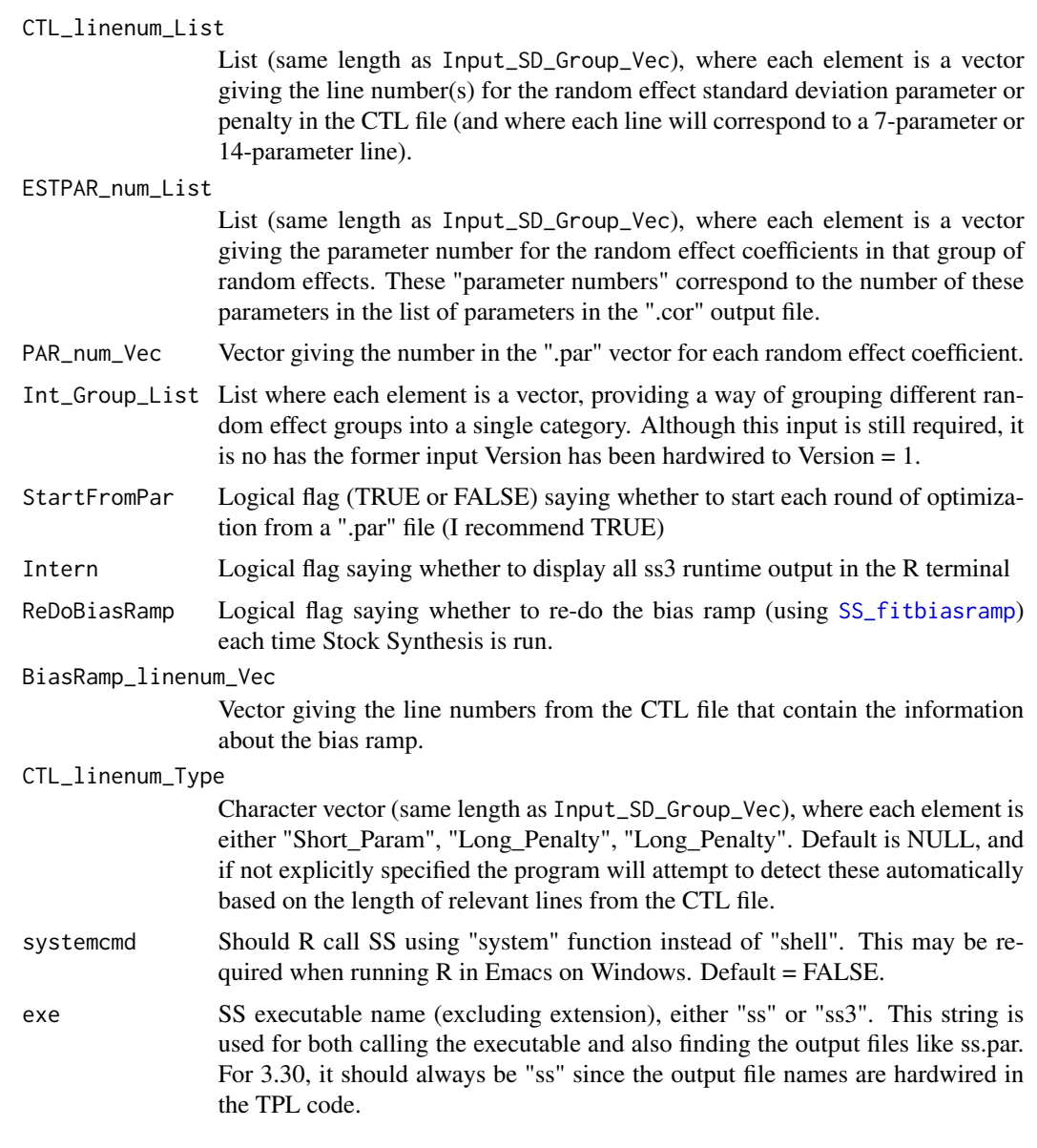

# Author(s)

James Thorson

# References

Thorson, J.T., Hicks, A.C., and Methot, R.D. 2014. Random effect estimation of time-varying factors in Stock Synthesis. ICES J. Mar. Sci.

# See Also

[read.admbFit](#page-22-1), [getADMBHessian](#page-7-1)

#### <span id="page-18-0"></span>PinerPlot 2012 2013 2014 19:30 20:30 20:30 20:30 20:30 20:30 20:30 20:30 20:30 20:30 20:30 20:30 20:30 20:30 20:30 20:30 20:30 20:30 20:30 20:30 20:30 20:30 20:30 20:30 20:30 20:30 20:30 20:30 20:30 20:30 20:30 20:30 20:30

## Examples

```
## Not run:
  direc <- "C:/Models/LaplaceApprox/base" #need the full path because wd is changed in function
   if("Optimization_record.txt" %in% list.files(direc)) {
         file.remove(file.path(direc,"Optimization_record.txt"))
    }
   Opt <- optimize(f=NegLogInt_Fn,
                   interval=c(0.001, 0.12),
                   maximum=FALSE,
                   File=direc,
                   Input_SD_Group_Vec=1,
                   CTL_linenum_List=list(127:131),
                   ESTPAR_num_List=list(86:205),
                   Int_Group_List=1,
                   PAR_num_Vec=NA,
                   Intern=TRUE)
## End(Not run)
```
PinerPlot *Make plot of likelihood contributions by fleet*

#### Description

This style of plot was officially named a "Piner Plot" at the CAPAM Selectivity Workshop, La Jolla March 2013. This is in honor of Kevin Piner's contributions to interpreting likelihood profiles. He's surely not the first person to make such a plot but the name seems to have stuck.

# Usage

```
PinerPlot(summaryoutput, plot = TRUE, print = FALSE,
 component = "Length_like",
 main = "Changes in length-composition likelihoods by fleet",
 models = "all", fleets = "all", fleetnames = "default",
 profile.string = "R0", profile.label = expression(log(italic(R)[0])),
  exact = FALSE, ylab = "Change in -log-likelihood", col = "default",
  pch = "default", lty = 1, lty.total = 1, lwd = 2,
  lwd.total = 3, cex = 1, cex.total = 1.5, xlim = "default",ymax = "default", xaxs = "r", yaxs = "r", type = "o",
  legend = TRUE, legendloc = "topright", pwidth = 6.5, pheight = 5,
  punits = "in", res = 300, ptsize = 10, cex.main = 1,
 plotdir = NULL, add_cutoff = FALSE, cutoff_prob = 0.95,
  verbose = TRUE, fleetgroups = NULL,
  likelihood_type = "raw_times_lambda", minfraction = 0.01)
```
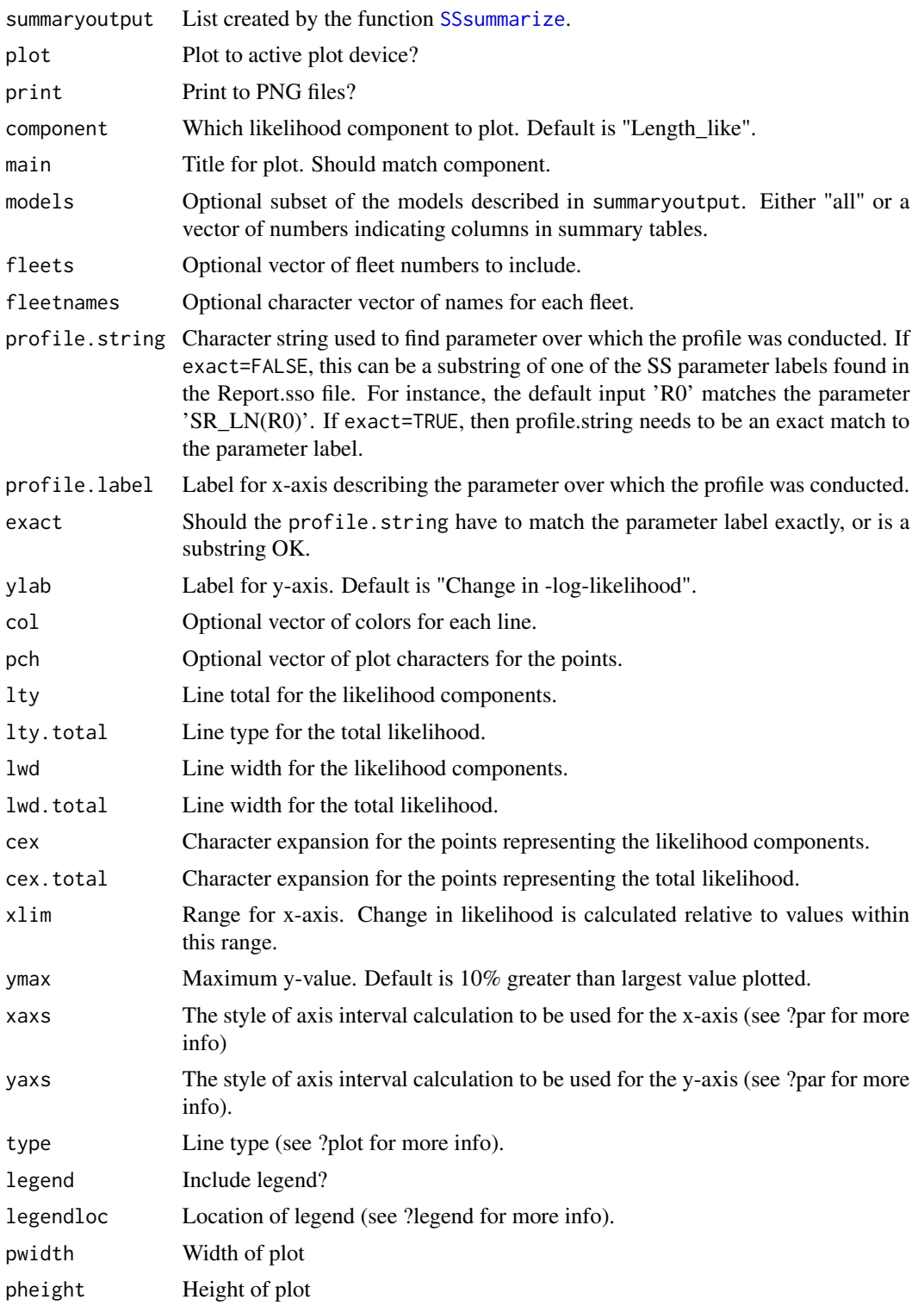

#### <span id="page-20-0"></span>plotCI 21

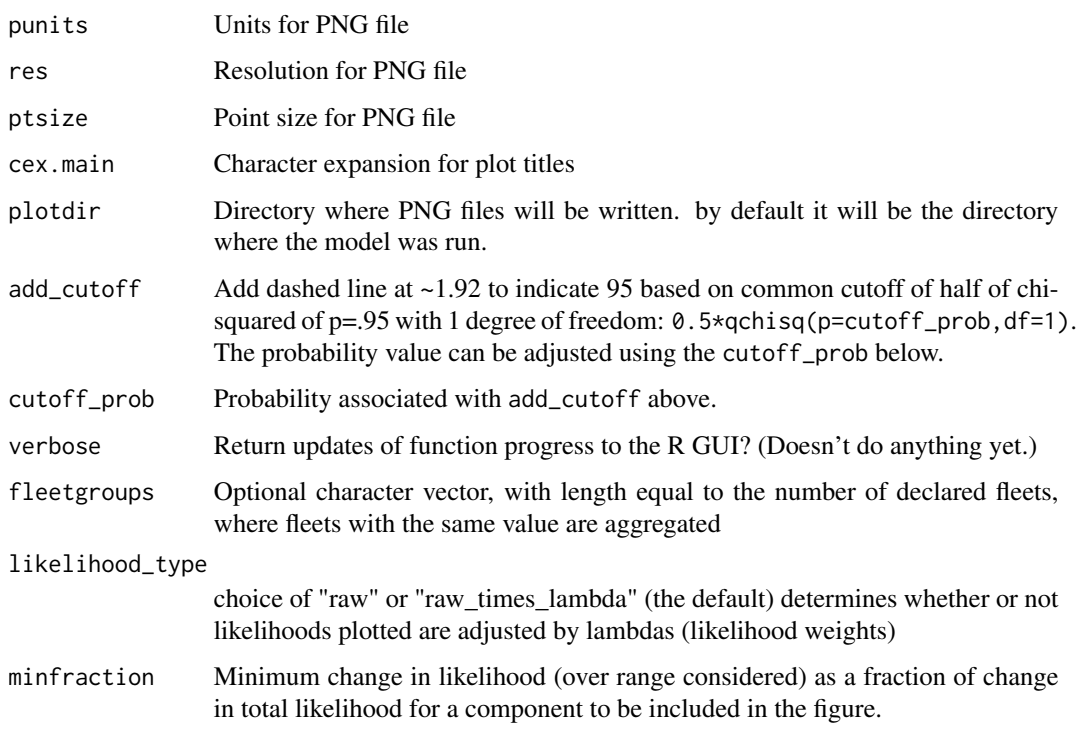

#### Author(s)

Ian Taylor, Kevin Piner, Jim Thorson

#### References

Kevin Piner says that he's not the originator of this idea so Athol Whitten is going to add a reference here.

plotCI *Plot points with confidence intervals.*

# Description

Given a set of x and y values and upper and lower bounds, this function plots the points with error bars. This was Written by Venables and modified to add access to ylim and contents.

## Usage

```
plotCI(x, y = NULL, uiw, liw = uiw, ylo = NULL, yhi = NULL, ...sfrac = 0.01, ymax = NULL, add = FALSE, col = "black")
```
# <span id="page-21-0"></span>Arguments

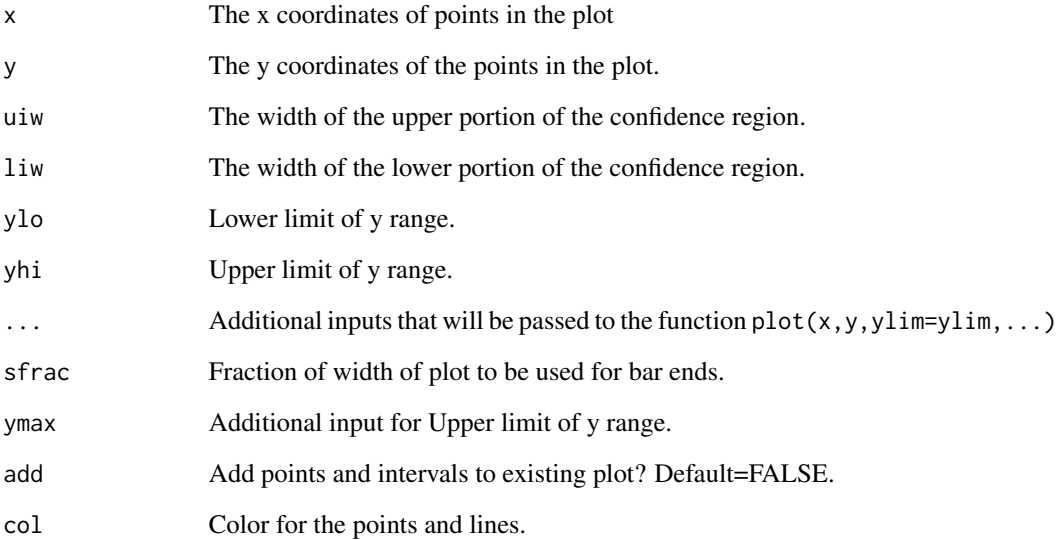

# Author(s)

Bill Venables, Ian Stewart, Ian Taylor, John Wallace

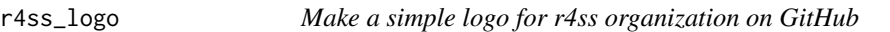

# Description

I was tired of the automatically generated symbol that appeared by default.

# Usage

r4ss\_logo()

# Author(s)

Ian Taylor

<span id="page-22-1"></span><span id="page-22-0"></span>

This function will parse the .par and .cor files to provide things like parameter estimates, standard deviations, and correlations. Required for Jim Thorson's Laplace Approximation but likely useful for other purposes.

#### Usage

```
read.admbFit(file)
```
# Arguments

file Name of ADMB executable such that files to read will have format file.par and file.cor.

#### Value

List of various things from these files.

#### Author(s)

James Thorson

#### See Also

[getADMBHessian](#page-7-1), [NegLogInt\\_Fn](#page-16-1)

rich.colors.short *Make a vector of colors.*

#### Description

A subset of rich.colors by Arni Magnusson from the gplots package, with the addition of alpha transparency (which is now available in the gplots version as well)

# Usage

```
rich.colors.short(n, alpha = 1)
```
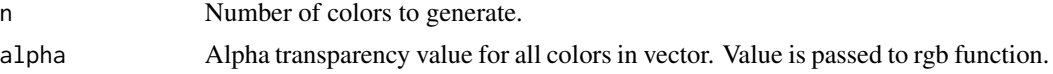

#### Author(s)

Arni Magnusson, Ian Taylor

selShapes *A Shiny app that displays various selectivity curves given parameters that would be input into SS*

# Description

Currently implemented only for

- 1. logisitic (type 1)
- 2. double normal (type 24)

This could possibly be hosted on a Shiny server instead of within r4ss

#### Usage

selShapes()

# Author(s)

Allan Hicks, Andrea Havron, Ian Taylor, inspired by tcl/tk code written by Tommy Garrison

SSbiologytables *A function to create a table of biology for assessment reporting: length, weight, % mature, fecundity, and selectivity*

# Description

Takes the object created by SS\_output to create table for reporting for West Coast groundfish. Works with Stock Synthesis versions 3.30.12 and later.

#### Usage

```
SSbiologytables(replist = NULL, printfolder = "tables",
 dir = "default", fleetnames = "default", selexyr = "default")
```
<span id="page-23-0"></span>

# <span id="page-24-0"></span>SSbootstrap 25

# Arguments

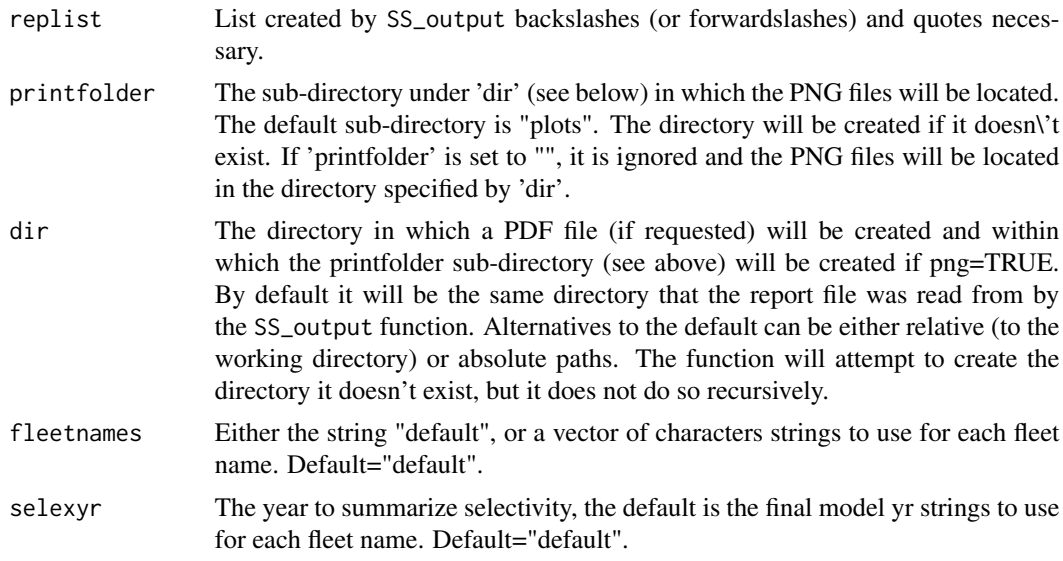

# Value

A csv files containing biology and selectivity tables

# Author(s)

Chantel Wetzel

SSbootstrap *Fit models to parametric bootstraps*

# Description

Run a series of models fit to parametric bootstrap data taken from data.ss\_new. This is not yet a generalized function, just some example code for how to do a parametric bootstrap such as was done for the Pacific hake model in 2006.

# Usage

SSbootstrap()

# Note

Thanks to Nancie Cummings for inspiration.

# Author(s)

Ian Taylor

## <span id="page-25-0"></span>References

[http://www.pcouncil.org/wp-content/uploads/2006\\_hake\\_assessment\\_FINAL\\_ENTIRE.pdf](http://www.pcouncil.org/wp-content/uploads/2006_hake_assessment_FINAL_ENTIRE.pdf) (A description is on page 41 and Figures 55-56 (pg 139-140) show some results.)

SSexecutivesummary *A function to create a executive summary tables from an SS Report.sso file*

#### Description

Reads the Report.sso within the directory and creates executive summary tables as required by the current Terms of Reference for West Coast groundfish. Works with Stock Synthesis versions 3.24U and later. Additionally, historical catch and numbers at ages tables are created.

# Usage

```
SSexecutivesummary(dir, plotdir = "default", quant = 0.95,
  es.only = FALSE, tables = c("a", "b", "c", "d", "e", "f", "g", "h",
  "i", "catch", "numbers"), nsex = FALSE, endyr = NULL,
  verbose = TRUE)
```
# Arguments

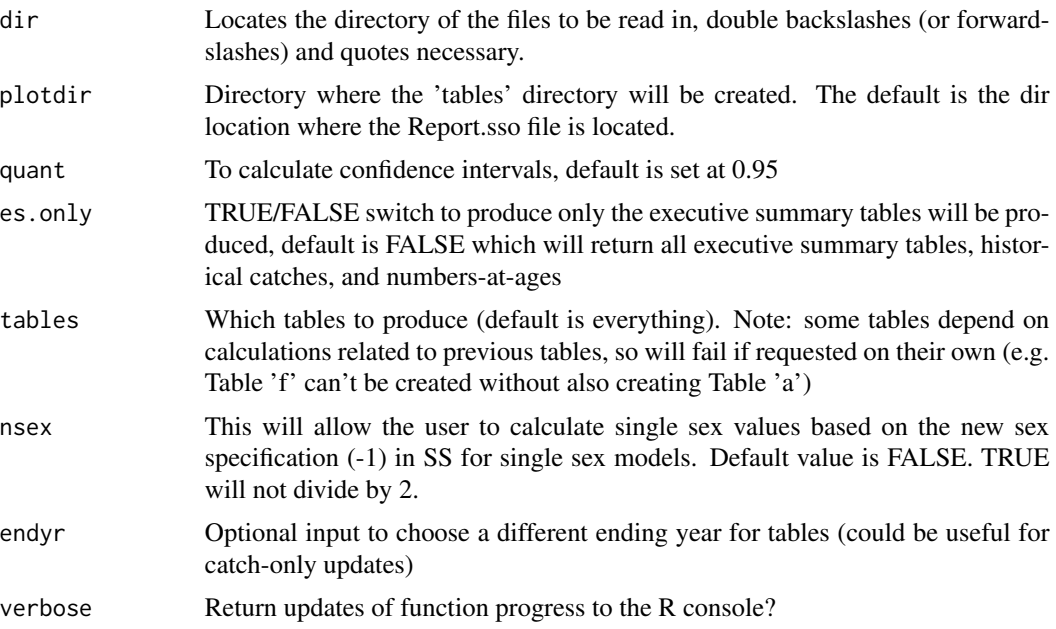

## Value

A csv files containing executive summary tables.

# <span id="page-26-0"></span>SSgetMCMC 27

# Author(s)

Chantel Wetzel

<span id="page-26-1"></span>SSgetMCMC *Read MCMC output.*

#### Description

Reads the MCMC output (in the posteriors.sso and derived\_posteriors.sso files) from a model.

#### Usage

```
SSgetMCMC(dir = NULL, verbose = TRUE, writecsv = FALSE,
 postname = "posteriors.sso", derpostname = "derived_posteriors.sso",
 csv1 = "keyposteriors.csv", csv2 = "nuisanceposteriors.csv",
 keystrings = c("NatM", "R0", "steep", "RecrDev_2008", "Q_extraSD"),
 nuisancestrings = c("Objective_function", "SSB_", "InitAge",
  "RecrDev"), burnin = 0, thin = 1)
```
#### Arguments

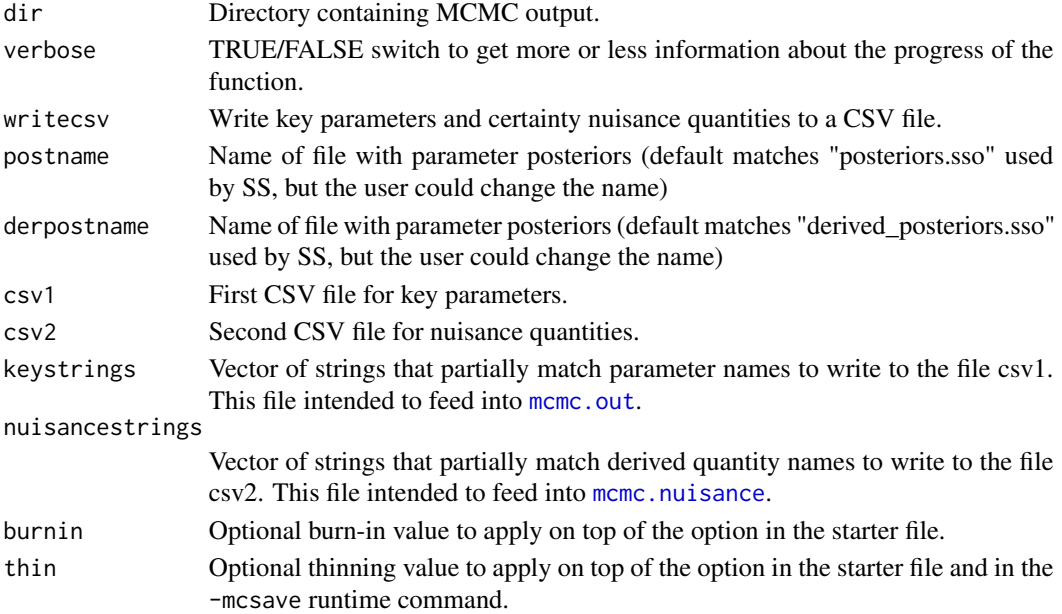

#### Author(s)

Ian Taylor

# See Also

[mcmc.out](#page-14-1), [mcmc.nuisance](#page-13-1), [SSplotPars](#page-58-1)

<span id="page-27-0"></span>

Apply the function [SS\\_output](#page-92-1) multiple times and save output as individual objects or a list of lists.

#### Usage

```
SSgetoutput(keyvec = NULL, dirvec = NULL, getcovar = TRUE,
 getcomp = TRUE, forecast = TRUE, verbose = TRUE, ncols = 210,
 listlists = TRUE, underscore = FALSE, save.lists = FALSE)
```
# Arguments

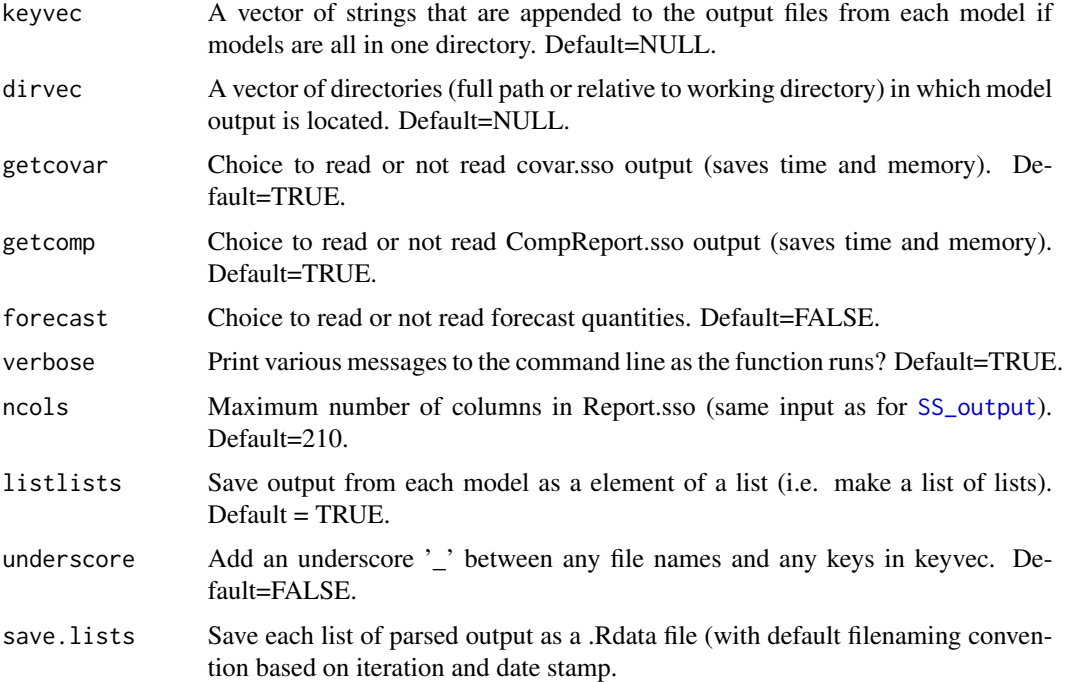

# Author(s)

Ian Taylor

# See Also

[SS\\_output](#page-92-1) [SSsummarize](#page-78-1)

<span id="page-28-0"></span>

Inspired by Valerio Bartolino and North Sea herring

#### Usage

```
SSmakeMmatrix(mat, startyr, outfile = NULL, overwrite = FALSE,
 yrs.in.columns = TRUE)
```
#### Arguments

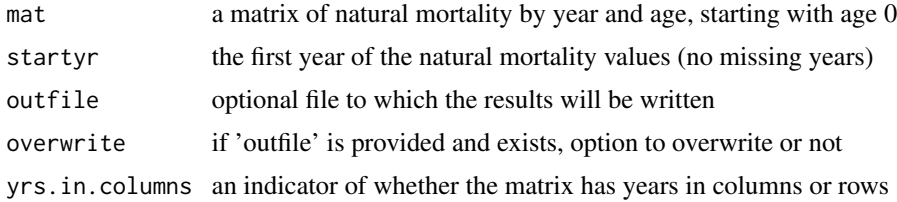

#### Value

Prints inputs with option to write to chosen file

#### Author(s)

Ian Taylor

<span id="page-28-1"></span>SSMethod.Cond.TA1.8 *Apply Francis composition weighting method TA1.8 for conditional age-at-length fits*

#### Description

Uses an extension of method TA1.8 (described in Appendix A of Francis, 2011) to do stage-2 weighting of conditional age at length composition data from a Stock Synthesis model.

# Usage

```
SSMethod.Cond.TA1.8(fit, fleet, part = 0:2, seas = NULL,
 plotit = TRUE, printit = TRUE, datonly = FALSE,
 plotadj = !datonly, maxpanel = 1000, FullDiagOut = FALSE,
 ShowVersionB = FALSE, fleetnames = NULL)
```
## **Arguments**

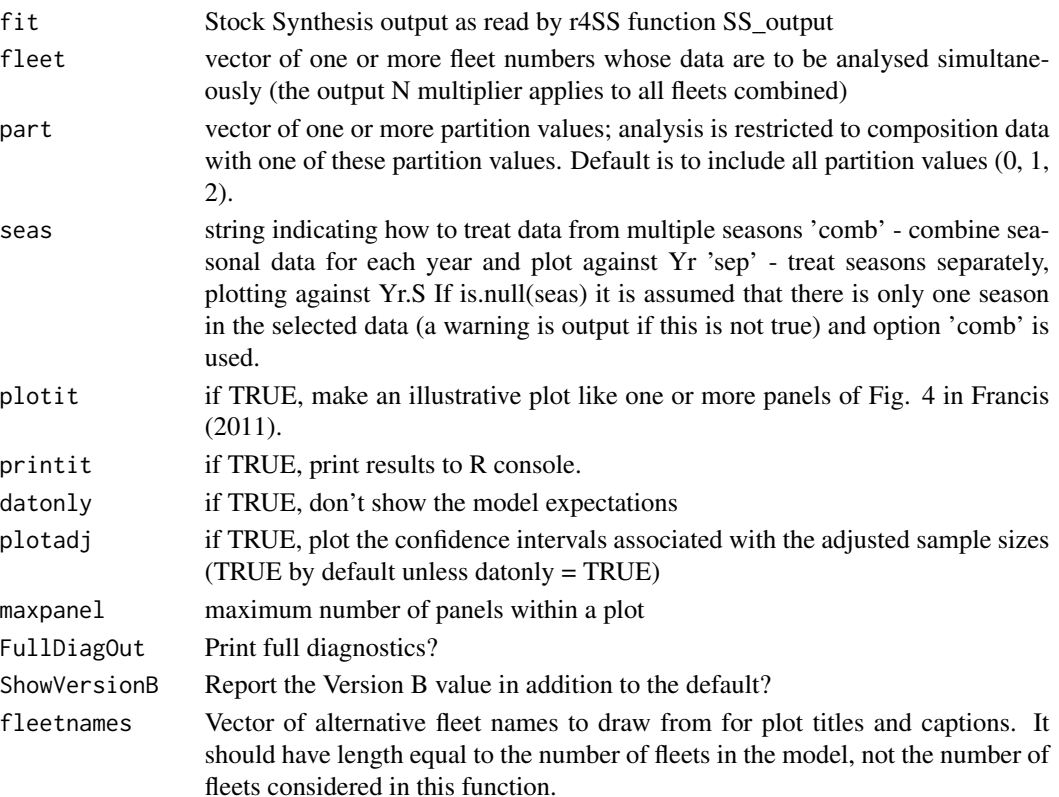

## Details

The function outputs a multiplier, *w*, (with bootstrap 95% confidence intervals) so that  $N2i = w \times x$ *N1i*, where *N1i* and *N2i* are the stage-1 and stage-2 multinomial sample sizes for the *i*th composition. Optionally makes a plot of observed and expected mean ages, with two alternative sets of confidence limits - based on *N1i* (thin lines) and *N2i* (thick lines) - for the observed values.

This function formerly reported two versions of w differ according to whether the calculated mean ages are indexed by year (version A) or by year and length bin (version B). However, research by Punt (2015) found Version A to perform better and version B is no longer recommended and is only reported if requested by the user.

CAUTIONARY/EXPLANATORY NOTE. The large number of options available in SS makes it very difficult to be sure that what this function does is appropriate for all combinations of options. The following notes (for version A) might help anyone wanting to check or correct the code.

- 1. The code first removes un-needed rows from database condbase.
- 2. The remaining rows of the database are grouped (indexed by vector indx) and relevant statistics (e.g., observed and expected mean age), and ancillary data, are calculated for each group (these are stored in pldat - one row per group).
- 3. If the data are to be plotted they are further grouped by fleet, with one panel of the plot per fleet.
- 4. A single multiplier, *w*, is calculated to apply to all the selected data.

# <span id="page-30-0"></span>SSMethod.TA1.8 31

#### Author(s)

Chris Francis, Andre Punt, Ian Taylor

#### References

Francis, R.I.C.C. (2011). Data weighting in statistical fisheries stock assessment models. Can. J. Fish. Aquat. Sci. 68: 1124-1138.

Punt, A.E. (2015). Some insights into data weighting in integrated stock assessments. Fish. Res. <http://dx.doi.org/10.1016/j.fishres.2015.12.006>

#### See Also

[SSMethod.TA1.8](#page-30-1)

<span id="page-30-1"></span>SSMethod.TA1.8 *Apply Francis composition weighting method TA1.8*

#### **Description**

Uses method TA1.8 (described in Appendix A of Francis 2011) to do stage-2 weighting of composition data from a Stock Synthesis model. Outputs a multiplier, *w* (with bootstrap 95% confidence interval), so that  $N2y = w \times N1y$ , where  $N1y$  and  $N2y$  are the stage-1 and stage-2 multinomial sample sizes for the data set in year y. Optionally makes a plot of observed (with confidence limits, based on *N1y*) and expected mean lengths (or ages).

CAUTIONARY/EXPLANATORY NOTE. The large number of options available in SS makes it very difficult to be sure that what this function does is appropriate for all combinations of options. The following notes might help anyone wanting to check or correct the code.

- 1. The code first takes the appropriate database (lendbase, sizedbase, agedbase, or condbase) and removes un-needed rows.
- 2. The remaining rows of the database are grouped into individual comps (indexed by vector indx) and relevant statistics (e.g., observed and expected mean length or age), and ancillary data, are calculated for each comp (these are stored in pldat - one row per comp). If the data are to be plotted, the comps are grouped, with each group corresponding to a panel in the plot, and groups are indexed by plindx.
- 3. A single multiplier is calculated to apply to all the comps.

#### Usage

```
SSMethod.TA1.8(fit, type, fleet, part = 0:2, sexes = 0:3,
  seas = NULL, method = NULL, plotit = TRUE, printit = TRUE,
  dot only = FALSE, plotadj = !dot only, maxpanel = 1000,fleetnames = NULL, label.part = TRUE, label.sex = TRUE,
  set.pars = TRUE)
```
# Arguments

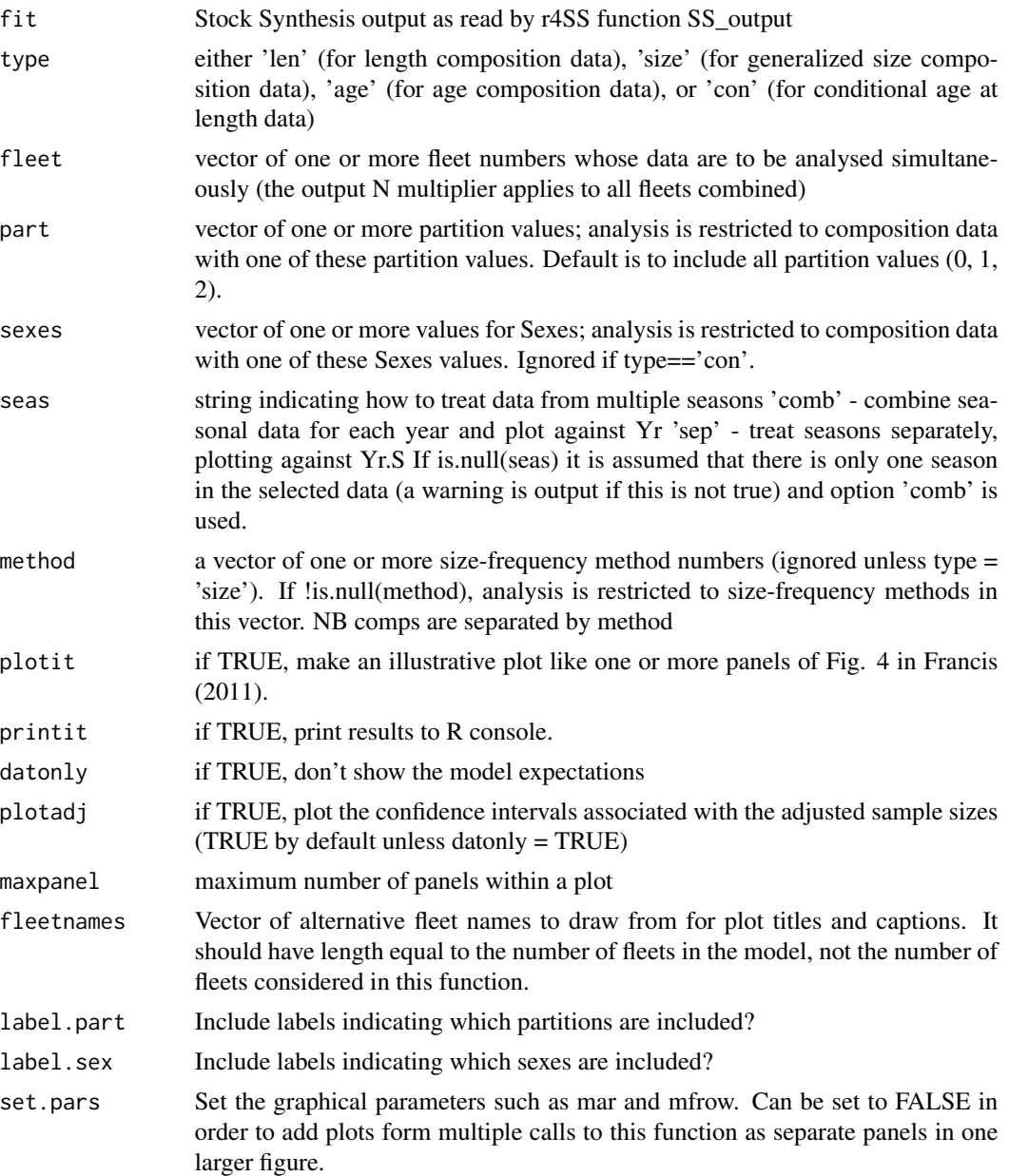

# Author(s)

Chris Francis, Andre Punt, Ian Taylor

# References

Francis, R.I.C.C. (2011). Data weighting in statistical fisheries stock assessment models. Canadian Journal of Fisheries and Aquatic Sciences 68: 1124-1138.

#### <span id="page-32-0"></span>SSmohnsrho 33

# See Also

[SSMethod.Cond.TA1.8](#page-28-1)

# Examples

```
## Not run:
Nfleet <- length(myreplist$FleetNames)
for (Ifleet in 1:Nfleet)
 SSMethod.TA1.8(myreplist,"len",fleet=Ifleet,maxpanel=maxpanel)
for (Ifleet in 1:Nfleet)
 SSMethod.TA1.8(myreplist,"age",fleet=Ifleet,maxpanel=maxpanel)
for (Ifleet in 1:Nfleet)
 SSMethod.TA1.8(myreplist,"size",fleet=Ifleet,maxpanel=maxpanel)
for (Ifleet in 1:Nfleet)
 SSMethod.TA1.8(myreplist,"con",fleet=Ifleet,maxpanel=maxpanel)
for (Ifleet in 1:Nfleet)
 SSMethod.Cond.TA1.8(myreplist,fleet=Ifleet,maxpanel=maxpanel)
## End(Not run)
```
SSmohnsrho *Calculate Mohn's Rho values for select quantities*

# Description

Function calculates: (1) a rho value for the ending year for each retrospective relative to the reference model, (2) a "Wood's Hole Mohn's Rho", and (3) an "Alaska Fisheries Science Center and Hurtado-Ferro et al. (2015) Mohn's rho" (2) and (3) are based on all years between the reference and the retrospective run.

## Usage

```
SSmohnsrho(summaryoutput, endyrvec = NULL, startyr = NULL,
  verbose = TRUE)
```
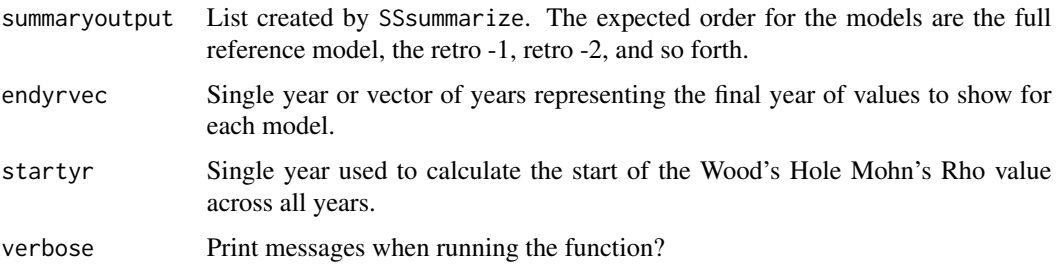

#### <span id="page-33-0"></span>Author(s)

Chantel R. Wetzel and Carey McGilliard

#### References

Hurtado-Ferro et al. 2015. Looking in the rear-view mirror: bias and retrospective patterns in integrated, age-structured stock assessment models. ICES J. Mar. Sci Volume 72, Issue 1, 1 January 2015, Pages 99-110, https://doi.org/10.1093/icesjms/fsu198

SSplotAgeMatrix *Plot matrix of either length or observed age at true age*

# **Description**

Distribution of length at age or observed age at true age is represented as a histogram. Values are from the AGE\_LENGTH\_KEY and AGE\_AGE\_KEY sections of Report.sso (\$ALK and \$AAK in the list created by SS\_output)

#### Usage

```
SSplotAgeMatrix(replist, option = 1, slices = NULL, scale = NULL,
 plot = TRUE, print = FALSE, labels = c("Age", "Length", "True age",
  "Observed age", "for ageing error type", "Distribution of", "at"),
 pwidth = 6.5, pheight = 5, punits = "in", res = 300,
 ptsize = 10, cex.main = 1, mainTitle = TRUE, plotdir = "default")
```
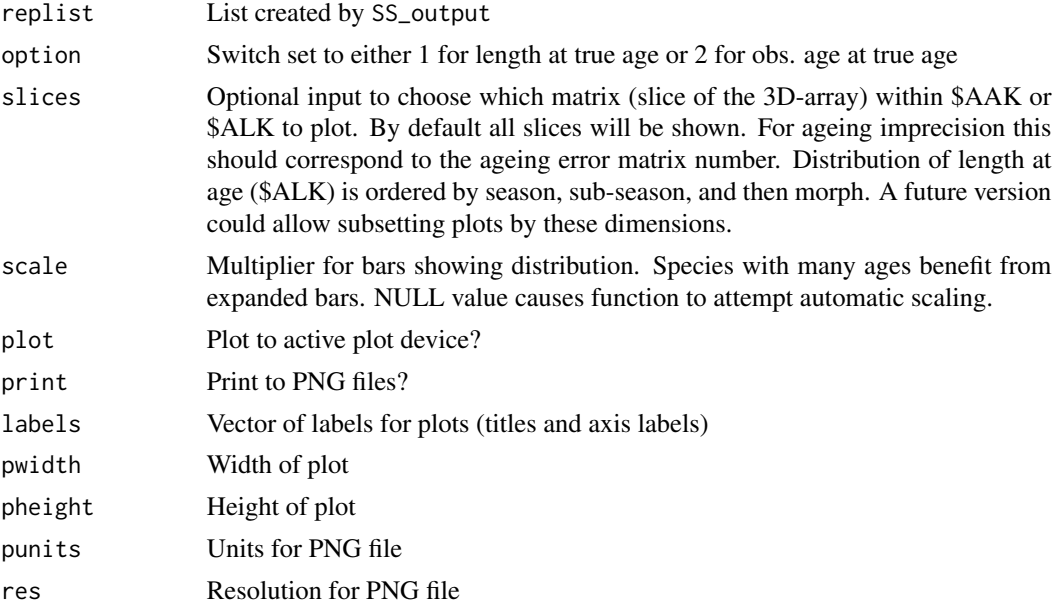

# <span id="page-34-0"></span>SSplotBiology 35

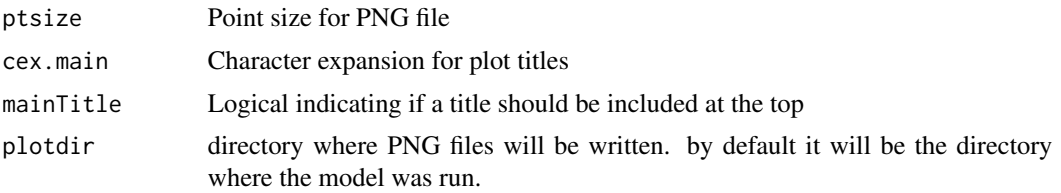

# Author(s)

Ian G. Taylor

#### See Also

[SSplotNumbers](#page-56-1)

SSplotBiology *Plot biology related quantities.*

# Description

Plot biology related quantities from Stock Synthesis model output, including mean weight, maturity, fecundity, and spawning output.

#### Usage

```
SSplotBiology(replist, plot = TRUE, print = FALSE, add = FALSE,
  subplots = 1:32, seas = 1, morphs = NULL, forecast = FALSE,
 minyr = -Inf, maxyr = Inf, colvec = c("red", "blue", "grey20"),ltyvec = c(1, 2), shadealpha = 0.1, imageplot_text = FALSE,
  imageplot_text_round = 0, legendloc = "topleft",
 plotdir = "default", labels = c("Length (cm)", "Age (yr)",
 "Maturity", "Mean weight (kg) in last year", "Spawning output",
  "Length (cm, beginning of the year)", "Natural mortality",
  "Female weight (kg)", "Female length (cm)", "Fecundity",
  "Default fecundity label", "Year", "Hermaphroditism transition rate",
  "Fraction females by age at equilibrium"), pwidth = 6.5, pheight = 5,
  punits = "in", res = 300, ptsize = 10, cex.main = 1,
 mainTitle = TRUE, verbose = TRUE)
```
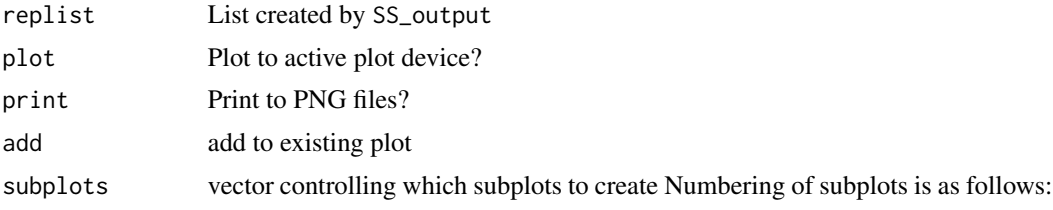

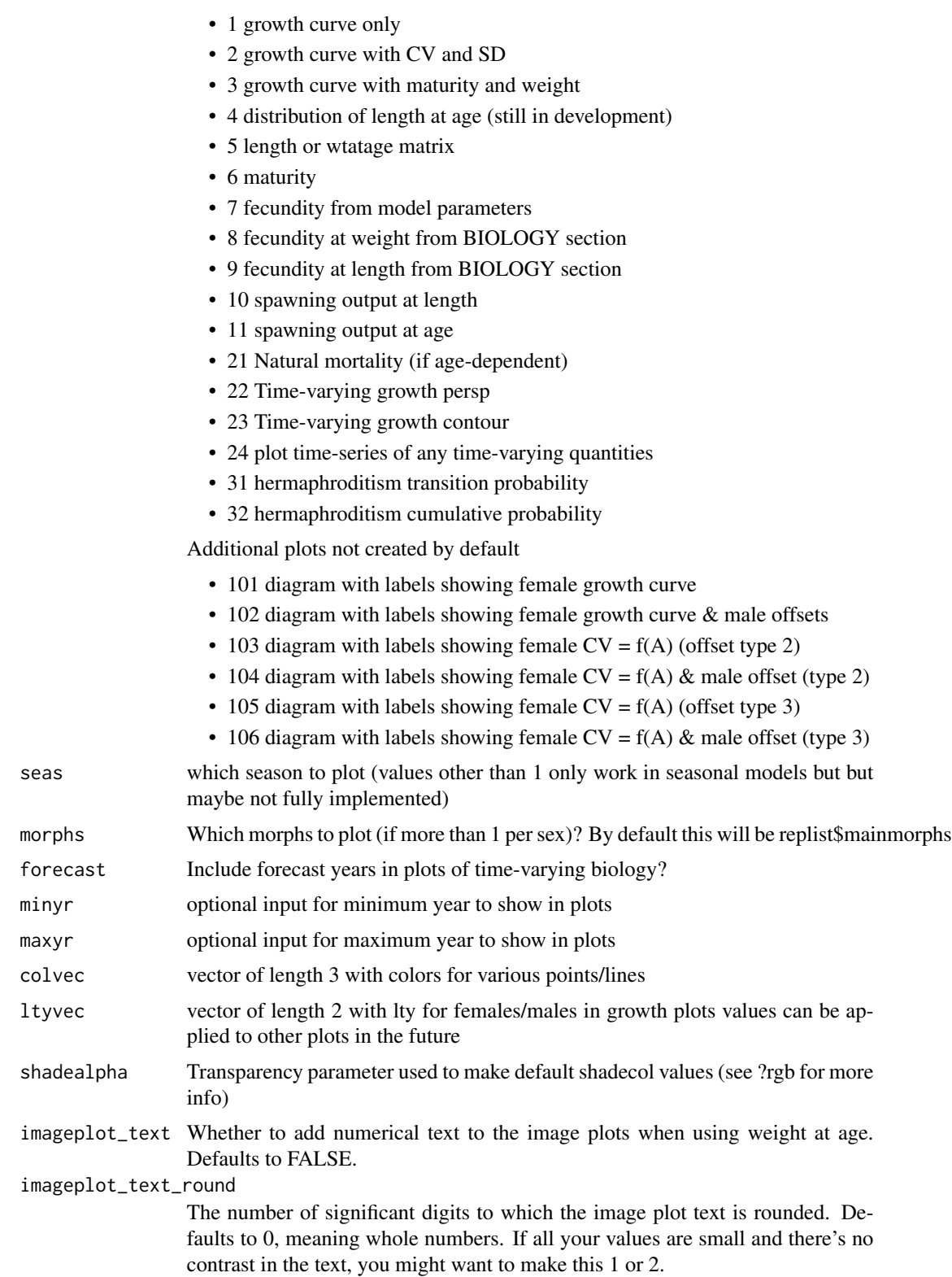
### SSplotCatch 37

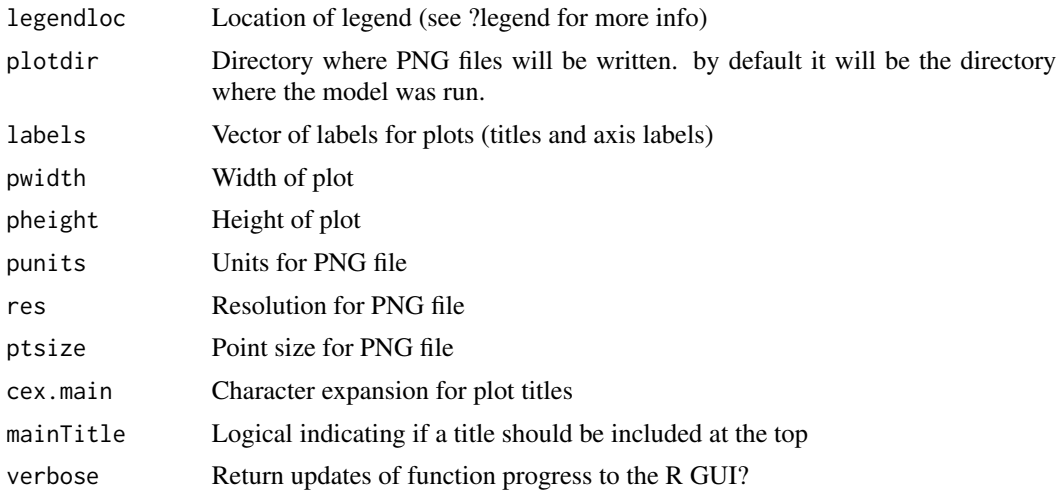

### Author(s)

Ian Stewart, Ian Taylor

#### See Also

[SS\\_plots](#page-95-0), [SS\\_output](#page-92-0)

SSplotCatch *Plot catch related quantities.*

### Description

Plot catch related quantities from Stock Synthesis output. Plots include harvest rate, continuous F, landings, and discard fraction.

#### Usage

```
SSplotCatch(replist, subplots = 1:16, add = FALSE, areas = 1,
 plot = TRUE, print = FALSE, type = "l", fleetlty = 1,
  fleetpch = 1, fleetcols = "default", fleetnames = "default",
  1wd = 3, areacols = "default", areanames = "default",
 minyr = -Inf, maxyr = Inf, annualcatch = TRUE,
  forecastplot = FALSE, plotdir = "default", showlegend = TRUE,
  legendloc = "topleft", order = "default", xlab = "Year",
  labels = c("Harvest rate/Year", "Continuous F", "Landings",
  "Total catch", "Predicted discards", "Discard fraction", "(mt)",
  "(numbers x1000)", "Observed and expected", "aggregated across seasons"),
  catchas numbers = NULL, catchbars = TRUE, addmax = TRUE,ymax = NULL, pwidth = 6.5, pheight = 5, punits = "in",
  res = 300, ptsize = 10, cex.main = 1, verbose = TRUE)
```
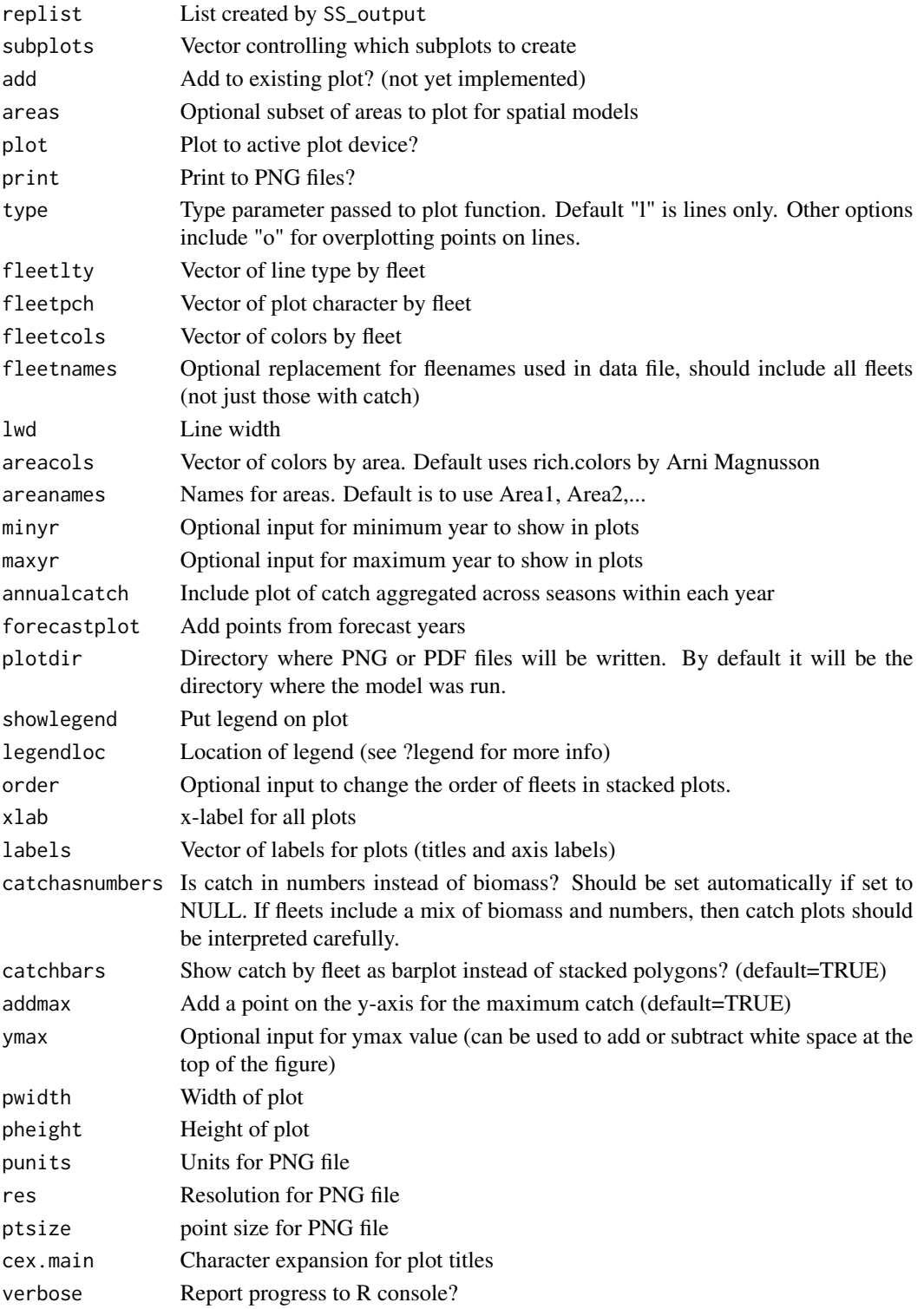

### SSplotCohortCatch 39

#### Author(s)

Ian Taylor, Ian Stewart

#### See Also

[SS\\_plots](#page-95-0), [SS\\_output](#page-92-0)

SSplotCohortCatch *Plot cumulative catch by cohort.*

### Description

Cumulative catch contributions for each cohort are plotted based on estimated catch-at-age matrix and weight-at-age values by fleet. Curves are shown in units of both numbers and biomass.

### Usage

```
SSplotCohortCatch(replist, subplots = 1:2, add = FALSE, plot = TRUE,
 print = FALSE, cohortcols = "default", cohortfrac = 1,
  cohortvec = NULL, cohortlabfrac = 0.1, cohortlabvec = NULL,
  lwd = 3, plotdir = "default", xlab = "Year", labels = c("Age",
  "Cumulative catch by cohort (in numbers x1000)",
  "Cumulative catch by cohort (x1000 mt)"), pwidth = 6.5, pheight = 5,
  punits = "in", res = 300, ptsize = 10, cex.main = 1,
  verbose = TRUE)
```
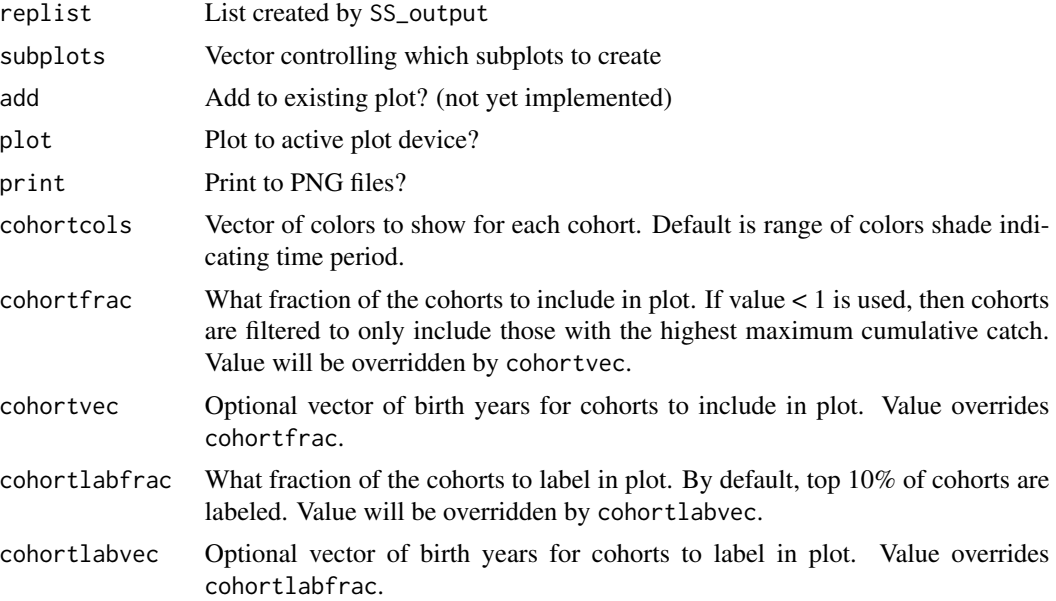

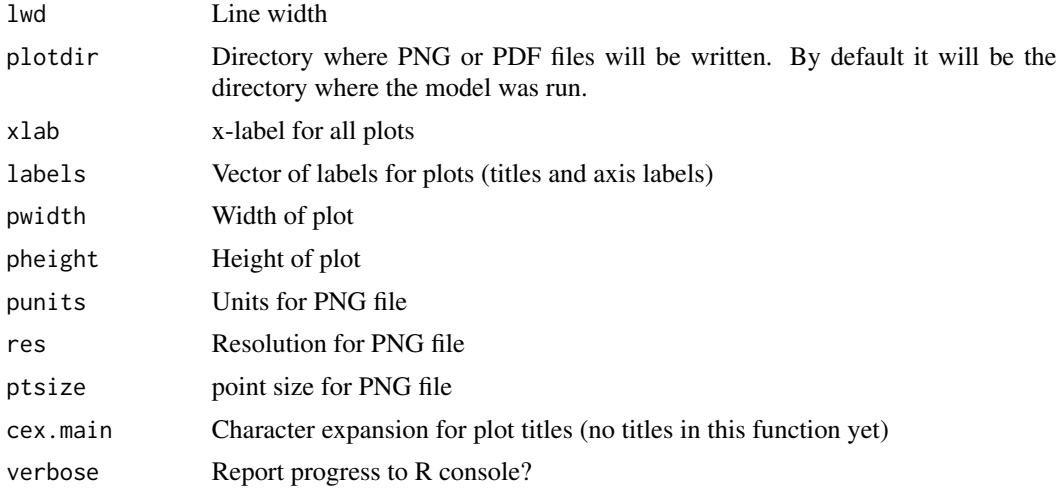

Ian Taylor

### See Also

[SS\\_plots](#page-95-0), [SS\\_output](#page-92-0)

SSplotComparisons *plot model comparisons*

### Description

Creates a user-chosen set of plots comparing model output from a summary of multiple models, where the collection was created using the SSsummarize function.

### Usage

```
SSplotComparisons(summaryoutput, subplots = 1:20, plot = TRUE,
 print = FALSE, png = print, pdf = FALSE, models = "all",
  endyrvec = "default", indexfleets = NULL, indexUncertainty = FALSE,
  indexQlabel = TRUE, indexQdigits = 4, indexSEvec = "default",
  indexPlotEach = FALSE, labels = c("Year", "Spawning biomass (t)",
  "Fraction of unfished", "Age-0 recruits (1,000s)",
 "Recruitment deviations", "Index", "Log index", "1 - SPR", "Density",
  "Management target", "Minimum stock size threshold", "Spawning output",
  "Harvest rate"), col = NULL, shadecol = NULL, pch = NULL,
  lty = 1, lwd = 2, spacepoints = 10, staggerpoints = 1,
  initpoint = 0, tickEndYr = TRUE, shadeForecast = TRUE,
 xlim = "default", ylimAdj = 1.05, xaxs = "i", yaxs = "i",type = "o", uncertainty = TRUE, shadealpha = 0.1, legend = TRUE,
```

```
legendlabels = "default", legendloc = "topright",
legendorder = "default", legendncol = 1, sprtarg = NULL,
btarg = NULL, minbthresh = NULL, pwidth = 6.5, pheight = 5,
punits = "in", res = 300, ptsize = 10, cex.main = 1,
plotdir = NULL, filenameprefix = "", densitynames = c("SSB_Virgin",
"R0"), densityxlabs = "default", rescale = TRUE, densityscalex = 1,
densityscaley = 1, densityadjust = 1, densitysymbols = TRUE,
densitytails = TRUE, densitymiddle = FALSE, densitylwd = 1,
fix\theta = TRUE, new = TRUE, add = FALSE, par = list(mar = c(5, 4, 1, 1)1) + 0.1, verbose = TRUE, mcmcVec = FALSE,
show_equilibrium = TRUE)
```
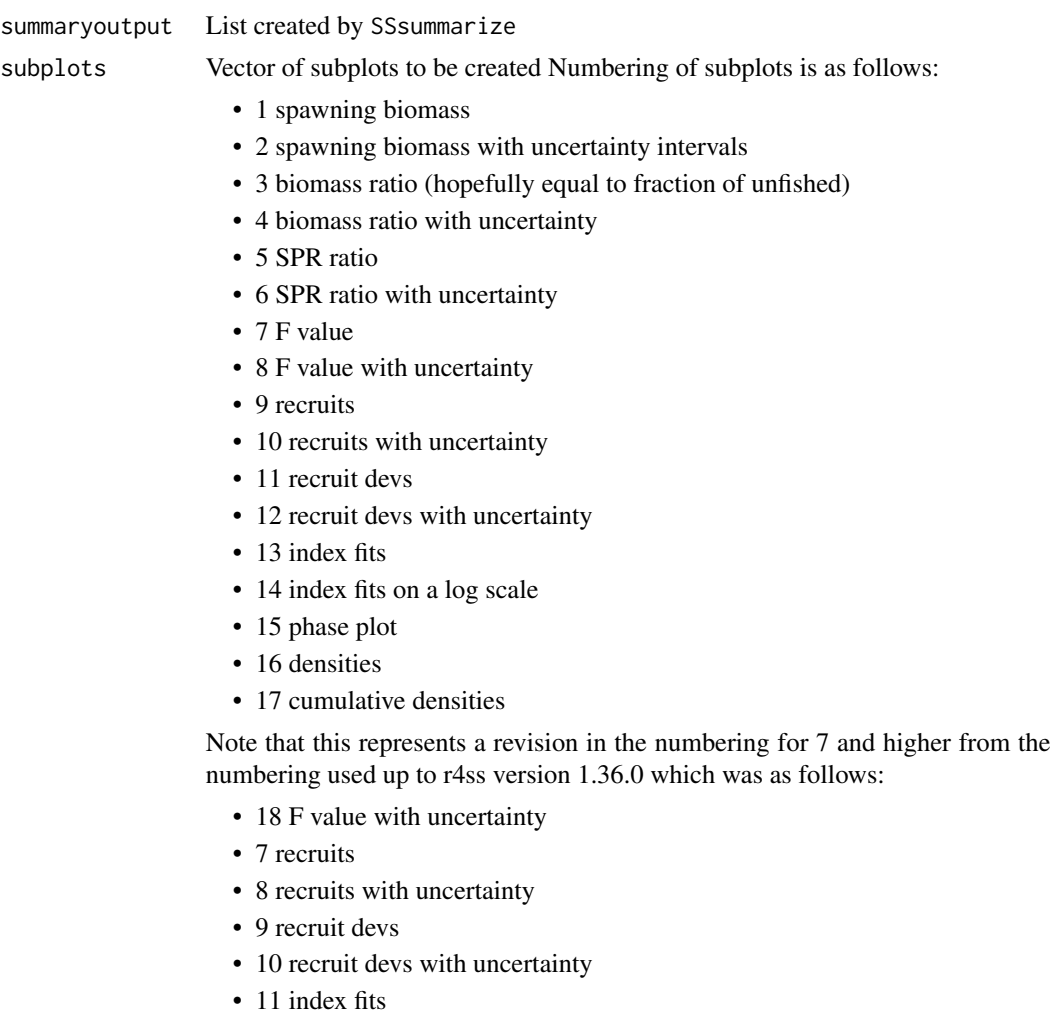

- 12 index fits on a log scale
- 13 phase plot
- 14 densities

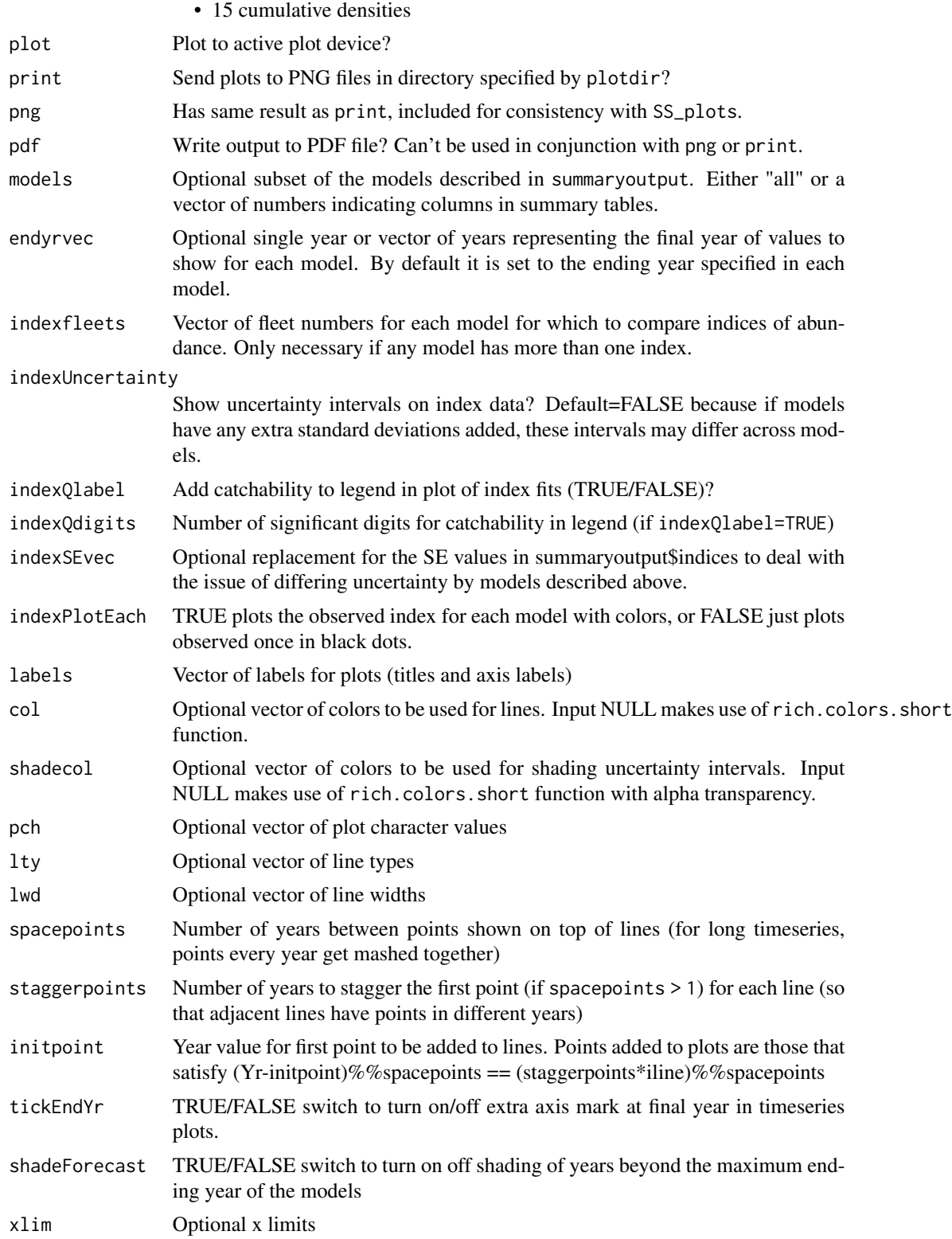

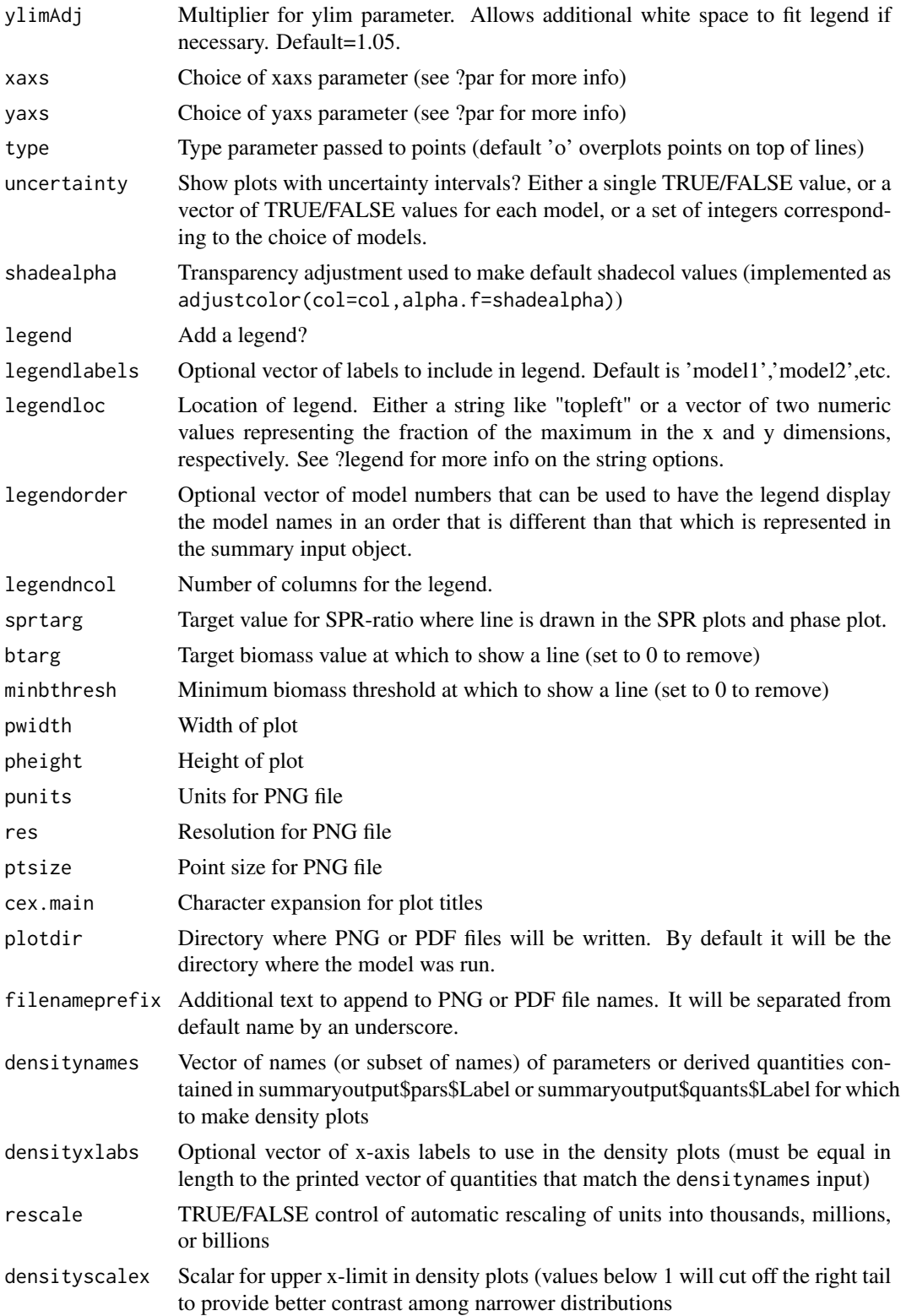

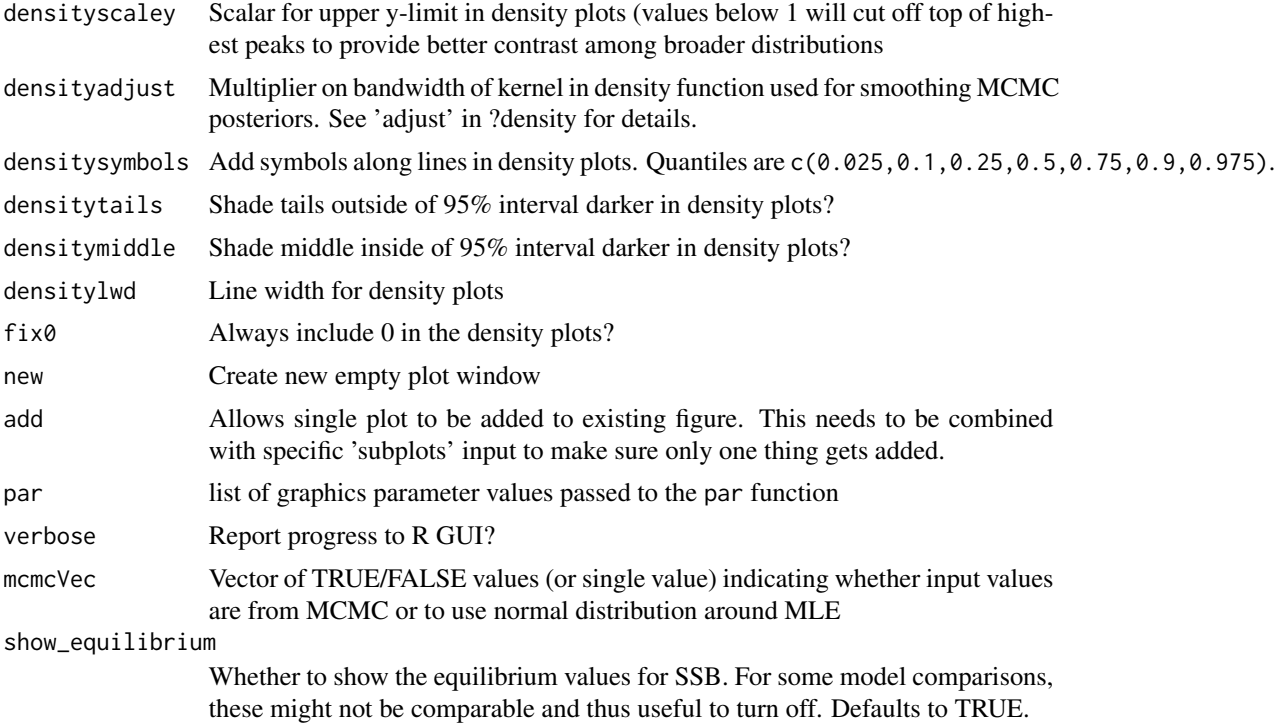

Ian G. Taylor, John R. Wallace

#### See Also

[SS\\_plots](#page-95-0), [SSsummarize](#page-78-0), [SS\\_output](#page-92-0), [SSgetoutput](#page-27-0)

# Examples

```
## Not run:
# directories where models were run need to be defined
dir1 <- 'c:/SS/mod1'
dir2 <- 'c:/SS/mod2'
# read two models
mod1 <- SS_output(dir=dir1)
mod2 <- SS_output(dir=dir2)
# create list summarizing model results
mod.sum <- SSsummarize(list(mod1, mod2))
# plot comparisons
SSplotComparisons(mod.sum, legendlabels=c("First model", "Second model"))
```
# Example showing comparison of MLE to MCMC results where the mcmc would have

#### SSplotComps 45

```
# been run in the subdirectory 'c:/SS/mod1/mcmc'
mod1 <- SS_output(dir='c:/SS/mod1', dir.mcmc='mcmc')
# pass the same model twice to SSsummarize in order to plot it twice
mod.sum <- SSsummarize(list(mod1, mod1))
# compare MLE to MCMC
SSplotComparisons(mod.sum, legendlabels=c("MCMC", "MLE"), mcmcVec=c(TRUE,FALSE))
```
## End(Not run)

SSplotComps *Plot composition data and fits.*

#### **Description**

Plot composition data and fits from Stock Synthesis output. Multi-figure plots depend on make\_multifig.

#### Usage

```
SSplotComps(replist, subplots = c(1:21, 24), kind = "LEN",sizemethod = 1, aalyear = -1, aalbin = -1, plot = TRUE,
 print = FALSE, fleets = "all", fleetnames = "default",
 sexes = "all", yupper = 0.4, datonly = FALSE,samplesizeplots = TRUE, compresidplots = TRUE, bub = FALSE,
 showyears = TRUE, showsampsize = TRUE, showeffN = TRUE,
 aggregates_by_mkt = FALSE, sampsizeline = FALSE, effNline = FALSE,
 minnbubble = 3, pntscalar = NULL, scalebubbles = FALSE,
 cexZ1 = 1.5, bublegend = TRUE, colvec = c(rgb(1, 0, 0, 0.7)), rgb(0,0, 1, 0.7), rgb(0.1, 0.1, 0.1, 0.7), linescol = c(rgb(0, 0.5, 0, 0.7),
 rgb(0.8, 0, 0, 0.7), rgb(0, 0, 0.8, 0.7)), axis1 = NULL,
 axis2 = NULL, blue = rgb(0, 0, 1, 0.7), red = rgb(1, 0, 0, 0.7),
 pwidth = 6.5, pheight = 5, punits = "in", ptsize = 10,
 res = 300, plotdir = "default", cex.mainloop = 1, linepos = 1,
 fitbar = FALSE, do.sqrt = TRUE, smooth = TRUE, cohortlines = c(),
 labels = c("Length (cm)", "Age (yr)", "Year", "Observed sample size",
 "Effective sample size", "Proportion", "cm", "Frequency", "Weight",
 "Length", "(mt)", "(numbers x1000)", "Stdev (Age) (yr)",
 "Conditional AAL plot, "), printmkt = TRUE, printsex = TRUE,
 maxrows = 6, maxcols = 6, maxrows2 = 2, maxcols2 = 4, rows = 1,
 cols = 1, andre_oma = c(3, 0, 3, 0), andrerows = 3,
 fixdims = TRUE, fixdims2 = FALSE, maxneff = 5000, verbose = TRUE,
 scalebins = FALSE, addMeans = TRUE, mainTitle = FALSE, ...)
```
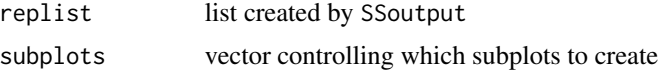

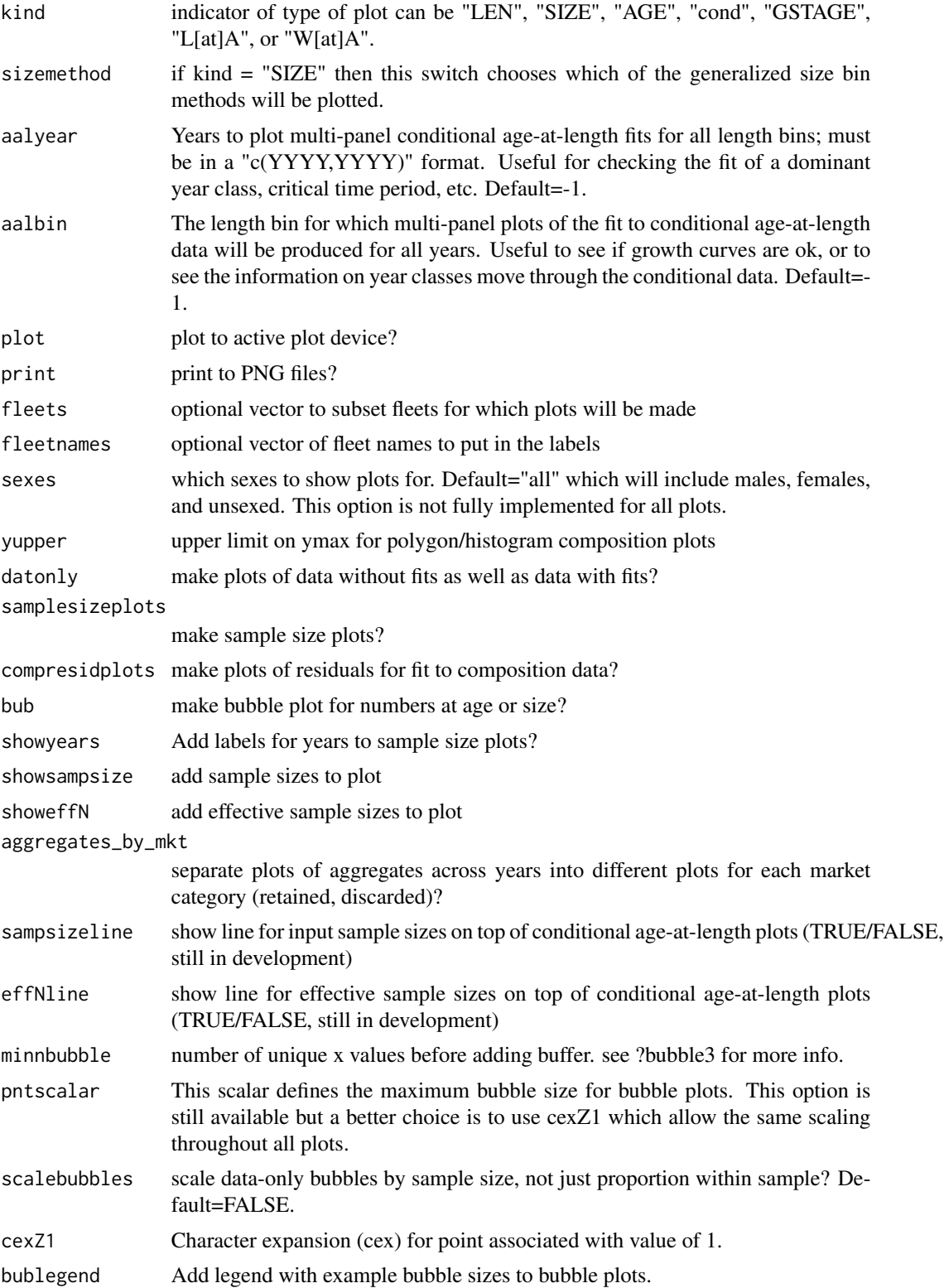

# SSplotComps 47

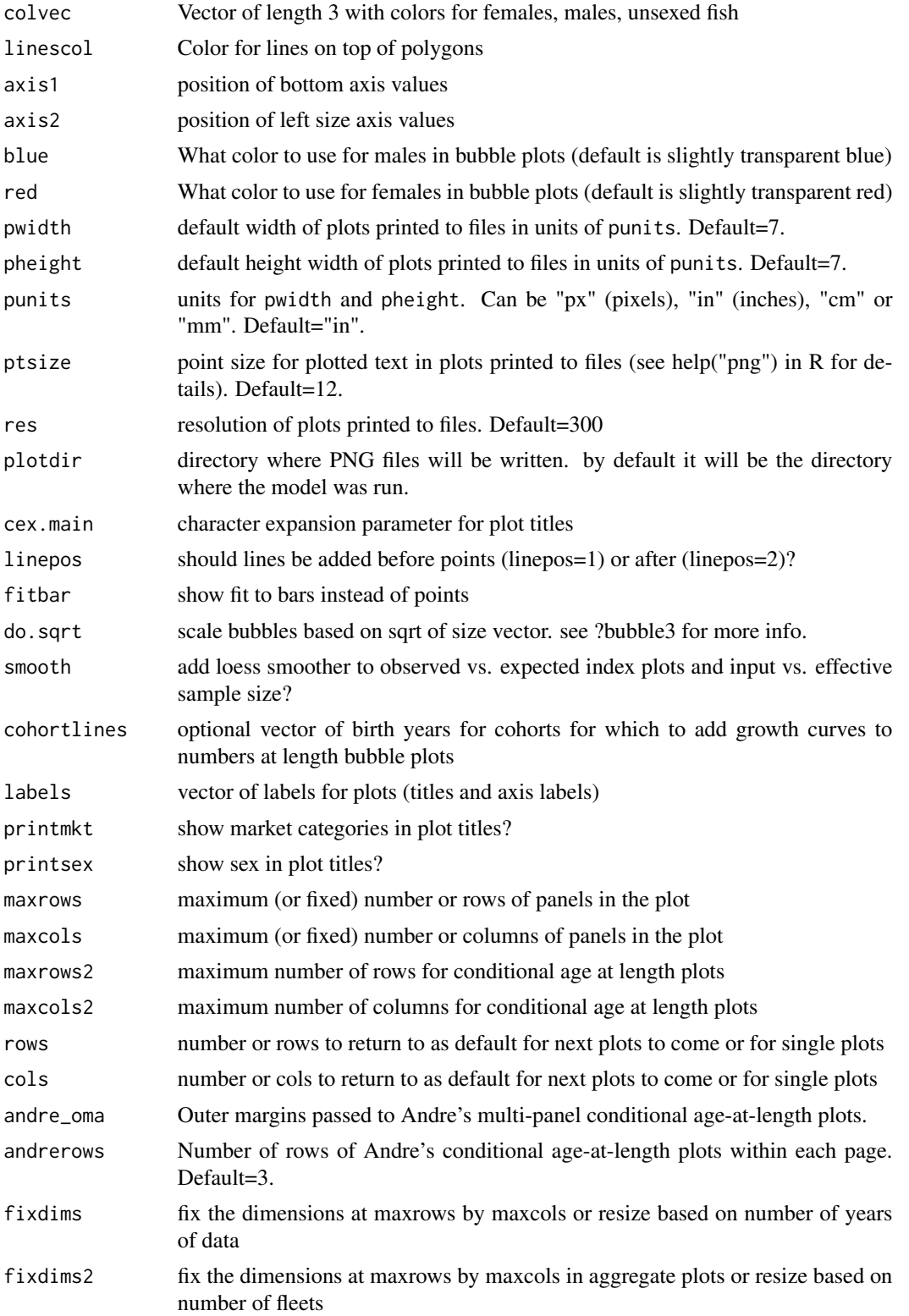

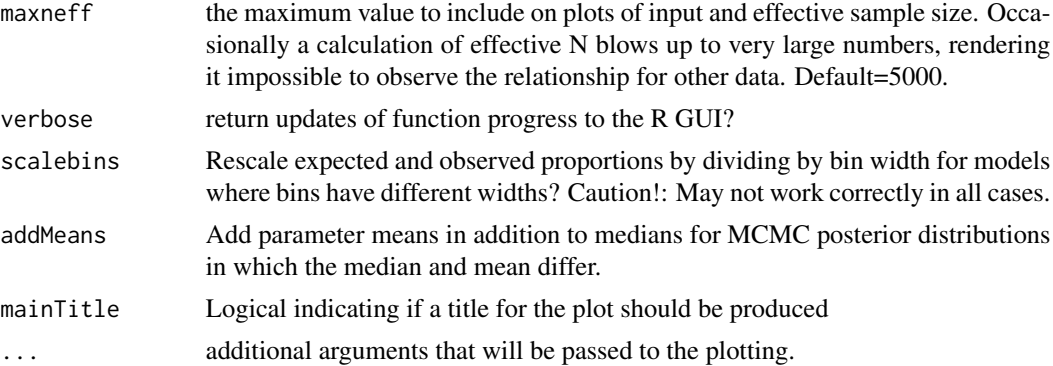

Ian Taylor

### See Also

[SS\\_plots](#page-95-0), [make\\_multifig](#page-8-0)

SSplotData *Timeline of presence/absence of data by type, year, and fleet.*

### Description

Plot shows graphical display of what data is being used in the model. Some data types may not yet be included. Note, this is based on output from the model, not the input data file.

### Usage

```
SSplotData(replist, plot = TRUE, print = FALSE, plotdir = "default",
  subplot = 1:2, fleetcol = "default", datatypes = "all",
 fleets = "all", fleetnames = "default", ghost = FALSE,
 pwidth = 6.5, pheight = 5, punits = "in", res = 300,
 ptsize = 10, cex.main = 1, margins = c(5.1, 2.1, 2.1, 8.1),
 cex = 2, lwd = 12, maxsize = 1, alphasize = 1,
 mainTitle = FALSE, verbose = TRUE)
```
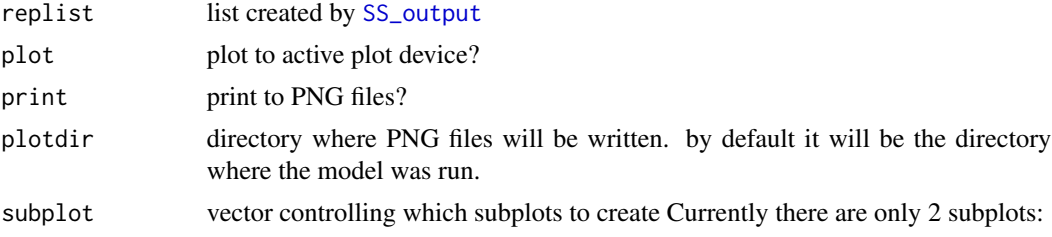

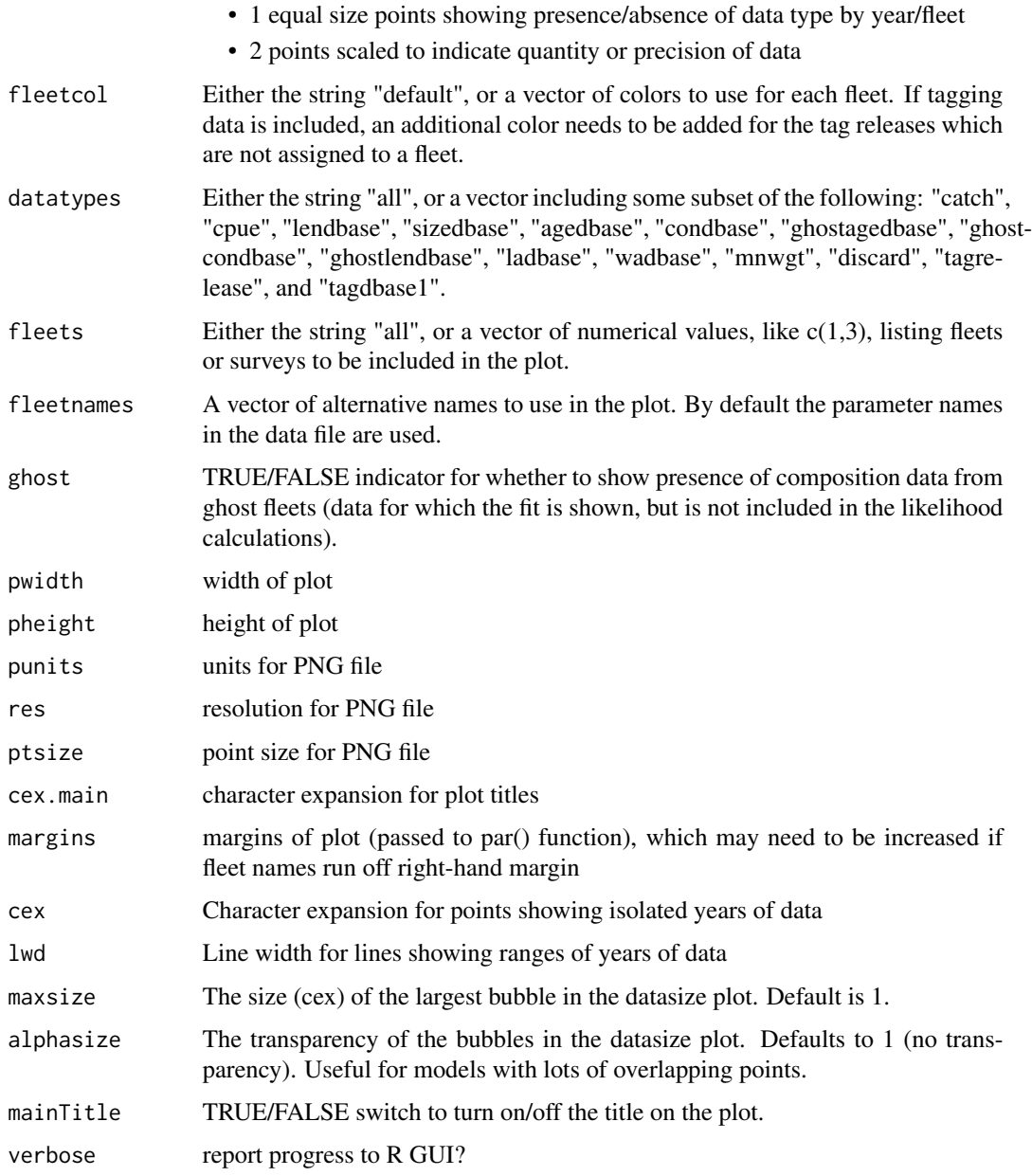

Ian Taylor, Chantel Wetzel, Cole Monnahan

### See Also

[SS\\_plots](#page-95-0), [SS\\_output](#page-92-0), [SS\\_readdat](#page-107-0)

### Description

Plot fit to discard fraction from Stock Synthesis output file.

### Usage

```
SSplotDiscard(replist, subplots = 1:2, plot = TRUE, print = FALSE,
  plotdir = "default", fleets = "all", fleetnames = "default",
  datplot = FALSE, labels = c("Year", "Discard fraction",
  "Total discards", "for"), yhi = 1, ymax = NULL, col1 = "blue",
  col2 = "black", \text{ <i>public</i> is a 6.5, \text{ <i>predict</i> is a 5, \text{ <i>points</i> is a 7 in "},res = 300, ptsize = 10, cex.mainloop = 1, verbose = TRUE)
```
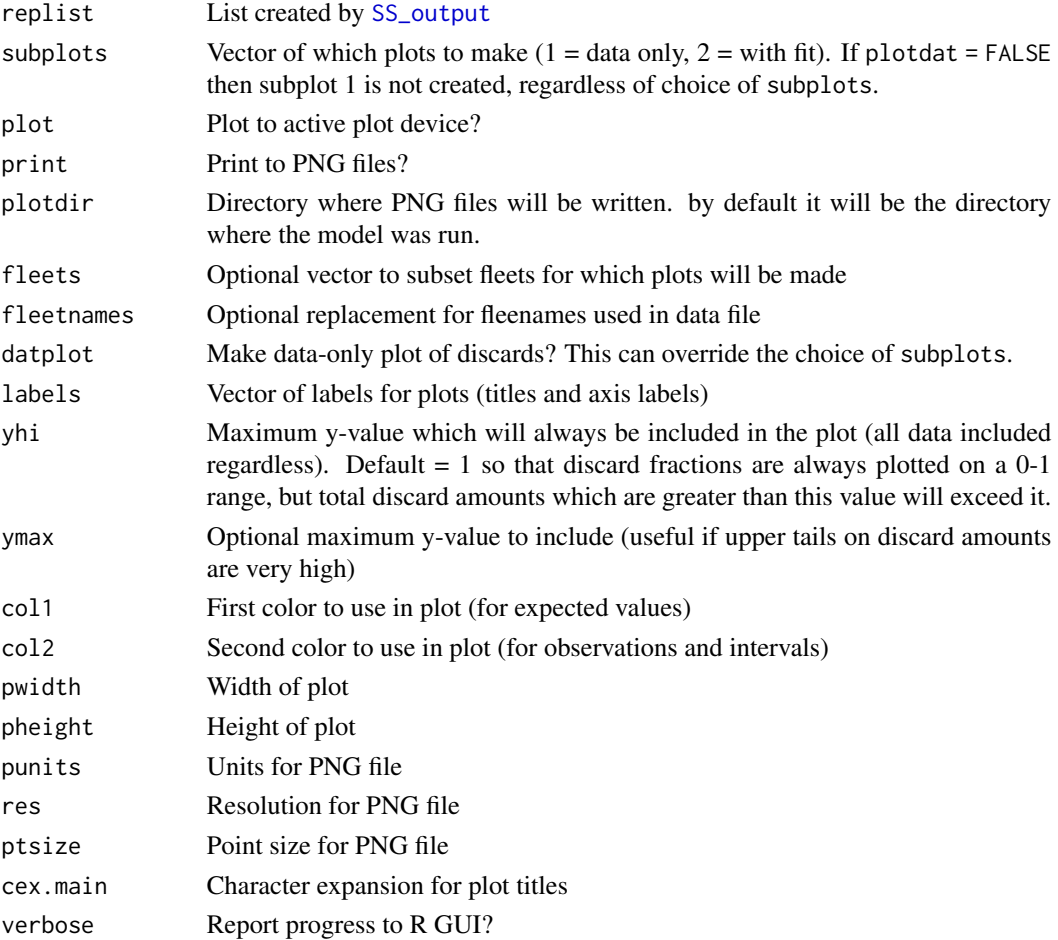

### SSplotIndices 51

#### Author(s)

Ian G. Taylor, Ian J. Stewart, Robbie L. Emmet

#### See Also

[SS\\_plots](#page-95-0)

SSplotIndices *Plot indices of abundance and associated quantities.*

#### Description

Plot indices of abundance with or without model fit as well as other diagnostic plots such as observed vs. expected index and plots related to time-varying catchability (if present).

#### Usage

```
SSplotIndices(replist, subplots = c(1:9), plot = TRUE, print = FALSE,
  fleets = "all", fleetnames = "default", smooth = TRUE,
  add = FALSE, datplot = FALSE, labels = c("Year", "Index",
  "Observed index", "Expected index", "Log index", "Log observed index",
  "Log expected index", "Standardized index", "Catchability (Q)",
  "Time-varying catchability", "Vulnerable biomass",
  "Catchability vs. vulnerable biomass"), col1 = "default",
  col2 = "default", col3 = "blue", col4 = "red", pch1 = 21,pch2 = 16, cex = 1, bg = "white", legend = TRUE,legendloc = "topright", seasnames = NULL, pwidth = 6.5,
 pheight = 5, punits = "in", res = 300, ptsize = 10,
  cex.main = 1, mainTitle = TRUE, plotdir = "default"
 minyr = NULL, maxyr = NULL, maximum_ymax_ratio = Inf,
  show_input_uncertainty = TRUE, verbose = TRUE, \ldots)
```
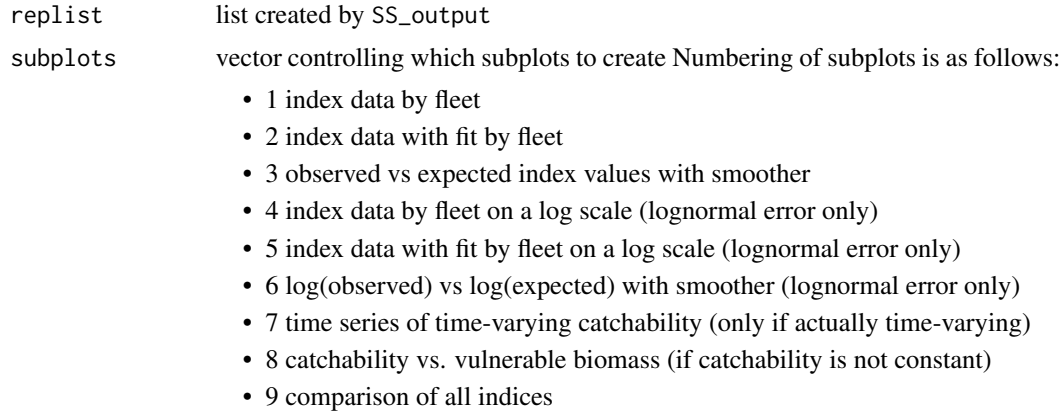

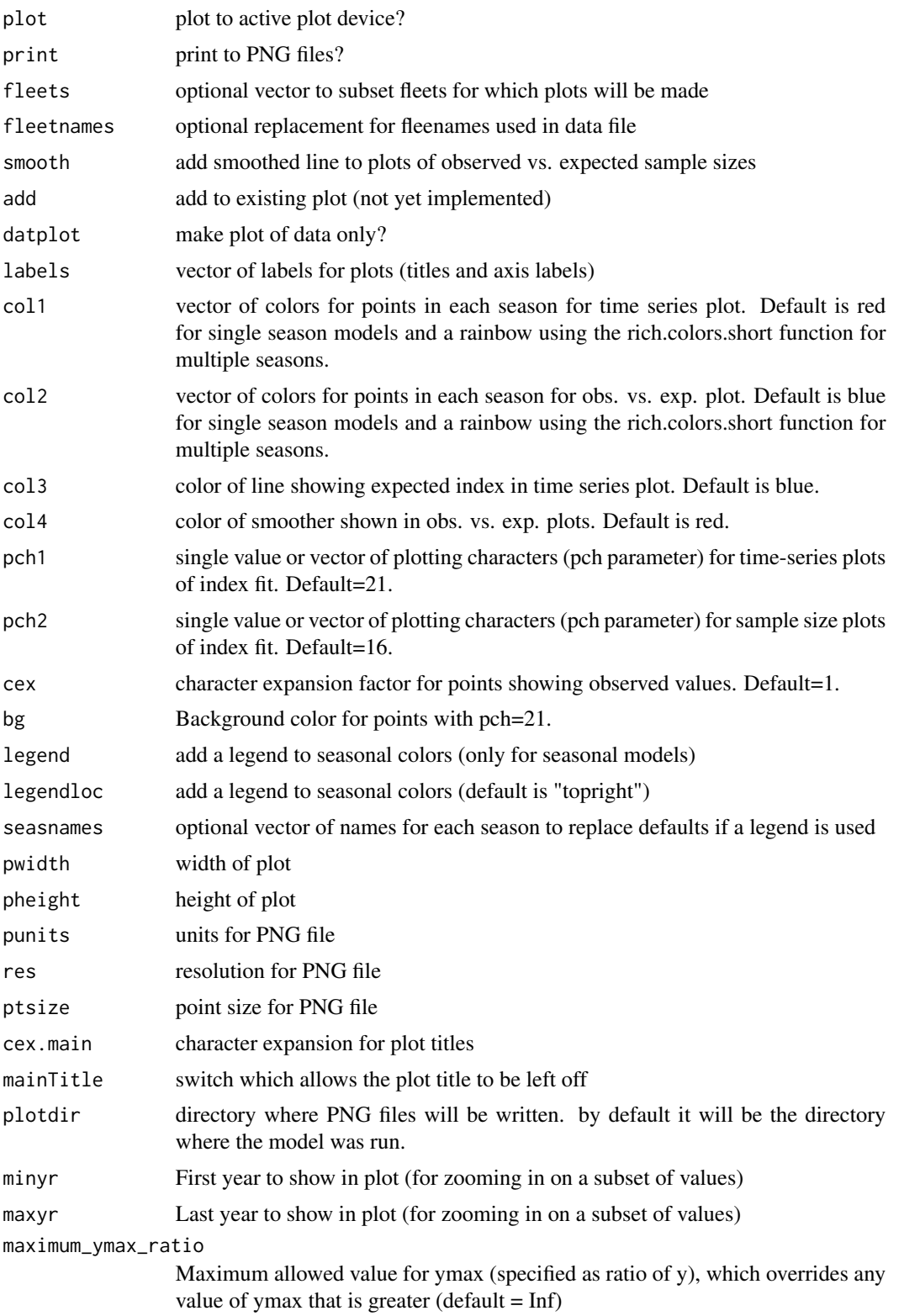

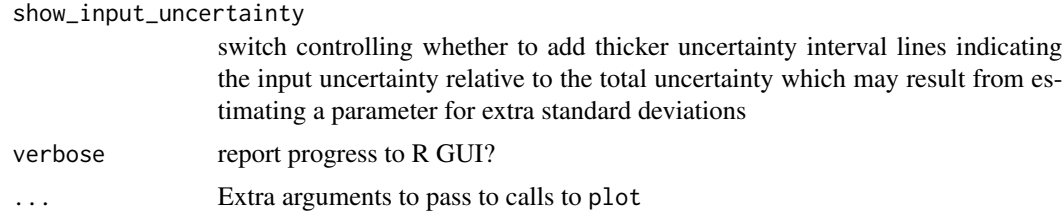

Ian Stewart, Ian Taylor, James Thorson

### See Also

[SS\\_plots](#page-95-0), [SS\\_output](#page-92-0)

SSplotMCMC\_ExtraSelex *Plot uncertainty around chosen selectivity ogive from MCMC.*

# Description

Plot uncertainty in selectivity from an MCMC output for whichever fleet/year was chosen in the optional extra "more stddev reporting"

### Usage

```
SSplotMCMC_ExtraSelex(post, add = FALSE, nsexes = 1, shift = 0,
  fleetname = "default", col = "blue")
```
### Arguments

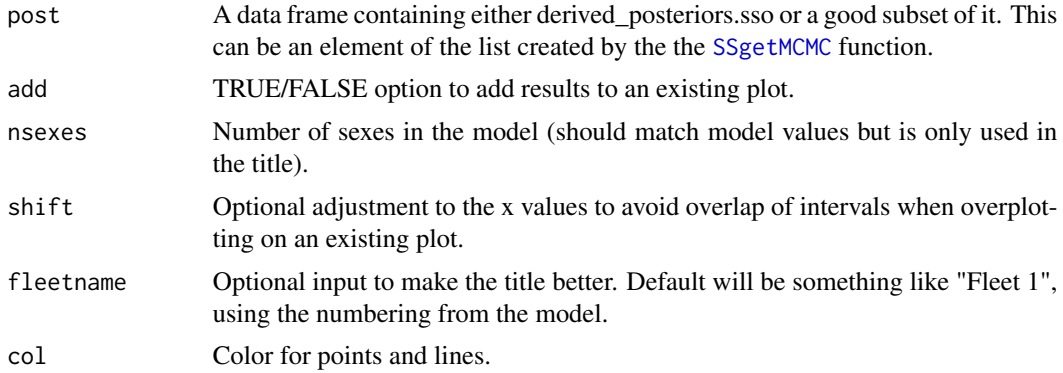

#### Author(s)

Ian Taylor

### Description

Plot mean weight data and fits from Stock Synthesis output. Intervals are based on T-distributions as specified in model.

#### Usage

```
SSplotMnwt(replist, subplots = 1:2, ymax = NULL, plot = TRUE,
  print = FALSE, fleets = "all", fleetnames = "default",
  datplot = FALSE, labels = c("Year", "discard", "retained catch",
  "whole catch", "Mean individual body weight (kg)", "Mean weight in",
  "for"), \text{coll} = \text{"blue"}, \text{col2} = \text{"black"}, \text{pwidth} = 6.5, \text{pheight} = 5,
  punits = "in", res = 300, ptsize = 10, cex.main = 1,
  plotdir = "default", verbose = TRUE)
```
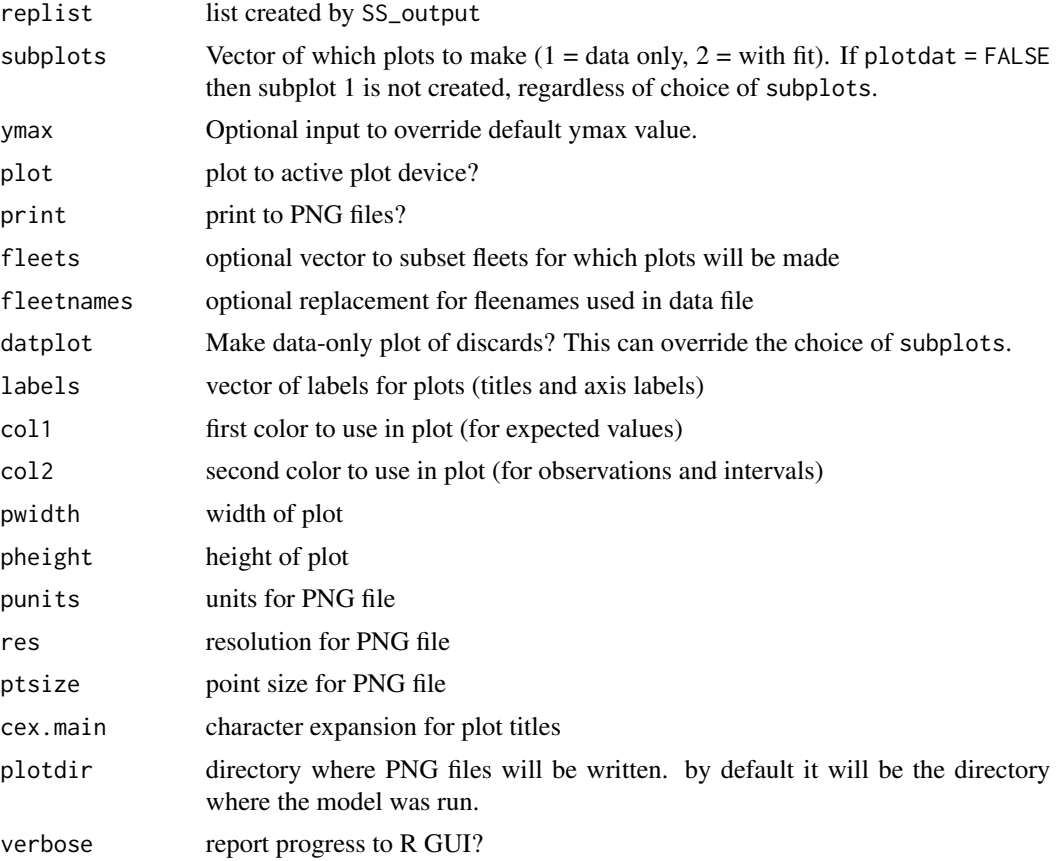

### SSplotMovementMap 55

### Author(s)

Ian Taylor, Ian Stewart

### See Also

[SS\\_plots](#page-95-0), [SS\\_output](#page-92-0)

SSplotMovementMap *Show movement rates on a map.*

### Description

Make a map with colored spatial cells and add arrows representing movement rates between cells.

### Usage

```
SSplotMovementMap(replist = NULL, xlim, ylim, polygonlist, colvec,
  land = "grey", xytable = NULL, moveage = 5, moveseas = 1,
  lwdscale = 5, legend = TRUE, title = NULL, areanames = NULL,
 cex = 1
```
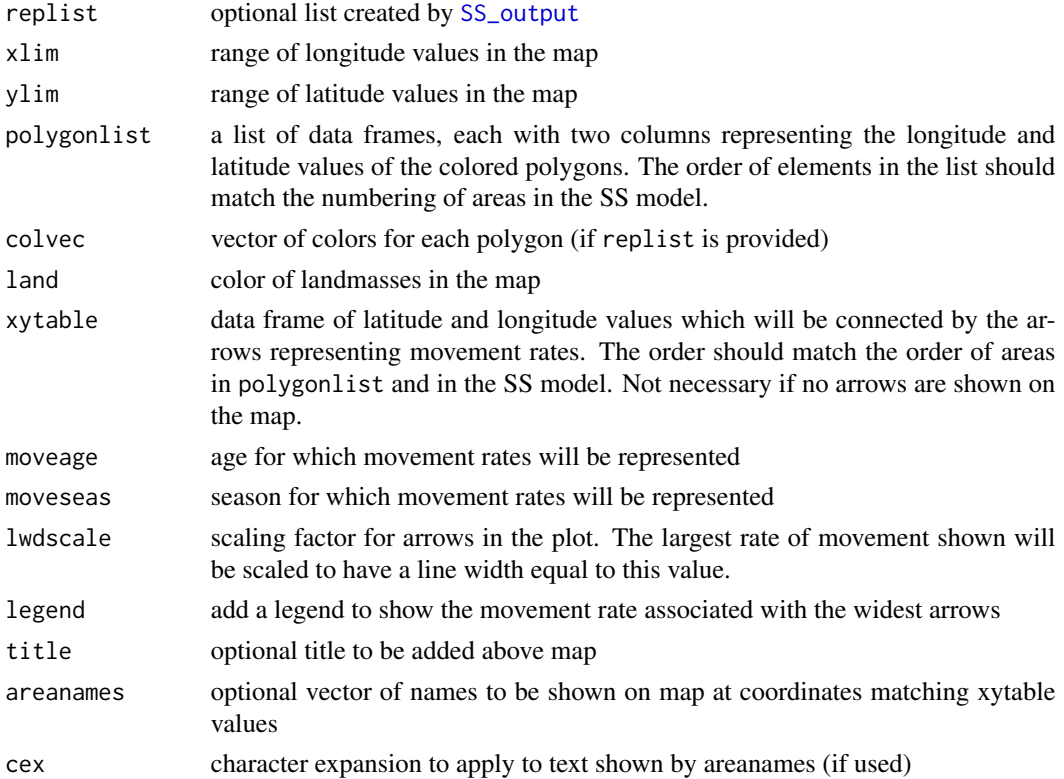

### Note

Inspired by plots of MULTIFAN-CL movement patterns presented by Adam Langley

#### Author(s)

Ian Taylor

## See Also

[SS\\_output](#page-92-0), [SSplotMovementRates](#page-55-0)

<span id="page-55-0"></span>SSplotMovementRates *Plot movement rates from model output*

#### Description

Plots estimated movement rates in final year for each area/season with movement as reported in Report.sso. If movement is time-varying, an additional figure shows pattern across years.

#### Usage

```
SSplotMovementRates(replist, plot = TRUE, print = FALSE,
  subplots = 1:2, plotdir = "default", colvec = "default",
 ylim = "default", legend = TRUE, legendloc = "topleft",
 moveseas = "all", min.move.age = 0.5, pwidth = 6.5, pheight = 5,
 punits = "in", res = 300, ptsize = 10, cex.main = 1,
 verbose = TRUE)
```
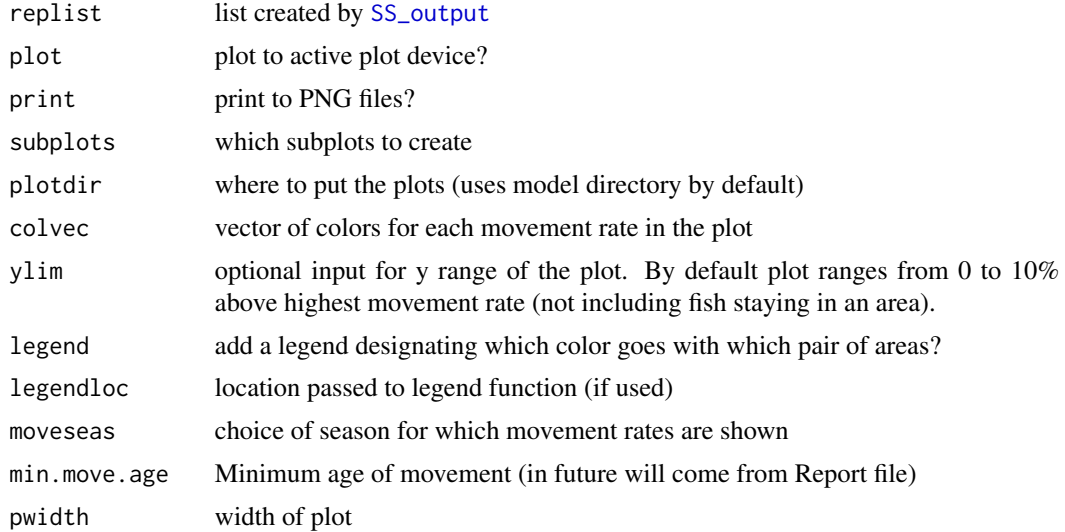

### SSplotNumbers 57

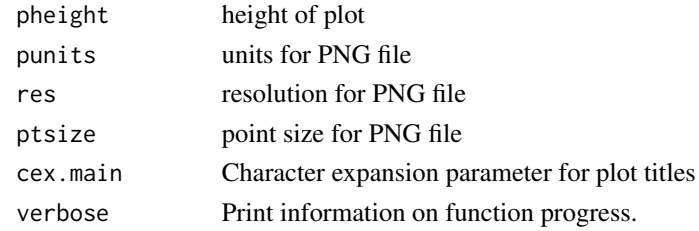

#### Author(s)

Ian Taylor

#### See Also

[SS\\_output](#page-92-0), [SSplotMovementRates](#page-55-0),

#### Examples

```
## Not run:
  SSplotMovementRates(myreplist)
```
## End(Not run)

SSplotNumbers *Plot numbers-at-age related data and fits.*

#### Description

Plot numbers-at-age related data and fits from Stock Synthesis output. Plots include bubble plots, mean age, equilibrium age composition, sex-ratio, and ageing imprecision patterns.

#### Usage

```
SSplotNumbers(replist, subplots = 1:10, plot = TRUE, print = FALSE,
 numbers.unit = 1000, areas = "all", areanames = "default",
 areacols = "default", pntscalar = 2.6, bub.bg = gray(0.5, alpha =0.5), bublegend = TRUE, period = c("B", "M"), add = FALSE,
 labels = c("Year", "Age", "True age (yr)", "SD of observed age (yr)",
 "Mean observed age (yr)", "Mean age (yr)", "mean age in the population",
 "Ageing imprecision", "Numbers at age at equilibrium",
 "Equilibrium age distribution", "Fraction female in numbers at age",
 "Length", "Mean length (cm)", "mean length (cm) in the population",
 "expected numbers at age", "Beginning of year", "Middle of year",
 "expected numbers at length", "Fraction female in numbers at length"),
 pwidth = 6.5, pheight = 5, punits = "in", res = 300,
 ptsize = 10, cex.main = 1, plotdir = "default",
 mainTitle = FALSE, verbose = TRUE)
```
# Arguments

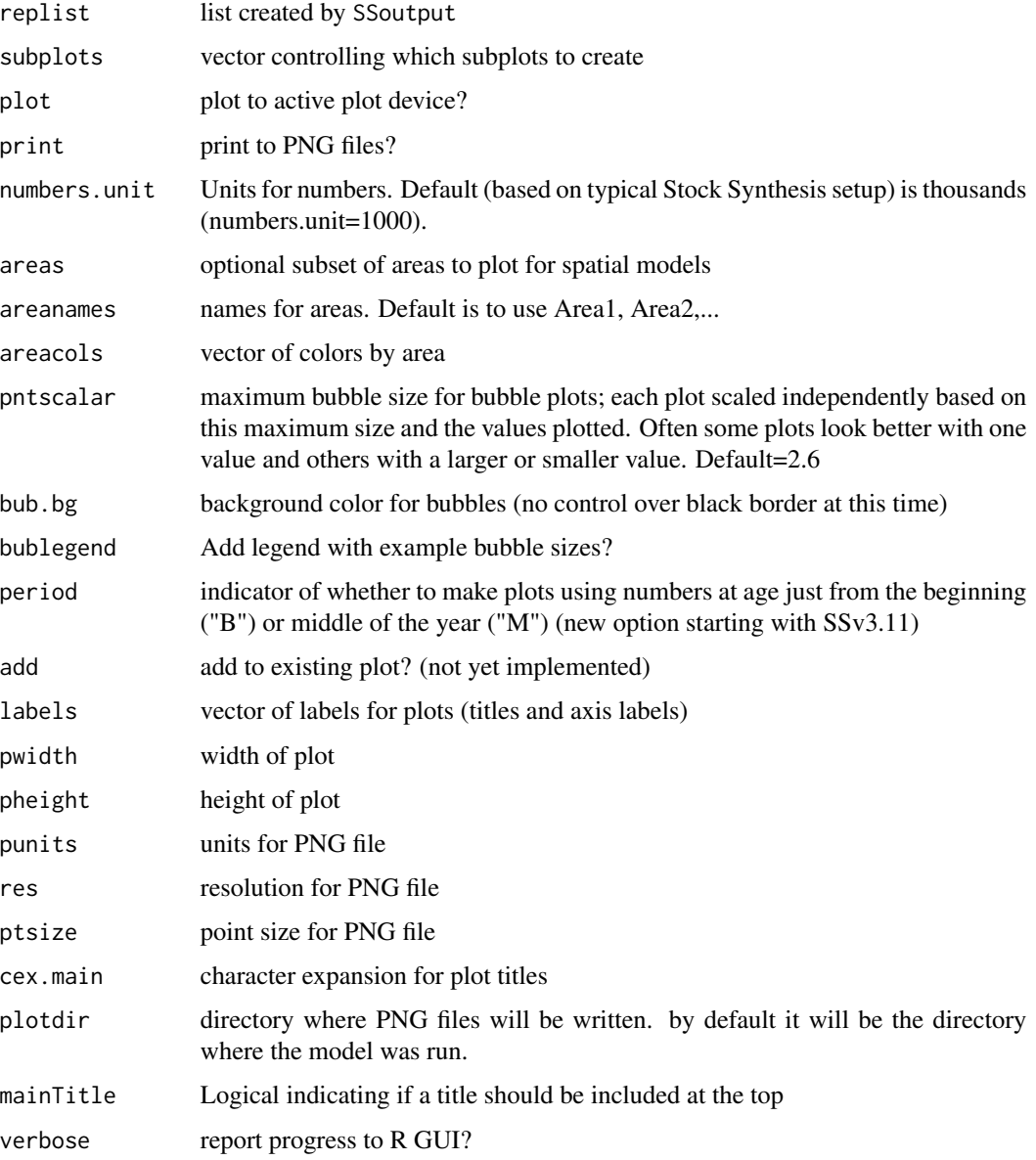

# Author(s)

Ian Stewart, Ian Taylor

## See Also

[SS\\_output](#page-92-0), [SS\\_plots](#page-95-0)

#### Description

Make multi-figure plots of prior, posterior, and estimated asymptotic parameter distributions. MCMC not required to make function work.

#### Usage

```
SSplotPars(replist, xlab = "Parameter value", ylab = "Density",
  showmle = TRUE, showpost = TRUE, showprior = TRUE,
  showinit = TRUE, showdev = FALSE, showlegend = TRUE,
 fitrange = FALSE, xaxs = "i", xlim = NULL, ylim = NULL,
 verbose = TRUE, nrows = 3, ncols = 3, ltyvec = c(1, 1, 3, 4),
  colvec = c("blue", "red", "black", "gray60", rgb(0, 0, 0, 0.5)),
 new = TRUE, add = FALSE, pdf = FALSE, pwidth = 6.5,
 pheight = 5, punits = "in", ptsize = 10, returntable = FALSE,
  strings = c(), exact = FALSE, newheaders = NULL)
```
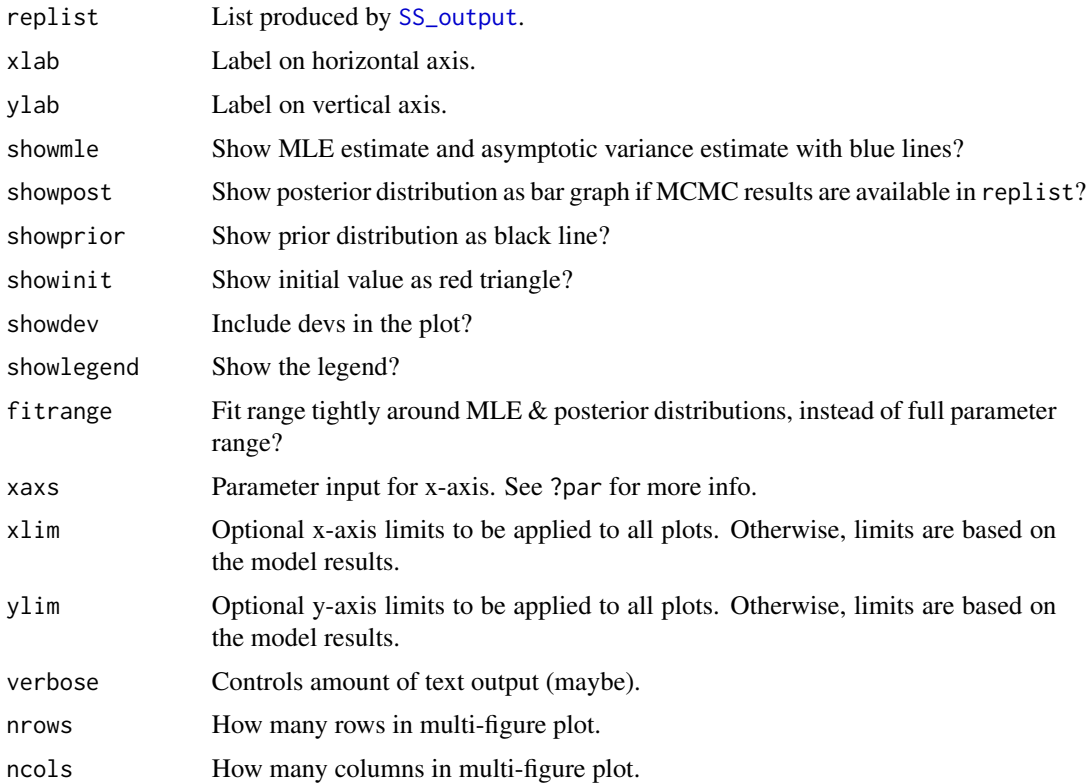

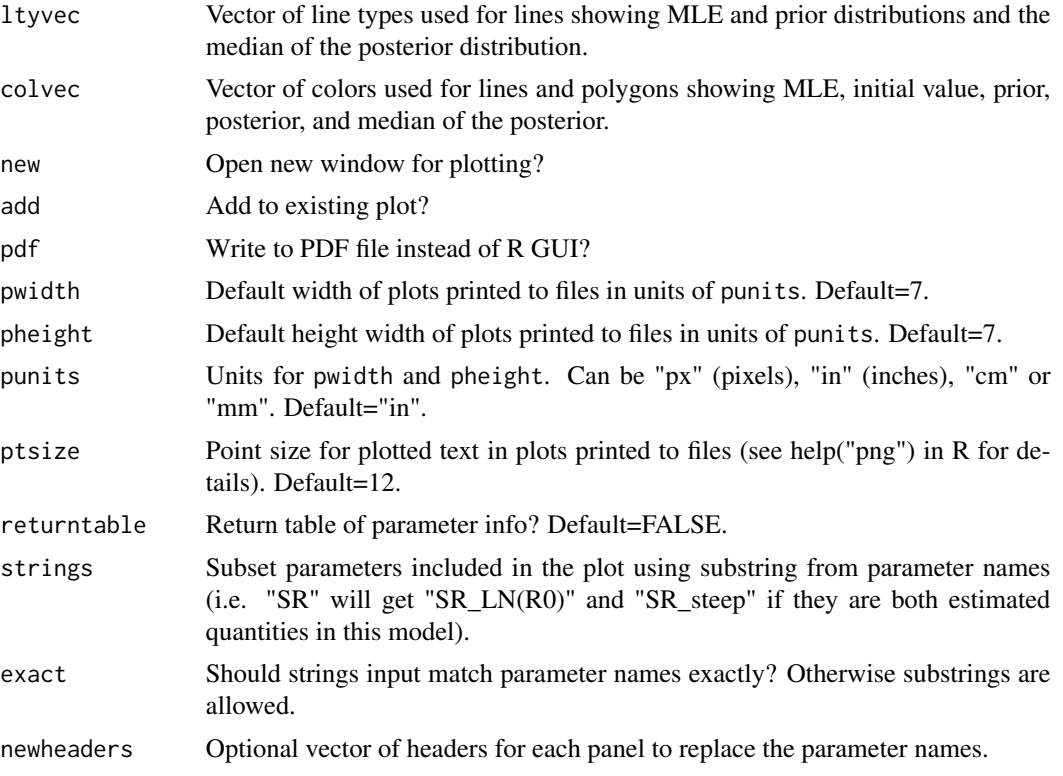

Ian G. Taylor, Cole C. Monnahan

## Examples

```
## Not run:
pars <- SSplotPars(dir='c:/SS/Simple/')
# strings can be partial match
pars <- SSplotPars(dir='c:/SS/Simple/',strings=c("steep"))
## End(Not run)
```
SSplotProfile *Plot likelihood profile results*

### Description

Makes a plot of change in negative-log-likelihood for each likelihood component that contributes more than some minimum fraction of change in total.

### SSplotProfile 61

#### Usage

```
SSplotProfile(summaryoutput, plot = TRUE, print = FALSE,
 models = "all", profile.string = "steep",
 profile.label = "Spawner-recruit steepness (h)", exact = FALSE,
  ylab = "Change in -log-likelihood", components = c("TOTAL", "Catch",
  "Equil_catch", "Survey", "Discard", "Mean_body_wt", "Length_comp",
  "Age_comp", "Size_at_age", "SizeFreq", "Morphcomp", "Tag_comp",
  "Tag_negbin", "Recruitment", "InitEQ_Regime", "Forecast_Recruitment",
  "Parm_priors", "Parm_softbounds", "Parm_devs", "F_Ballpark",
  "Crash_Pen"), component.labels = c("Total", "Catch",
  "Equilibrium catch", "Index data", "Discard", "Mean body weight",
  "Length data", "Age data", "Size-at-age data", "Generalized size data",
  "Morph composition data", "Tag recapture distribution",
  "Tag recapture total", "Recruitment", "Initital equilibrium recruitment",
 "Forecast recruitment", "Priors", "Soft bounds", "Parameter deviations",
  "F Ballpark", "Crash penalty"), minfraction = 0.01,
  sort.by.max.change = TRUE, col = "default", pch = "default",
  lty = 1, lty.total = 1, lwd = 2, lwd.total = 3, cex = 1,
  cex.total = 1.5, xlim = "default", ymax = "default", xaxs = "r",
 yaxs = "r", type = "o", legend = TRUE, legendloc = "topright",
 pwidth = 6.5, pheight = 5, punits = "in", res = 300,
 ptsize = 10, cex.main = 1, plotdir = NULL, add_cutoff = FALSE,
  cutoff\_prob = 0.95, verbose = TRUE, ...)
```
### Arguments

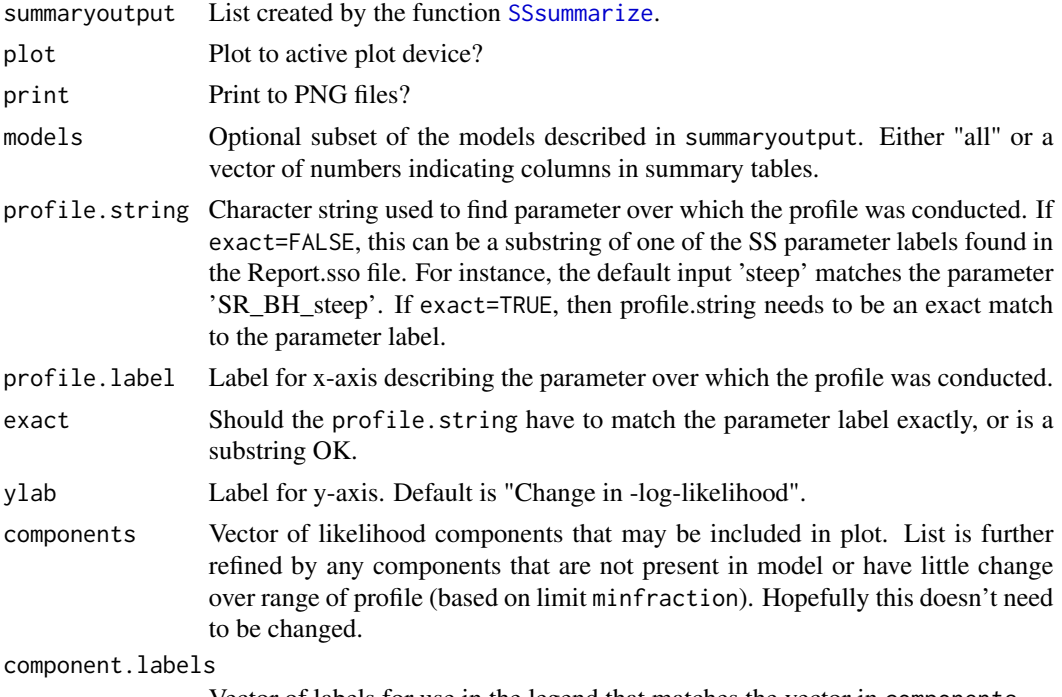

Vector of labels for use in the legend that matches the vector in components.

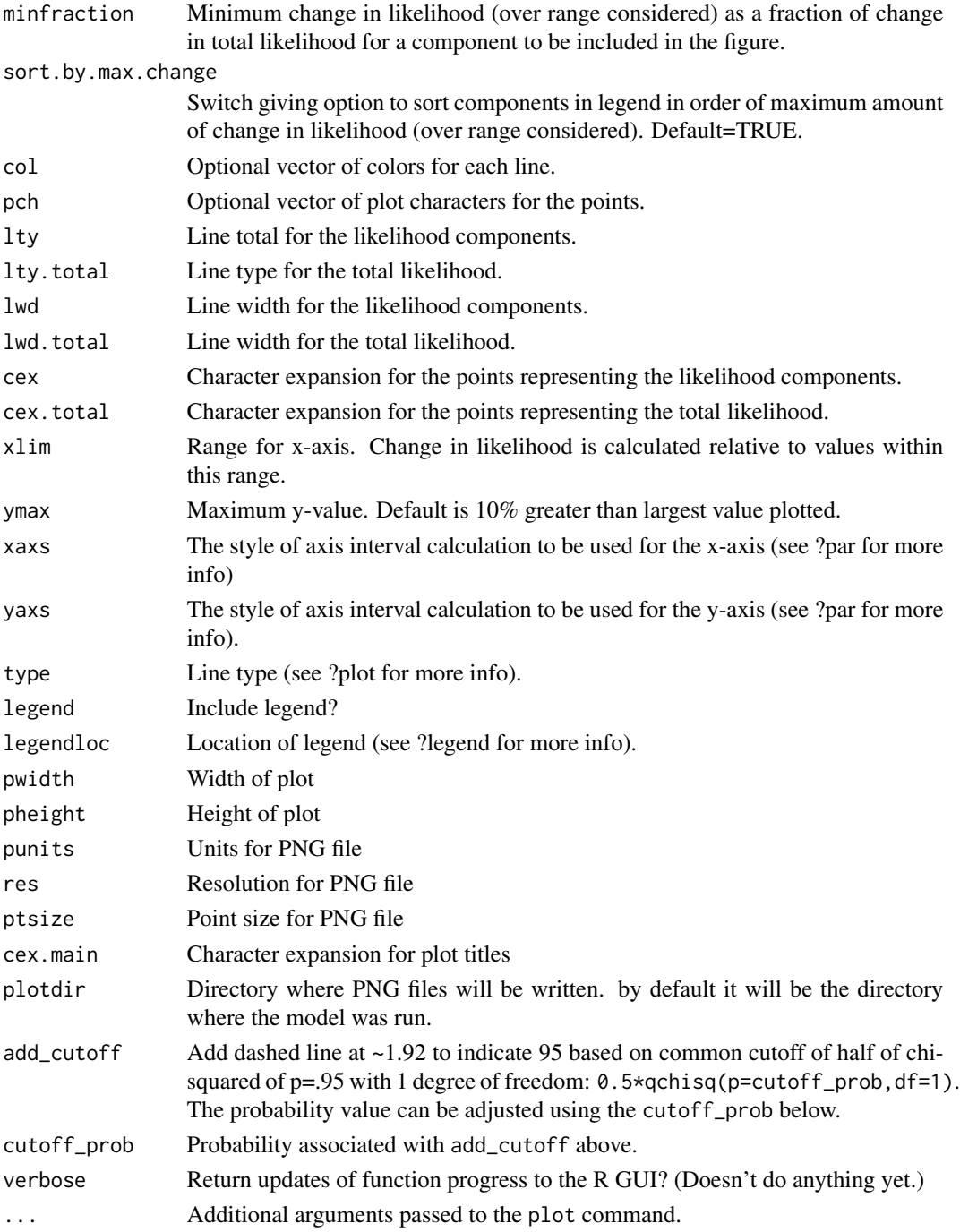

### Note

Someday the function [SS\\_profile](#page-100-0) will be improved and made to work directly with this plotting function, but they don't yet work well together. Thus, even if [SS\\_profile](#page-100-0) is used, the output should be read using [SSgetoutput](#page-27-0) or by multiple calls to [SS\\_output](#page-92-0).

### SSplotRecdevs 63

#### Author(s)

Ian Taylor, Ian Stewart

#### See Also

[SSsummarize](#page-78-0), [SS\\_profile](#page-100-0), [SS\\_output](#page-92-0), [SSgetoutput](#page-27-0)

<span id="page-62-0"></span>SSplotRecdevs *Plot recruitment deviations*

#### Description

Plot recruitment deviations and associated quantities including derived measures related to bias adjustment.

### Usage

```
SSplotRecdevs(replist, subplots = 1:3, plot = TRUE, print = FALSE,
 add = FALSE, uncertainty = TRUE, minyr = -Inf, maxyr = Inf,
  forecastplot = FALSE, coll = "black", col2 = "blue",col3 = "green3", col4 = "red", legendloc = "topleft",labels = c("Year", "Asymptotic standard error estimate",
  "Log recruitment deviation",
 "Bias adjustment fraction, 1 - stddev^2 / signalR^2", pwidth = 6.5,
 pheight = 5, punits = "in", res = 300, ptsize = 10,
 cex.main = 1, plotdir = "default", verbose = TRUE)
```
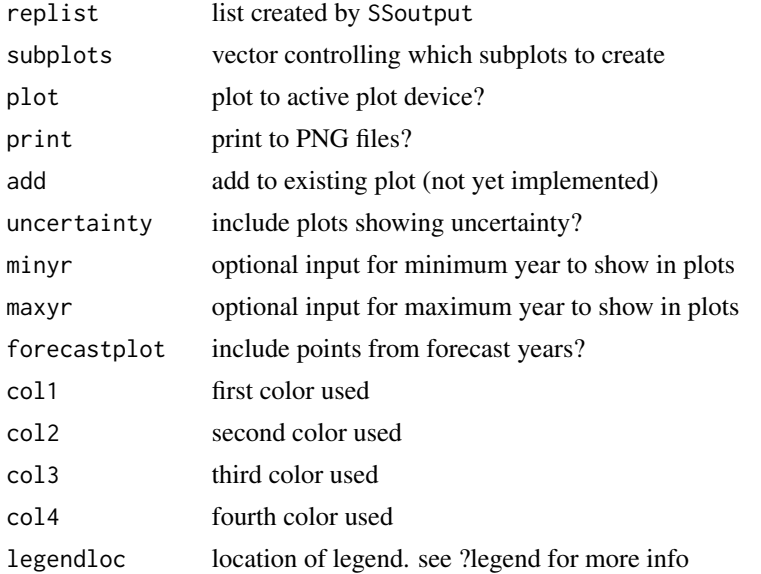

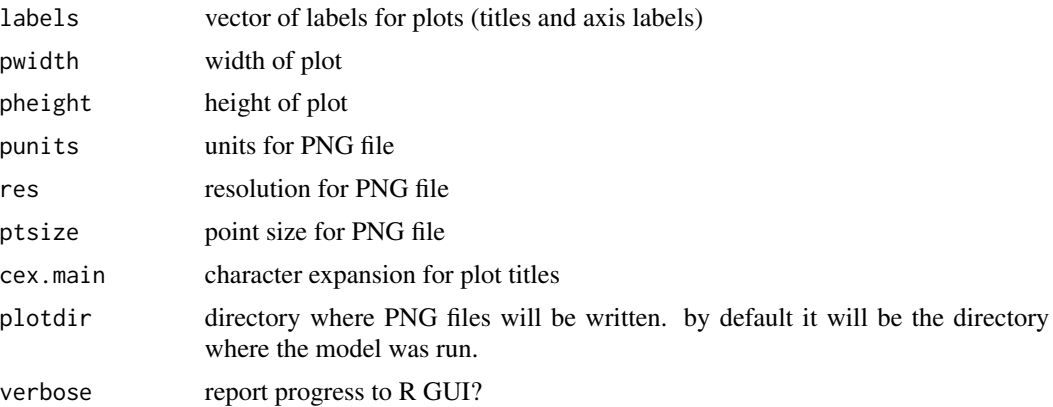

Ian Taylor, Ian Stewart

#### See Also

[SS\\_plots](#page-95-0), [SS\\_fitbiasramp](#page-85-0)

SSplotRecdist *Plot of recruitment distribution among areas and seasons*

#### Description

Image plot shows fraction of recruitment in each combination of area and season. This is based on the RECRUITMENT\_DIST section of the Report.sso file.

# Usage

```
SSplotRecdist(replist, plot = TRUE, print = FALSE, areanames = NULL,
  seasnames = NULL, xlab = "", ylab = "",
 main = "Distribution of recruitment by area and season",
 plotdir = "default", pwidth = 6.5, pheight = 5, punits = "in",
 res = 300, ptsize = 10, cex.main = 1, verbose = TRUE)
```
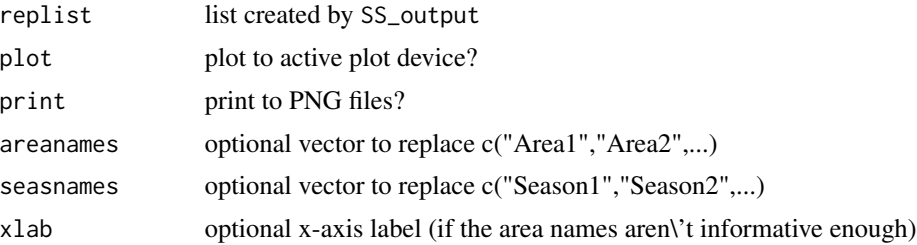

### SSplotRetroRecruits 65

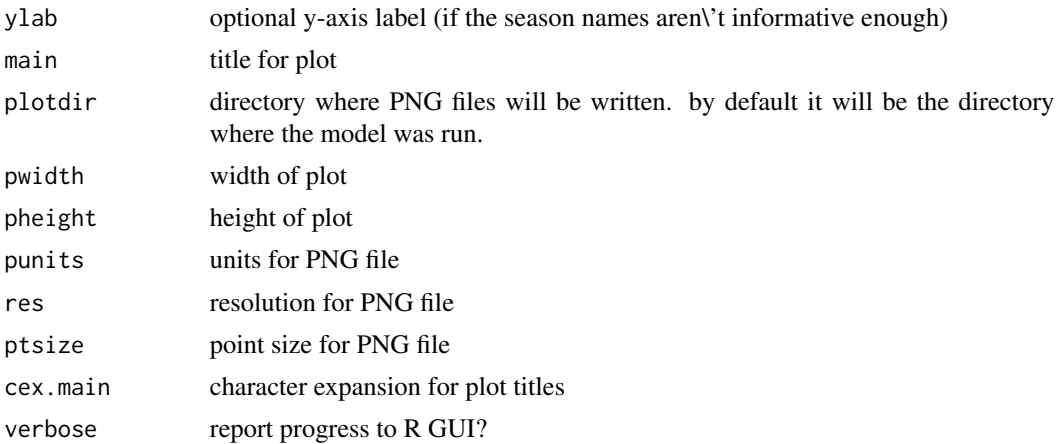

### Author(s)

Ian Taylor

### See Also

[SS\\_plots](#page-95-0), [SSplotRecdevs](#page-62-0)

SSplotRetroRecruits *Make squid plot of retrospectives of recruitment deviations.*

### Description

Inspired by Jim Ianelli and named by Sean Cox, the squid plot is a way to examine retrospective patterns in estimation of recruitment deviations.

### Usage

```
SSplotRetroRecruits(retroSummary, endyrvec, cohorts, ylim = NULL,
 uncertainty = FALSE, labels = c("Recruitment deviation",
  "Recruitment (billions)", "relative to recent estimate", "Age"),
 main = "Retrospective analysis of recruitment deviations",
 mcmcVec = FALSE, devs = TRUE, relative = FALSE,
  labelyears = TRUE, legend = FALSE, leg.ncols = 4)
```
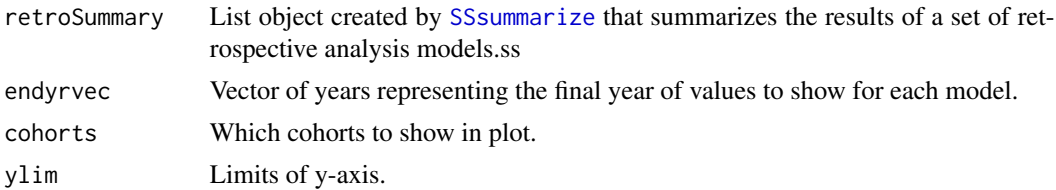

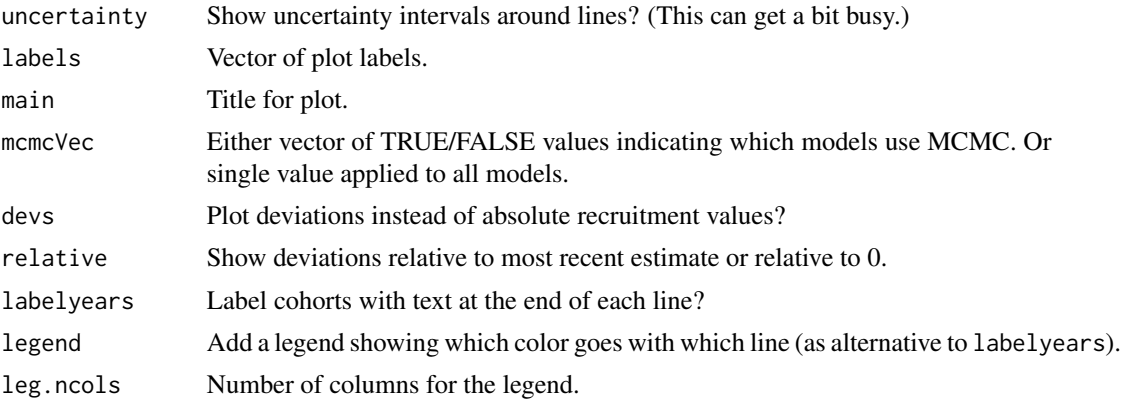

Ian Taylor

### References

Ianelli et al. (2011) Assessment of the walleye pollock stock in the Eastern Bering Sea. [http://](http://www.afsc.noaa.gov/REFM/docs/2011/EBSpollock.pdf) [www.afsc.noaa.gov/REFM/docs/2011/EBSpollock.pdf](http://www.afsc.noaa.gov/REFM/docs/2011/EBSpollock.pdf). (Figure 1.31, which is on an absolute, rather than log scale.)

#### See Also

[SSsummarize](#page-78-0)

### Examples

```
## Not run:
# run retrospective analysis
SS_doRetro(olddir='2013hake_12',years=0:-10)
# read in output
retroModels <- SSgetoutput(dirvec=paste('retrospectives/retro',-10:0,sep=''))
# summarize output
retroSummary <- SSsummarize(retroModels)
# set the ending year of each model in the set
endyrvec <- retroModels[[1]]$endyr-10:0
# make comparison plot
pdf('retrospectives/retrospective_comparison_plots.pdf')
SSplotComparisons(retroSummary,endyrvec=endyrvec,new=FALSE)
dev.off()
# make Squid Plot of recdev retrospectives
pdf('retrospectives/retrospective_dev_plots.pdf',width=7,height=10)
par(mfrow=c(2,1))
# first scaled relative to most recent estimate
SSplotRetroRecruits(retroSummary, endyrvec=endyrvec, cohorts=1999:2012,
                    relative=TRUE, legend=FALSE)
```
### SSplotSelex 67

```
# second without scaling
SSplotRetroDevs(retroSummary, endyrvec=endyrvec, cohorts=1999:2012,
                 relative=FALSE, legend=FALSE)
dev.off()
## End(Not run)
```
SSplotSelex *Plot selectivity*

#### Description

Plot selectivity, including retention and other quantities, with additional plots for time-varying selectivity.

#### Usage

```
SSplotSelex(replist, infotable = NULL, fleets = "all",
  fleetnames = "default", sizefactors = c("Lsel"),
  agefactors = c("Asel", "Asel2"), years = "endyr", minyr = -Inf,maxyr = Inf, season = 1, sexes = "all", selexlines = 1:6,
  subplot = 1:25, skipAgeSelex10 = TRUE, plot = TRUE,
  print = FALSE, add = FALSE, labels = c("Length (cm)", "Age (yr)",
  "Year", "Selectivity", "Retention", "Discard mortality"), col1 = "red",
  col2 = "blue", \text{ 1wd} = 2, \text{ 1teet} \text{cols} = "default",fleetpch = "default", fleetlty = "default", spacepoints = 5,
  staggerpoints = 1, legendloc = "bottomright", pwidth = 7,
  pheight = 7, punits = "in", res = 300, ptsize = 12,
  cex.main = 1, showmain = TRUE, plotdir = "default",
  verbose = TRUE)
```
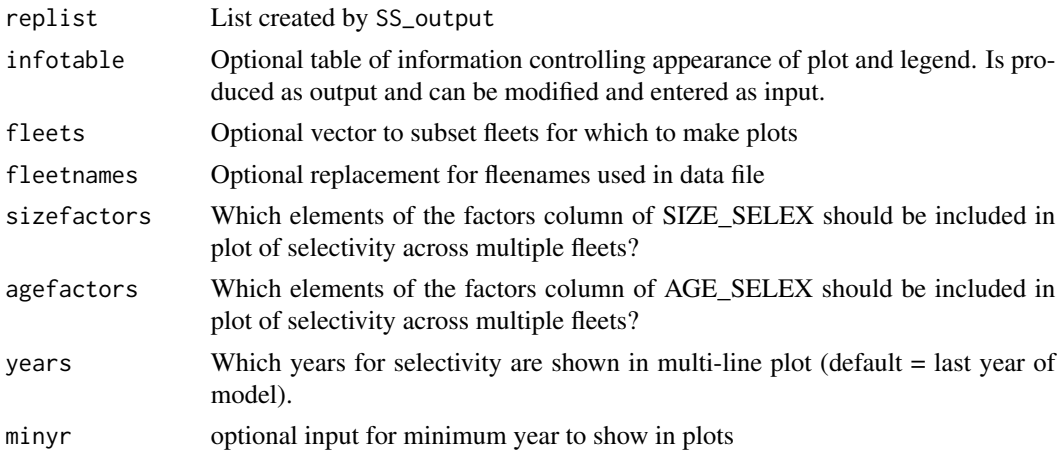

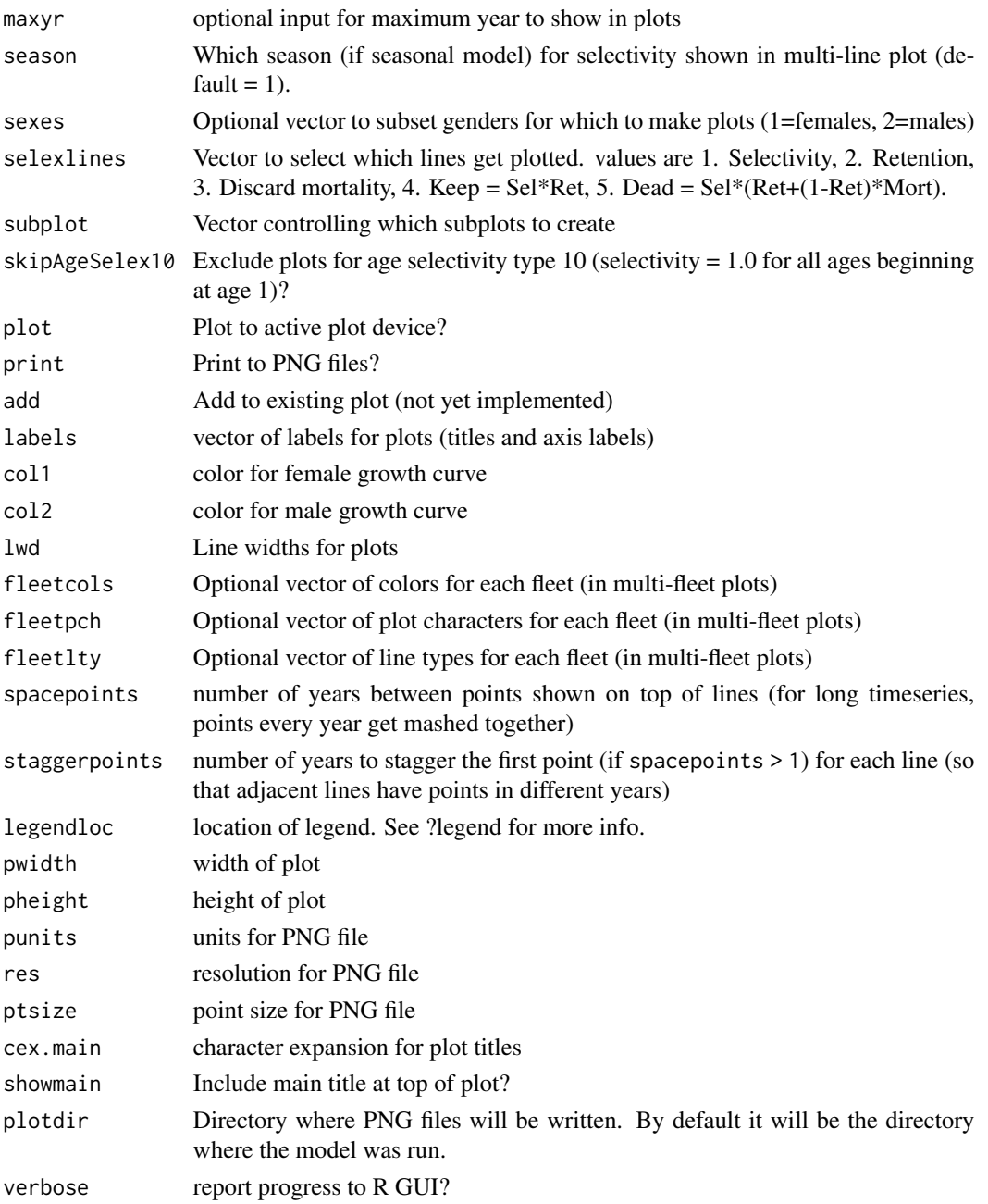

Ian Stewart, Ian Taylor

# See Also

[SS\\_plots](#page-95-0), [SS\\_output](#page-92-0)

### Description

Plot sex-ratio data and fits from Stock Synthesis output. Multi-figure plots depend on make\_multifig. The confidence intervals around the obserserved points are based on a Jeffreys interval calculated from the adjusted input sample size (with a floor of 1).

#### Usage

```
SSplotSexRatio(replist, kind = "AGE", sexratio.option = 2, CI = 0.75,
 plot = TRUE, print = FALSE, fleets = "all",
  fleetnames = "default", yupper = 4, linescol = rgb(0.6, 0, 0.9, ...)0.7), lwd = 2, axis1 = NULL, axis2 = NULL, pwidth = 6.5,
 pheight = 5, punits = "in", ptsize = 10, res = 300,
 plotdir = "default", cex.main = 1, labels = c("Length (cm)",
  "Age (yr)", "Sex ratio (females:males)", "Fraction female"),
 maxrows = 6, maxcols = 6, rows = 1, cols = 1, fixdims = TRUE,
  verbose = TRUE, mainTitle = FALSE, ...)
```
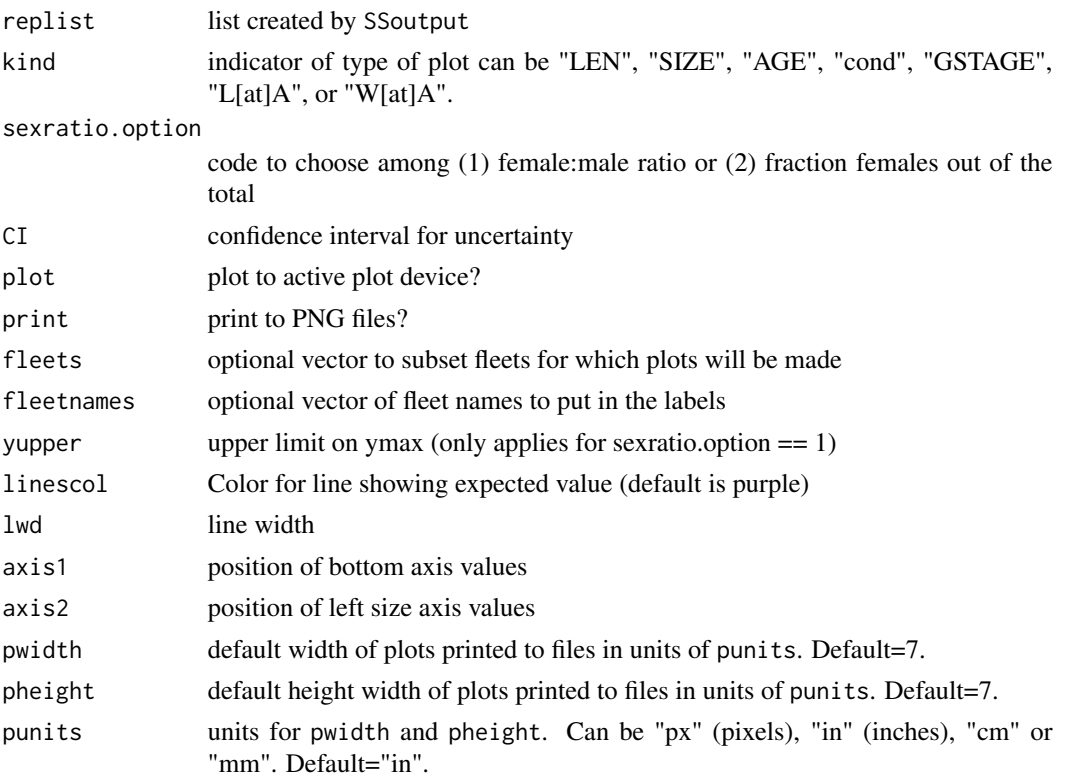

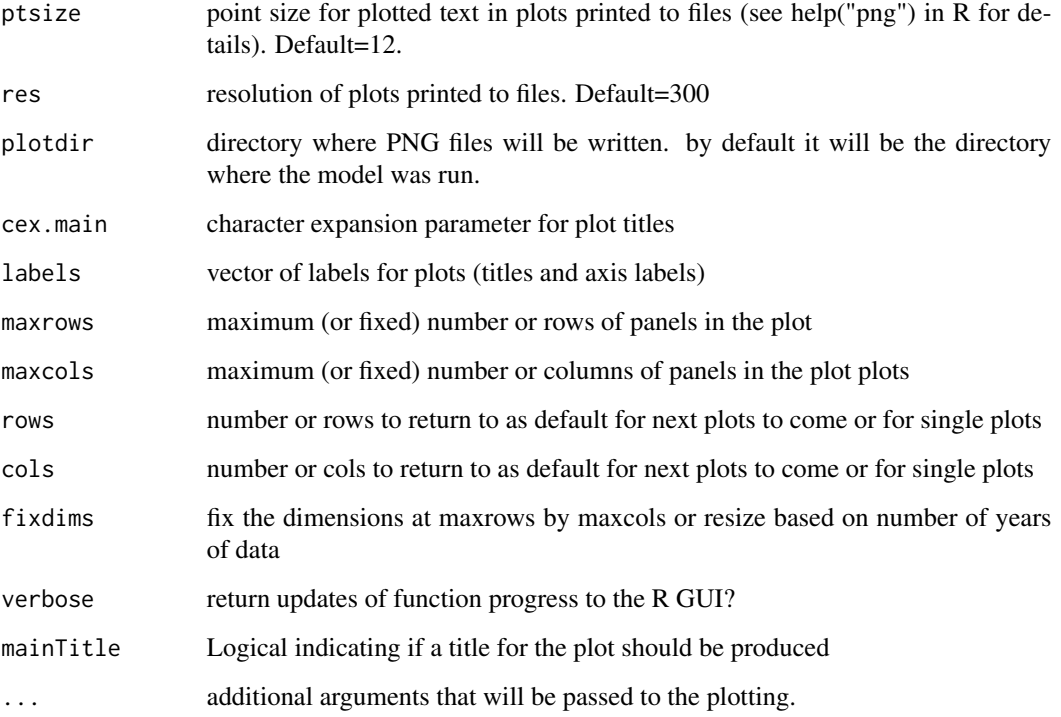

Cole Monnahan, Ian Taylor

### References

Brown, L.; Cai, T. Tony; DasGupta, A. (2001). Interval Estimation for a Binomial Proportion. Statistical Science. 16(2): 101-133. http://www.jstor.org/stable/2676784.

### See Also

[SS\\_plots](#page-95-0), [make\\_multifig\\_sexratio](#page-11-0)

SSplotSpawnrecruit *Plot spawner-recruit curve.*

# Description

Plot spawner-recruit curve based on output from Stock Synthesis model.

### SSplotSpawnrecruit 71

#### Usage

```
SSplotSpawnrecruit(replist, subplot = 1:3, add = FALSE, plot = TRUE,
 print = FALSE, xlim = NULL, ylim = NULL,
  labels = c("Spawning biomass (mt)", "Recruitment (1,000s)",
 "Spawning output", expression(paste("Spawning output (relative to ",
  italic(B)[0], ")")), expression(paste("Recruitment (relative to ",
  italic(R)[0], ")")), "Log recruitment deviation"),
 bioscale = "default", plotdir = "default", pwidth = 6.5,
 pheight = 5, punits = "in", res = 300, ptsize = 10,
 verbose = TRUE, colvec = c("blue", "black", "black", gray(0, 0.7)),
 ltyvec = c(1, 2, 1, NA), ptcol = "default", legend = TRUE,
  legendloc = NULL, minyr = "default", textmindev = 0.5,
 relative = FALSE, expected = TRUE, estimated = TRUE,
 bias_adjusted = TRUE, show_env = TRUE, virg = TRUE, init = TRUE,
  forceast = FALSE)
```
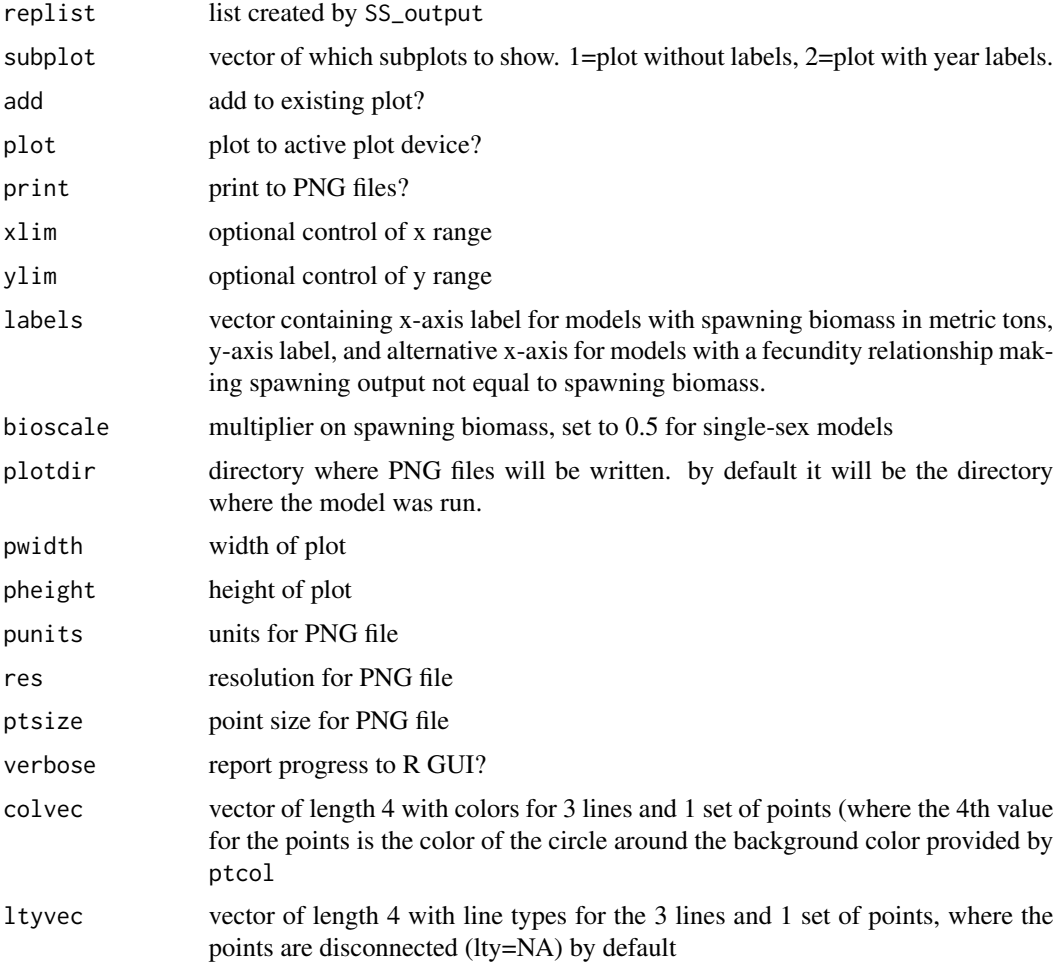

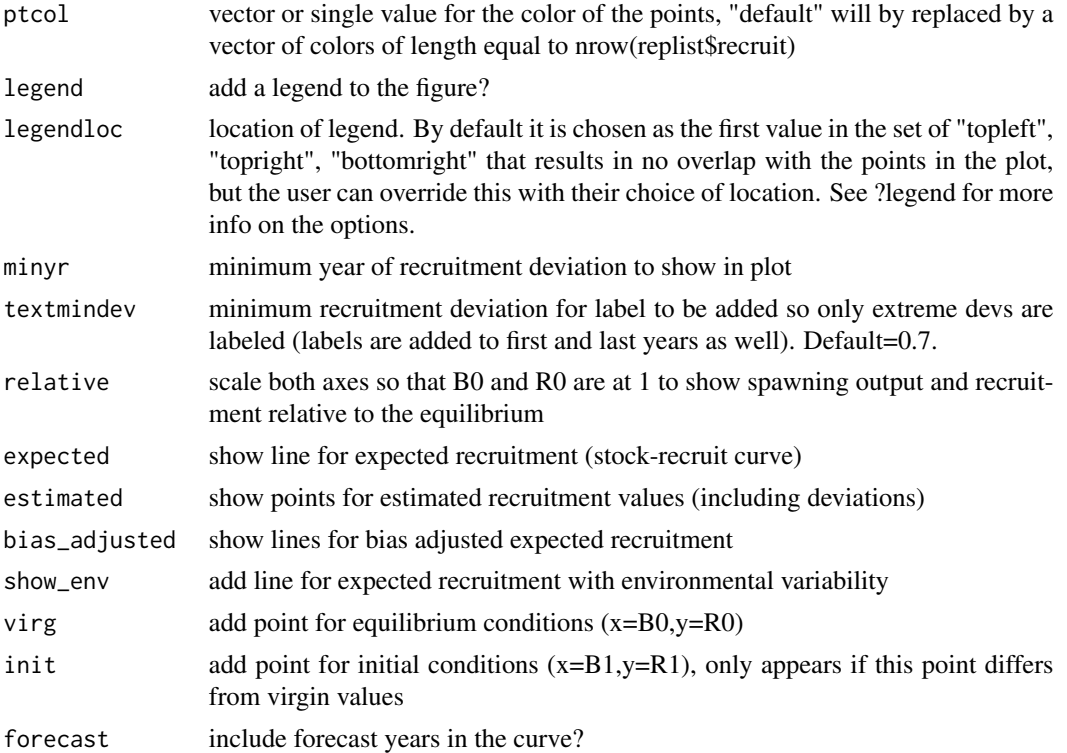

Ian Stewart, Ian Taylor

#### See Also

[SS\\_plots](#page-95-0), [SS\\_output](#page-92-0)

SSplotSPR *Plot SPR quantities.*

### Description

Plot SPR quantities, including 1-SPR and phase plot.

### Usage

```
SSplotSPR(replist, add = FALSE, plot = TRUE, print = FALSE,
  uncertainty = TRUE, subplots = 1:4, forecastplot = FALSE,
  coll = "black", col2 = "blue", col3 = "green3", col4 = "red",sprtarg = "default", btarg = "default", labels = c("Year", "SPR",
  "1-SPR"), pwidth = 6.5, pheight = 5, punits = "in", res = 300,
 ptsize = 10, cex.main = 1, plotdir = "default", verbose = TRUE)
```
# SSplotSPR 73

# Arguments

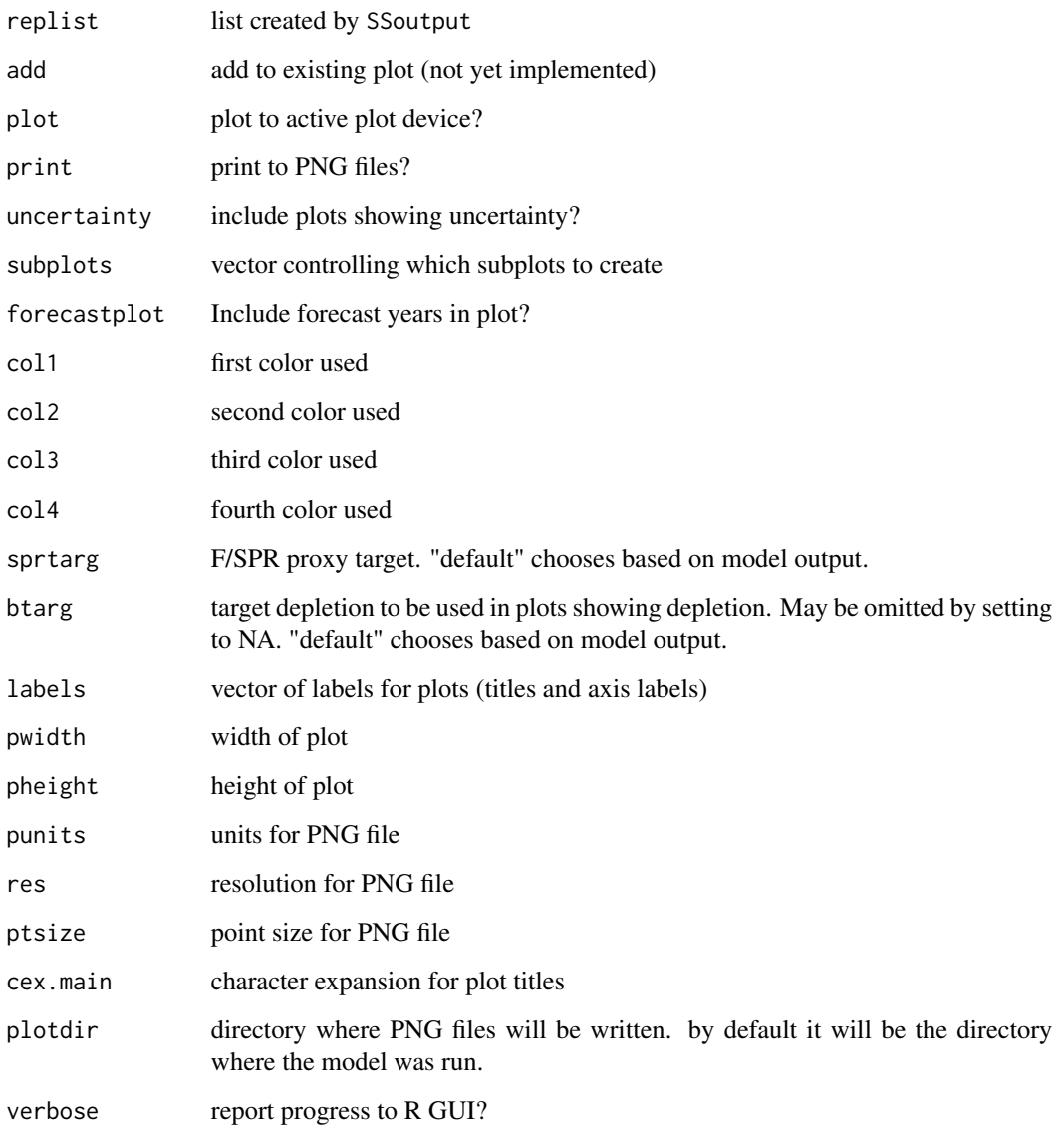

# Author(s)

Ian Stewart, Ian Taylor

# See Also

[SS\\_plots](#page-95-0), [SS\\_output](#page-92-0)

# Description

Plots the summary F (or harvest rate) as set up in the starter file Needs a lot of work to be generalized

### Usage

```
SSplotSummaryF(replist, yrs = "all", Ftgt = NA,
 ylab = "Summary Fishing Mortality", plot = TRUE, print = FALSE,
 plotdir = "default", verbose = TRUE, uncertainty = TRUE,
 pwidth = 6.5, pheight = 5, punits = "in", res = 300,
 ptsize = 10)
```
# Arguments

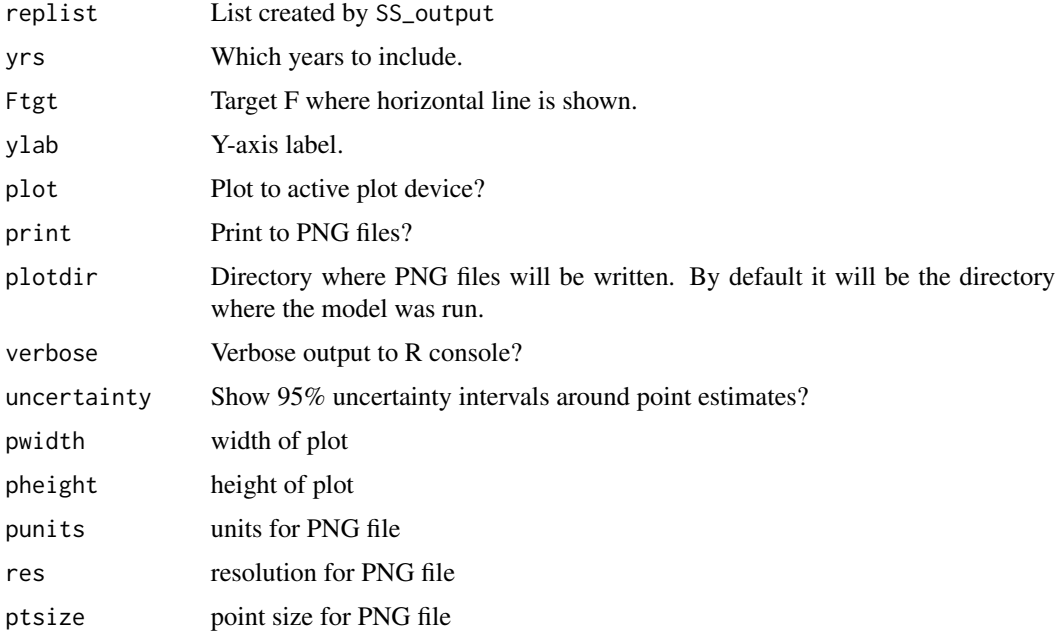

# Author(s)

Allan Hicks

# See Also

[SSplotTimeseries](#page-75-0), ~~~

<span id="page-74-0"></span>

#### Description

Plot observed and expected tag recaptures in aggregate and by tag group.

### Usage

```
SSplotTags(replist = replist, subplots = 1:8, latency = NULL,
  taggroups = NULL, rows = 1, cols = 1, tagrows = 3, tagcols = 3,
 plot = TRUE, print = FALSE, pntscalar = 2.6, minnbubble = 8,
 pwidth = 6.5, pheight = 5, punits = "in", ptsize = 10,
 res = 300, cex.main = 1, col1 = rgb(0, 0, 1, 0.7), col2 = "red",
 col3 = "grey95", col4 = "grey70", labels = c("Year", "Frequency","Tag Group", "Fit to tag recaptures by tag group",
 "Post-latency tag recaptures aggregated across tag groups",
  "Observed tag recaptures by year and tag group",
  "Residuals for post-latency tag recaptures: (obs-exp)/sqrt(exp)",
  "Observed and expected post-latency tag recaptures by year and tag group"),
 plotdir = "default", verbose = TRUE)
```
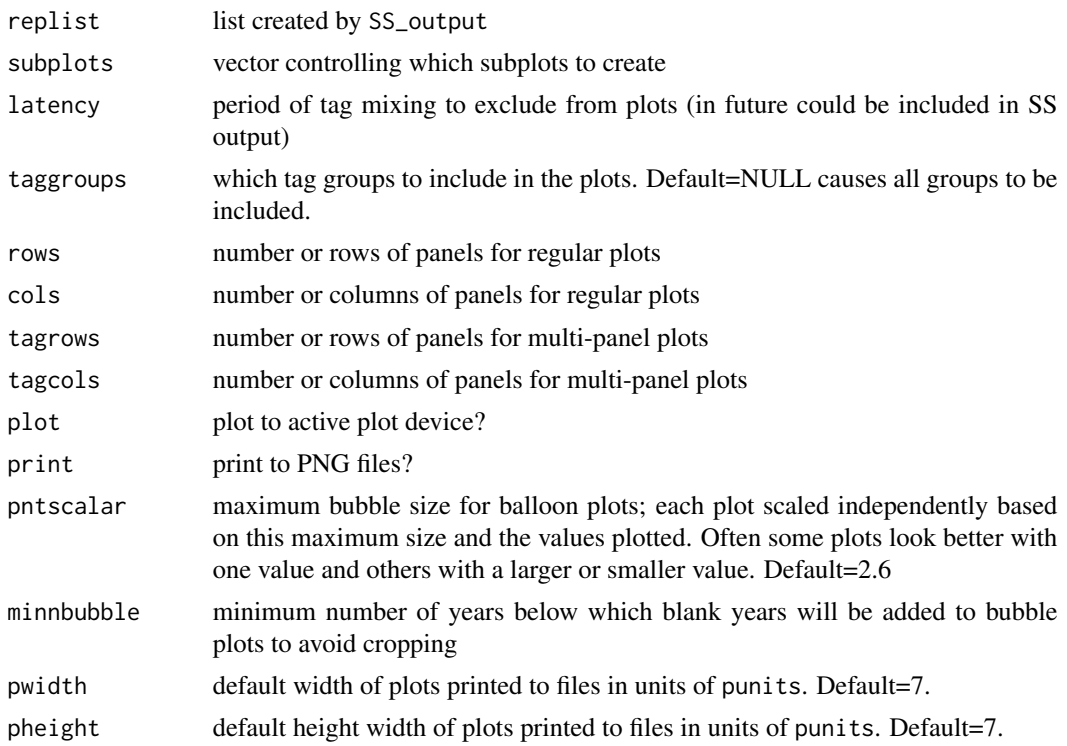

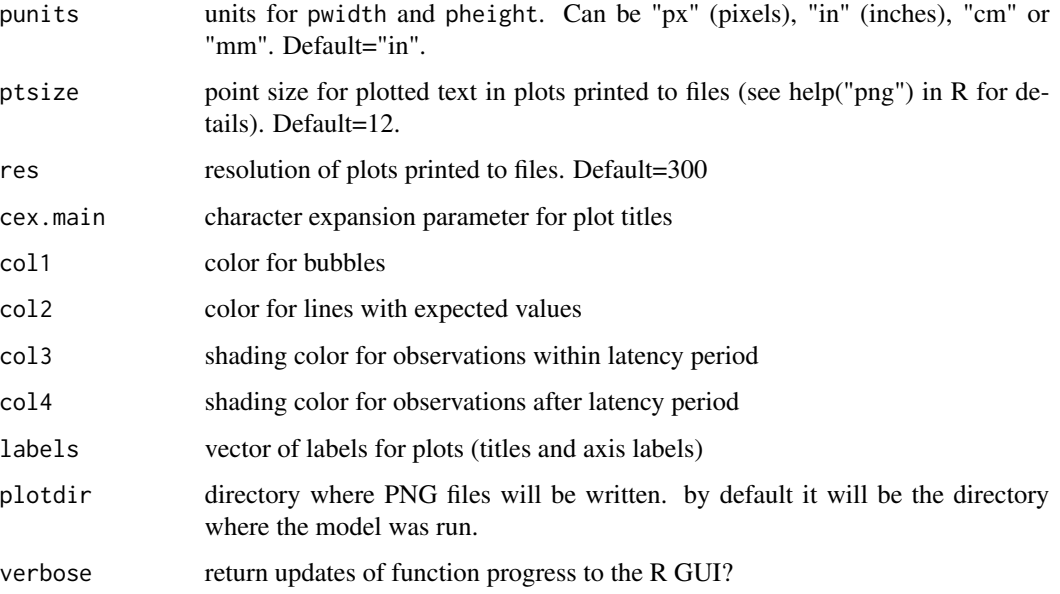

Andre Punt, Ian Taylor

# See Also

[SS\\_plots](#page-95-0), [SS\\_output](#page-92-0)

<span id="page-75-0"></span>SSplotTimeseries *Plot timeseries data*

# Description

Plot timeseries data contained in TIME\_SERIES output from Stock Synthesis report file. Some values have optional uncertainty intervals.

#### Usage

```
SSplotTimeseries(replist, subplot, add = FALSE, areas = "all",
 areacols = "default", areanames = "default", forecastplot = TRUE,
 uncertainty = TRUE, bioscale = 1, minyr = -Inf, maxyr = Inf,
 plot = TRUE, print = FALSE, plotdir = "default", verbose = TRUE,
 btarg = "default", minbthresh = "default", xlab = "Year",
 labels = NULL, pwidth = 6.5, pheight = 5, punits = "in",
 res = 300, ptsize = 10, cex.main = 1)
```
# SSplotTimeseries 77

# Arguments

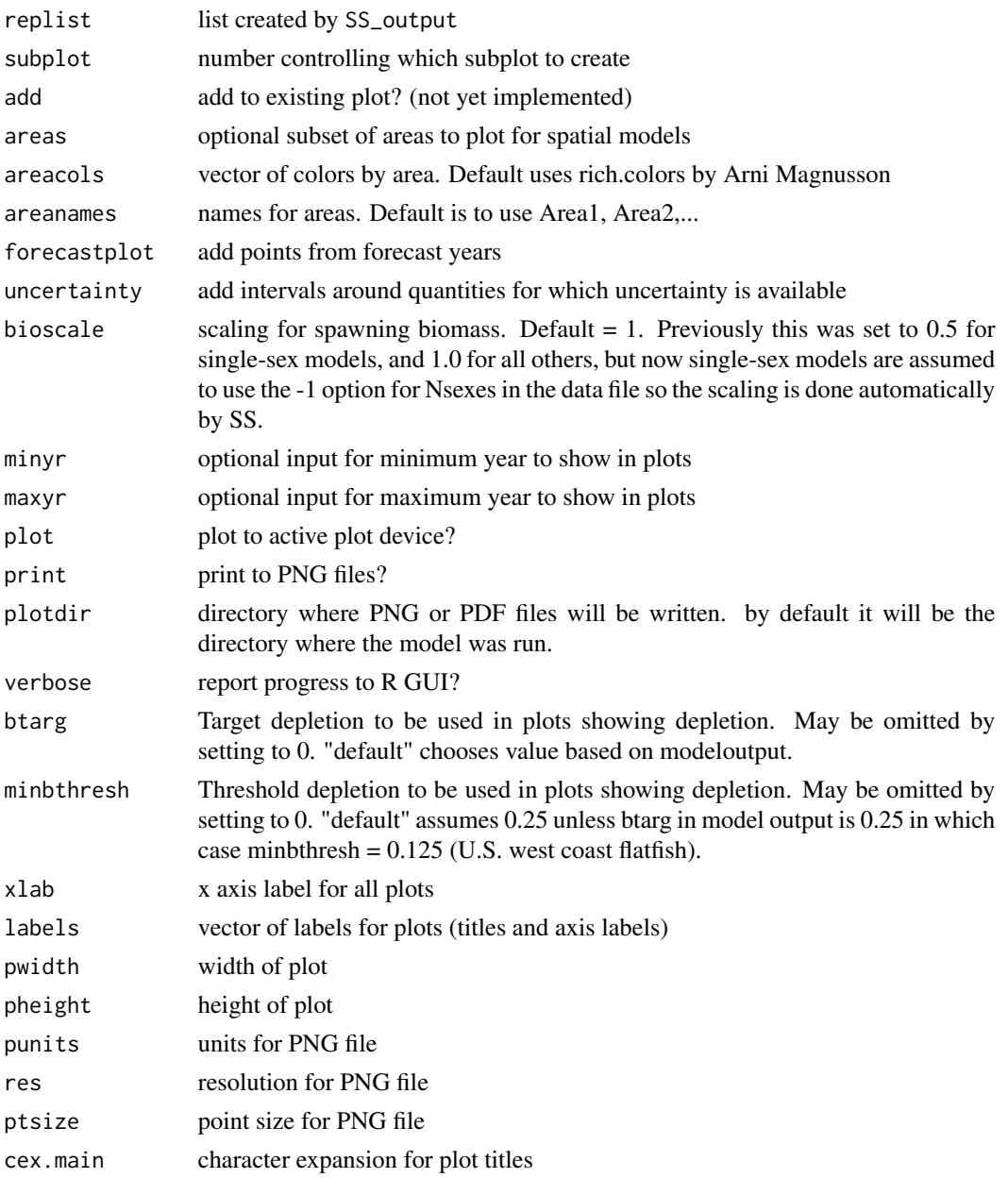

# Author(s)

Ian Taylor, Ian Stewart

# See Also

[SS\\_plots](#page-95-0), [SS\\_output](#page-92-0)

<span id="page-77-0"></span>

# Description

Plot yield and surplus production from Stock Synthesis output. Surplus production is based on Walters et al. (2008).

# Usage

```
SSplotYield(replist, subplots = 1:3, refpoints = c("MSY", "Btgt",
  "SPR", "Current"), add = FALSE, plot = TRUE, print = FALSE,
  labels = c("Fraction unfished", "Equilibrium yield (mt)",
  "Total biomass (mt)", "Surplus production (mt)"), col = "blue",
  col2 = "black", \, lty = 1, \, lwd = 2, \, cex.main = 1, \, \text{pwidth} = 6.5,pheight = 5, punits = "in", res = 300, ptsize = 10,
 plotdir = "default", verbose = TRUE)
```
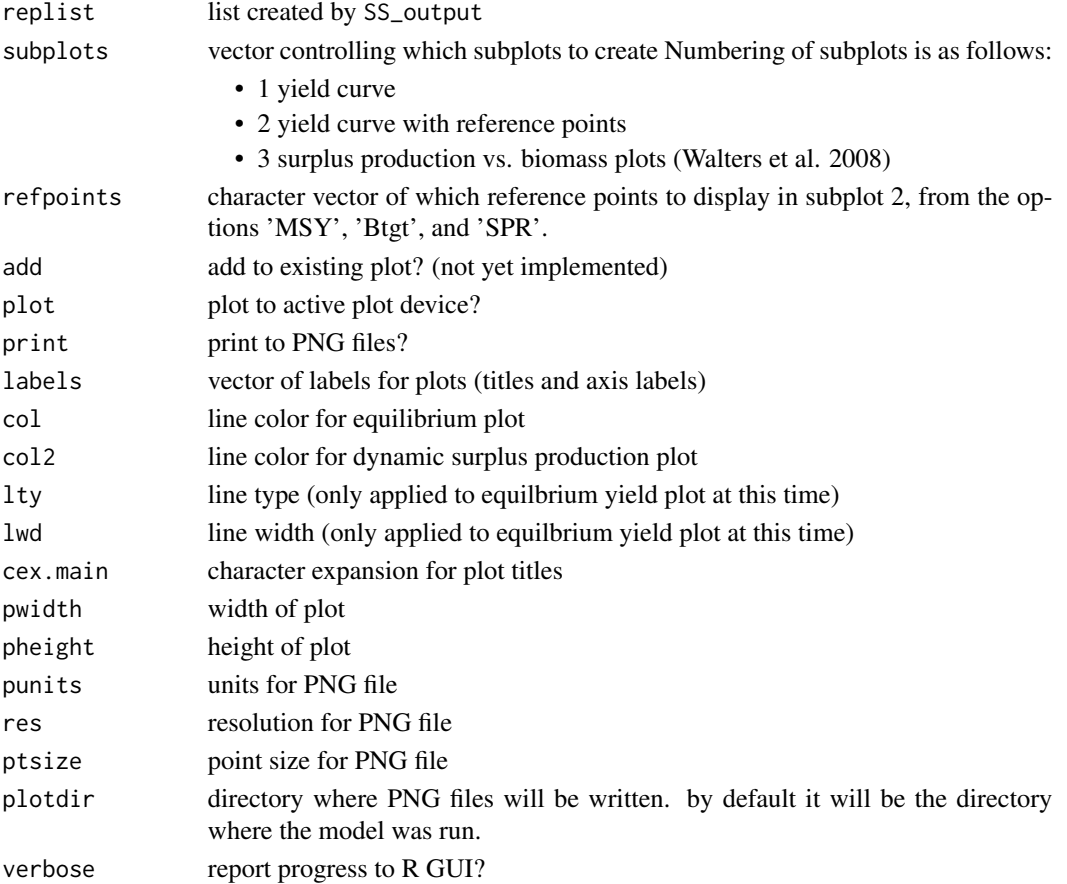

### SSsummarize 79

# Author(s)

Ian Stewart, Ian Taylor

# References

Walters, Hilborn, and Christensen, 2008, Surplus production dynamics in declining and recovering fish populations. Can. J. Fish. Aquat. Sci. 65: 2536-2551

# See Also

[SS\\_plots](#page-95-0), [SS\\_output](#page-92-0)

<span id="page-78-0"></span>SSsummarize *Summarize the output from multiple Stock Synthesis models.*

# Description

Summarize various quantities from the model output collected by [SSgetoutput](#page-27-0) and return them in a list of tables and vectors.

### Usage

```
SSsummarize(biglist, sizeselfactor = "Lsel", ageselfactor = "Asel",
 selfleet = NULL, selyr = "startyr", selgender = 1,
 SpawnOutputUnits = NULL, lowerCI = 0.025, upperCI = 0.975)
```
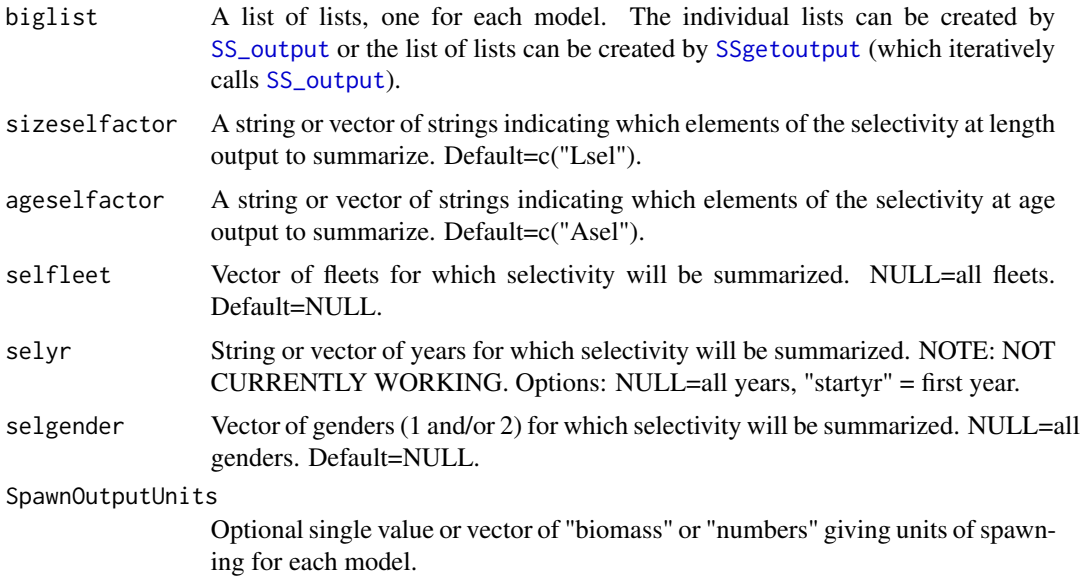

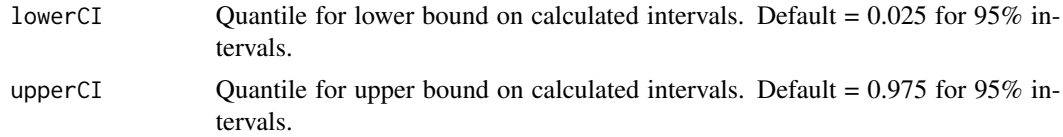

Ian Taylor

### See Also

[SSgetoutput](#page-27-0)

SStableComparisons *make table comparing quantities across models*

# Description

Creates a table comparing key quantities from multiple models, which is a reduction of the full information in various parts of the list created using the SSsummarize function.

### Usage

```
SStableComparisons(summaryoutput, models = "all",
 likenames = c("TOTAL", "Survey", "Length_comp", "Age_comp", "priors",
 "Size_at_age"), names = c("Recr_Virgin", "R0", "steep", "NatM",
  "L_at_Amax", "VonBert_K", "SSB_Virg", "Bratio_2017", "SPRratio_2016"),
 digits = NULL, modelnames = "default", csv = FALSE,
 csvdir = "workingdirectory",
  csvfile = "parameter_comparison_table.csv", verbose = TRUE,
 mcmc = FALSE)
```
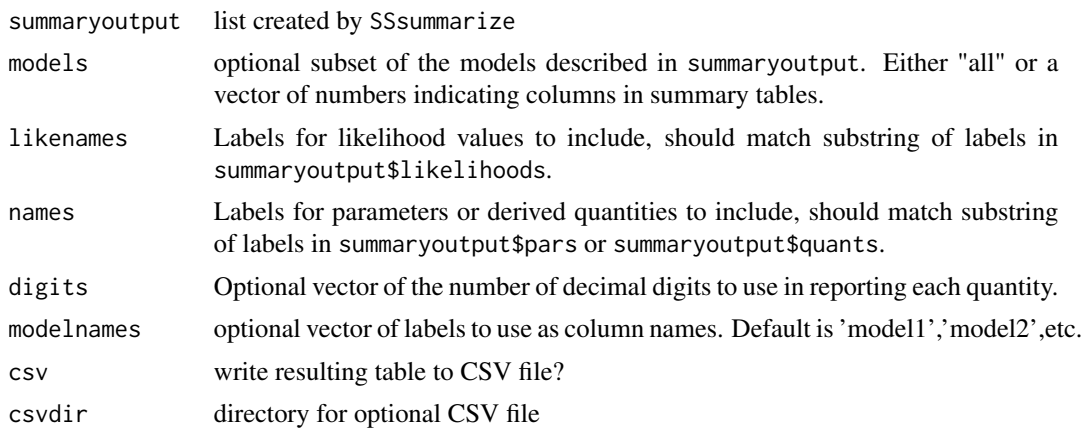

#### SStimeseries 81

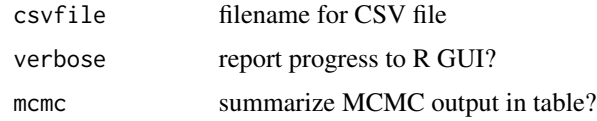

# Author(s)

Ian Taylor

## See Also

[SSsummarize](#page-78-0), [SSplotComparisons](#page-39-0), [SS\\_output](#page-92-0)

SStimeseries *A function to create a time-series table from an SS Report.sso file*

## Description

Reads the Report.sso within the directory and creates a time-series table as required by the current Terms of Reference for West Coast groundfish. Table includes the historical and the forecast years for the model. Works with Stock Synthesis versions 3.24U and later.

### Usage

```
SStimeseries(dir, plotdir = "default", nsex = FALSE)
```
# Arguments

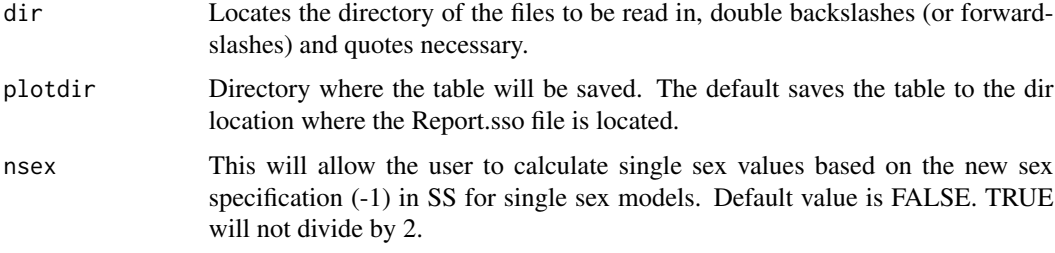

# Value

A csv file containing a time-series of total biomass, summary biomass, spawning biomass or output, relative depletion, total dead catch the SPR, and the exploitation.

# Author(s)

Chantel Wetzel

SSunavailableSpawningOutput

*Plot unavailable spawning output*

### Description

Calculate and plot the unavailable spawning output- separating out ones that are unavailable because they're too small to be selected from ones that are too big to be selected

### Usage

```
SSunavailableSpawningOutput(replist, plot = TRUE, print = FALSE,
 plotdir = "default", pwidth = 6.5, pheight = 5, punits = "in",
  res = 300, ptsize = 10, cex.main = 1)
```
### Arguments

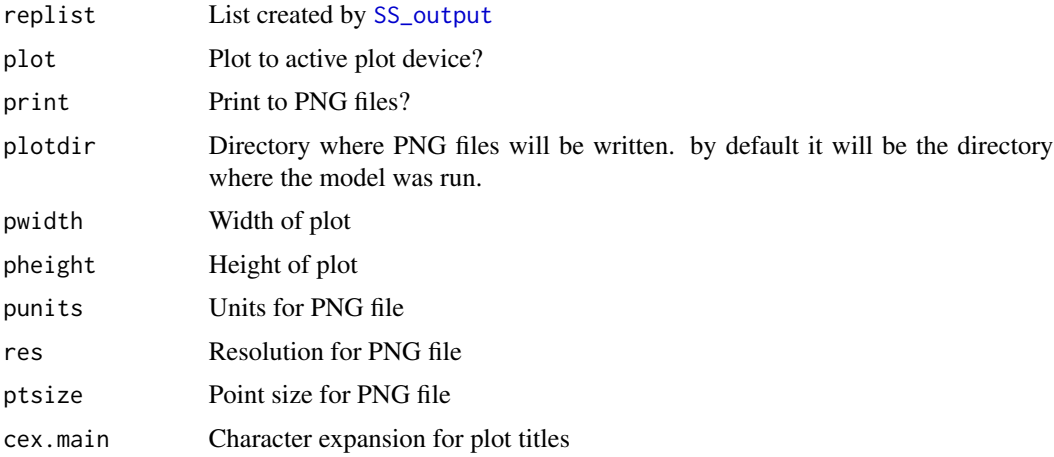

#### Author(s)

Megan Stachura, Andrew Cooper, Andi Stephens, Neil Klaer, Ian G. Taylor

<span id="page-81-0"></span>SS\_changepars *Change parameters, bounds, or phases in the control file.*

### Description

Loops over a subset of control file to change parameter lines. Current initial value, lower and upper bounds, and phase can be modified, but function could be expanded to control other columns. Depends on [SS\\_parlines](#page-94-0). Used by [SS\\_profile](#page-100-0) and the ss3sim package.

# SS\_changepars 83

# Usage

```
SS_changepars(dir = NULL, ctlfile = "control.ss_new",
 newctlfile = "control_modified.ss", linenums = NULL,
 strings = NULL, newvals = NULL, repeat.vals = FALSE,
 newlos = NULL, newhis = NULL, newprior = NULL, newprsd = NULL,
 newprtype = NULL, estimate = NULL, verbose = TRUE, newphs = NULL)
```
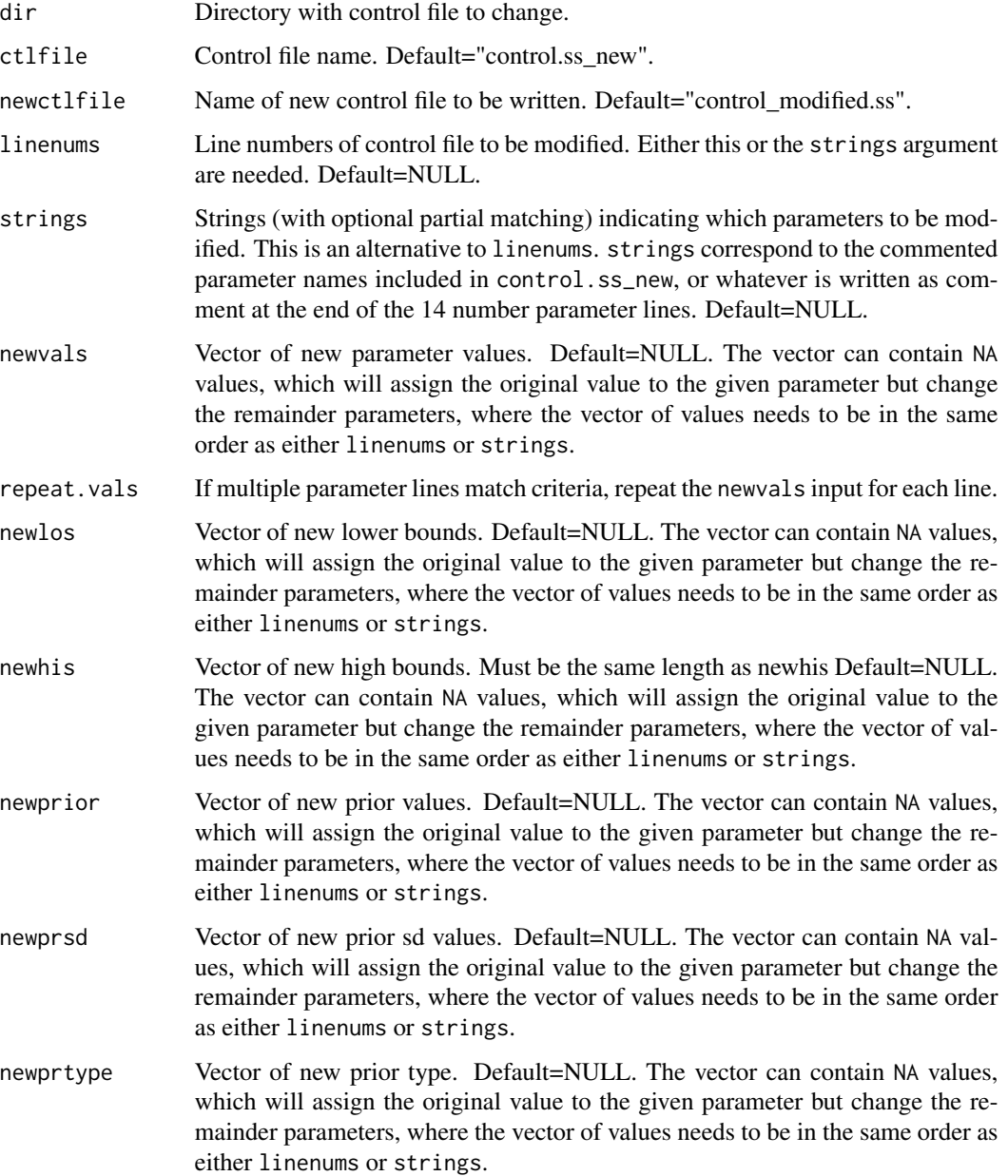

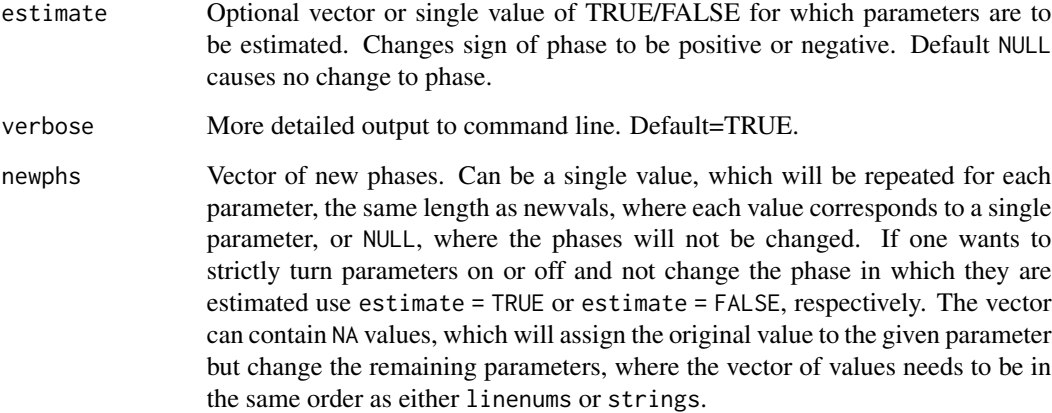

Ian Taylor, Christine Stawitz, Chantel Wetzel

### See Also

[SS\\_parlines](#page-94-0), [SS\\_profile](#page-100-0)

#### Examples

```
## Not run:
SS_changepars(dir='C:/ss/SSv3.30.03.05_May11/Simple - Copy',
           strings=c("steep","sigmaR"), newvals=c(.4,.6))
## parameter names in control file matching input vector 'strings' (n=2):
## [1] "SR_BH_steep" "SR_sigmaR"
## These are the ctl file lines as they currently exist:
## LO HI INIT PRIOR PR_type SD PHASE env-var use_dev dev_minyr dev_maxyr
## 95 0.2 1 0.613717 0.7 0.05 1 4 0 0 0 0
## 96 0.0 2 0.600000 0.8 0.80 0 -4 0 0 0 0
## dev_stddev Block Block_Fxn Label Linenum
        0 0 0 9SR_BH_steep 95
## 96 0 0 0 SR_sigmaR 96
## line numbers in control file (n=2):
## [1] 95 96
##
## wrote new file to control_modified.ss with the following changes:
## oldvals newvals oldphase newphase oldlos newlos oldhis newhis comment
## 1 0.613717 0.4 4 -4 0.2 0.2 1 1 # SR_BH_steep
## 2 0.600000 0.6 -4 -4 0.0 0.0 2 2 # SR_sigmaR
```
## End(Not run)

# Description

Do retrospective analyses by creating new directories, copying model files, and iteratively changing the starter file to set the number of years of data to exclude.

### Usage

```
SS_doRetro(masterdir, oldsubdir, newsubdir = "retrospectives",
  subdirstart = "retro", years = 0:-5, overwrite = TRUE,
  exefile = "ss", extras = "-nox", intern = FALSE,
 CallType = "system", RemoveBlocks = FALSE)
```
# Arguments

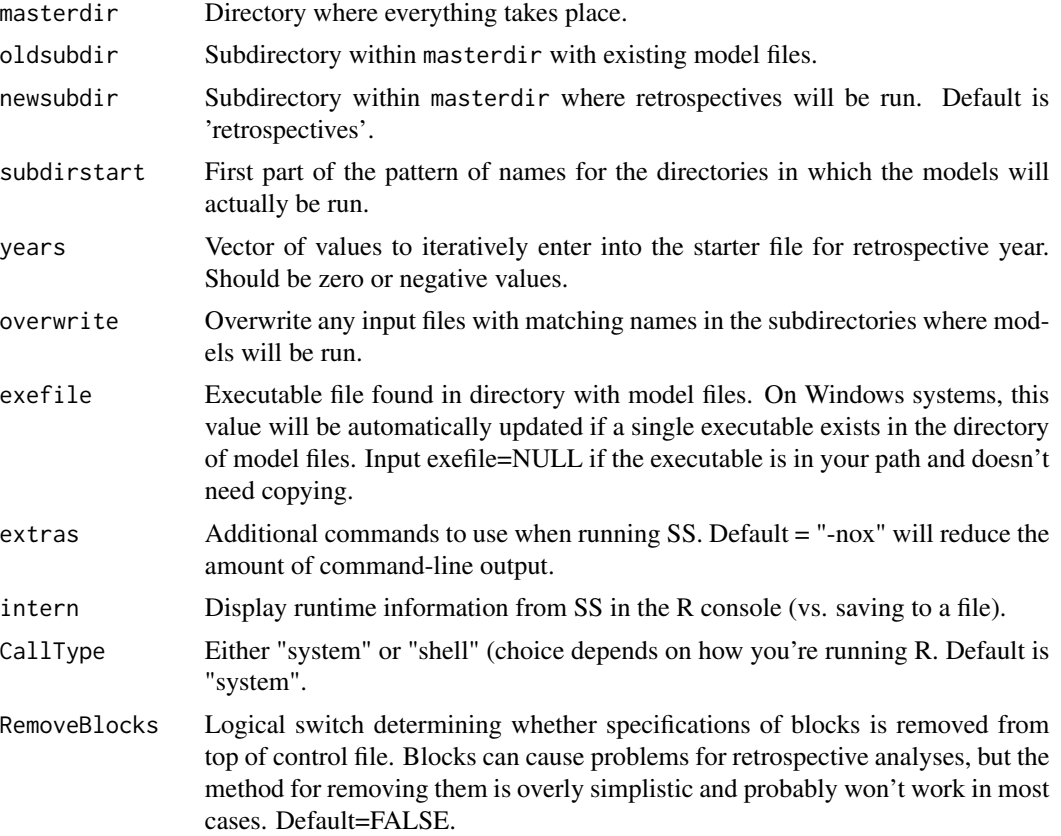

# Author(s)

Ian Taylor, Jim Thorson

# See Also

[SSgetoutput](#page-27-0)

#### Examples

```
## Not run:
   # note: don't run this in your main directory--make a copy in case something goes wrong
   mydir <- "C:/Simple"
   ## retrospective analyses
   SS_doRetro(masterdir=mydir, oldsubdir="", newsubdir="retrospectives", years=0:-5)
  retroModels <- SSgetoutput(dirvec=file.path(mydir, "retrospectives",paste("retro",0:-5,sep="")))
   retroSummary <- SSsummarize(retroModels)
    endyrvec <- retroSummary$endyrs + 0:-5
  SSplotComparisons(retroSummary, endyrvec=endyrvec, legendlabels=paste("Data",0:-5,"years"))
## End(Not run)
```
SS\_fitbiasramp *Estimate bias adjustment for recruitment deviates*

### Description

Uses standard error of estimated recruitment deviates to estimate the 5 controls for the bias adjustment in Stock Synthesis

### Usage

```
SS_fitbiasramp(replist, verbose = FALSE, startvalues = NULL,
 method = "BFGS", twoplots = TRUE, transform = FALSE, plot = TRUE,
 print = FALSE, plotdir = "default", shownew = TRUE,
 oldctl = NULL, newctl = NULL, altmethod = "nlminb",
  exclude_forecast = FALSE, pwidth = 6.5, pheight = 5,
 punits = "in", ptsize = 10, res = 300, cex.main = 1)
```
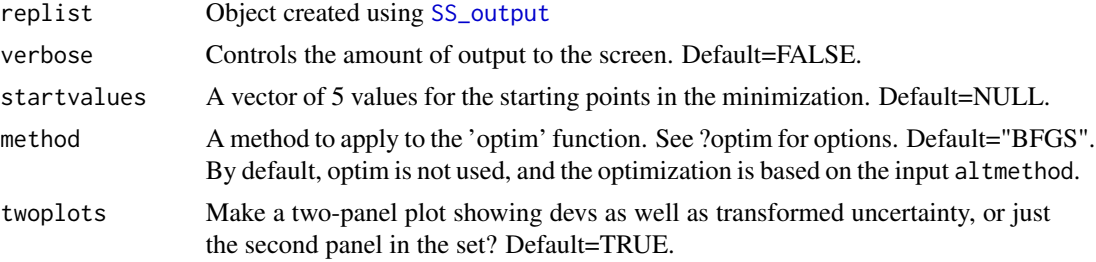

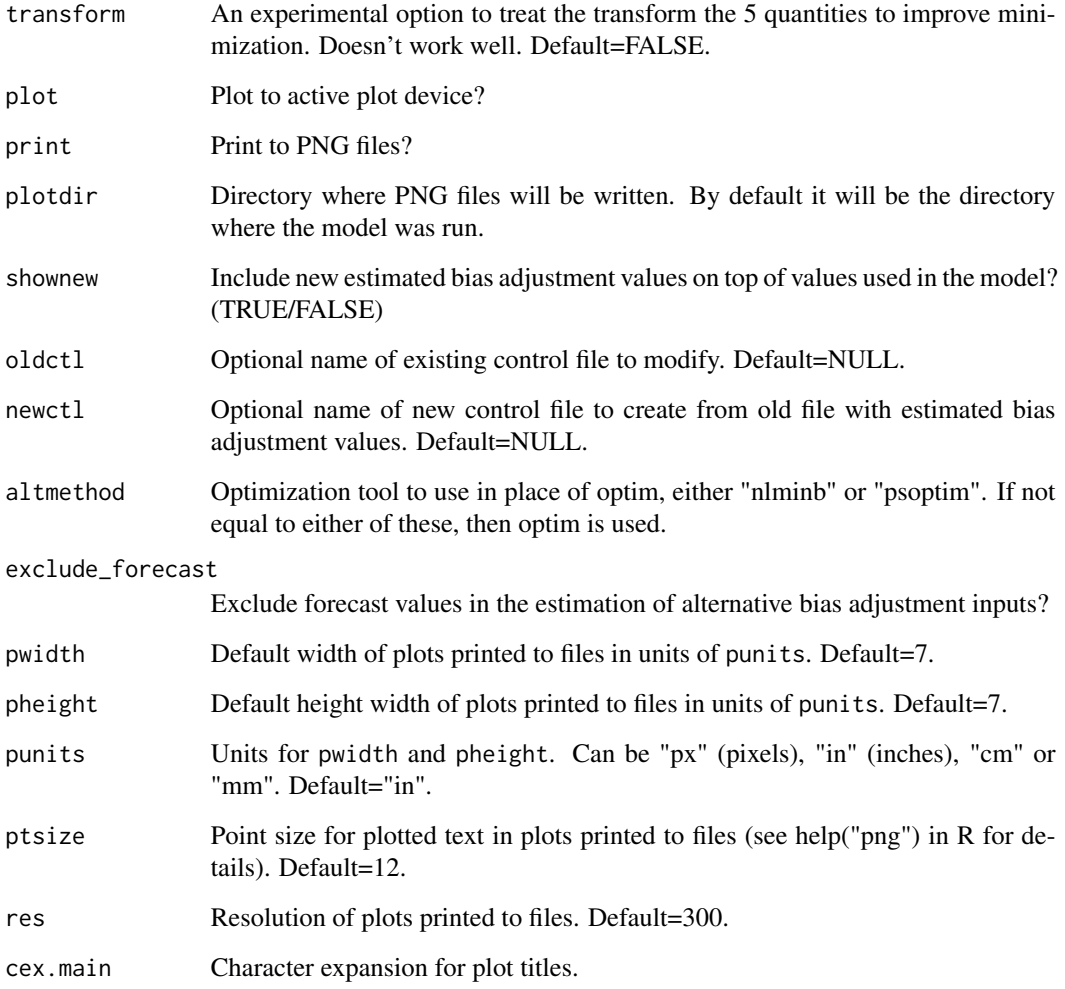

Ian Taylor

# References

Methot, R.D. and Taylor, I.G., 2011. Adjusting for bias due to variability of estimated recruitments in fishery assessment models. Can. J. Fish. Aquat. Sci., 68:1744-1760.

# See Also

[SS\\_output](#page-92-0)

### Description

Processing values of dead or retained biomass from timeseries output to fit the format required at the bottom of the forecast file. This can be used to map the catches resulting from forecasting with a particular harvest control rule into a model representing a different state of nature. This is a common task for US west coast groundfish but might be useful elsewhere.

## Usage

```
SS_ForeCatch(replist, yrs = 2019:2030, average = FALSE,
  avg.yrs = 2014:2018, total = NULL, digits = 2, dead = TRUE,
  zeros = FALSE)
```
### Arguments

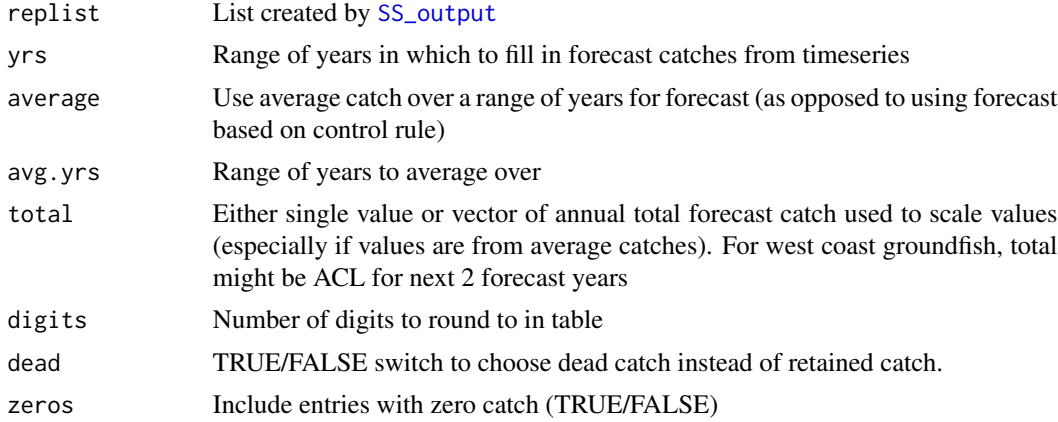

#### Author(s)

Ian G. Taylor

### See Also

[SS\\_readforecast](#page-111-0), [SS\\_readforecast](#page-111-0)

# Examples

```
## Not run:
  # create table based on average over past 5 years
  SS_ForeCatch(base, \begin{array}{r} 4 \text{ object created by SS\_output} \\ \text{yrs = } 2019:2020, \quad \text{# years with fixed catch} \end{array}# years with fixed catch
                    average = TRUE, # catch by fleet from average catch
```

```
avg.yrs = 2014:2018) # use average of catches over past 5 years
# create table with pre-defined totals where the first 2 years
# are based on current harvest specifications and the next 10 are set to some
# new value (with ratio among fleets based on average over past 5 years)
SS_ForeCatch(base, \qquad # object created by SS_output
            yrs = 2019:2020, # years with fixed catch
            average = TRUE, # catch by fleet from average catch
            avg.yrs = 2014:2018, # use average of catches over past 5 years
            total = c(rep(241.3, 2), rep(300, 10))) # total# create table based on harvest control rule projection in SS
# that can be mapped into an alternative state of nature
SS_ForeCatch(low_state, \qquad # object created by SS_output for low state
            yrs=2019:2030, # forecast period after fixed ACL years
            average=FALSE) # use values forecast in SS, not historic catch
```
## End(Not run)

<span id="page-88-0"></span>SS\_html *Create HTML files to view figures in browser.*

### **Description**

Writes a set of HTML files with tabbed navigation between them. Depends on [SS\\_plots](#page-95-0) with settings in place to write figures to PNG files. Should open main file in default browser automatically.

#### Usage

```
SS_html(replist = NULL, plotdir = NULL, plotInfoTable = NULL,
 title = "SS Output", width = 500, openfile = TRUE,
 multimodel = FALSE, filenotes = NULL, verbose = TRUE)
```
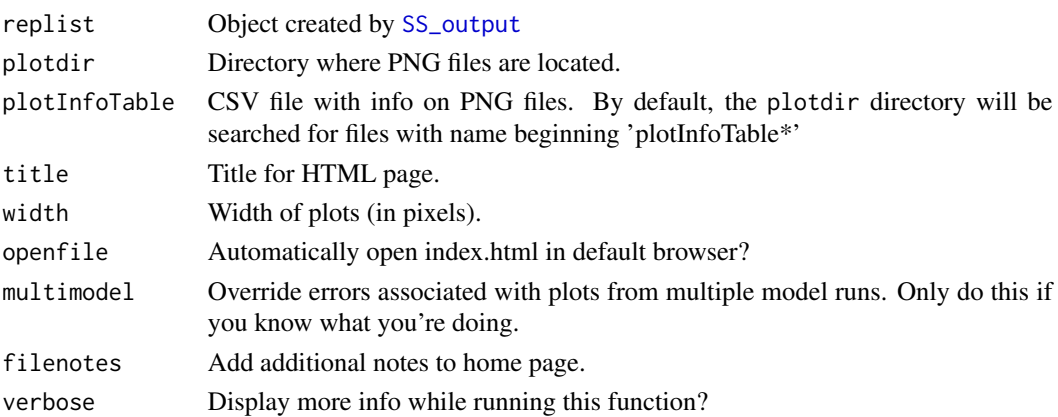

#### **Note**

By default, this function will look in the directory where PNG files were created for CSV files with the name 'plotInfoTable...' written by 'SS\_plots. HTML files are written to link to these plots and put in the same directory. Please provide feedback on any bugs, annoyances, or suggestions for improvement.

### Author(s)

Ian Taylor

#### See Also

[SS\\_plots](#page-95-0), [SS\\_output](#page-92-0)

SS\_makedatlist *make a list for SS data*

#### Description

create a list similar to those built by [SS\\_readdat](#page-107-0) which can be written to a Stock Synthesis data file using [SS\\_writedat](#page-122-0). In hindsight, this function doesn't seem very useful and I haven't taken time to describe the arguments below.

### Usage

```
SS_makedatlist(styr = 1971, endyr = 2001, nseas = 1,
 months_per_seas = 12, spawn_seas = 1, Nfleet = 1, Nsurveys = 1,
 N_{\text{a}} = 1, fleetnames = c("fishery1", "survey1"),
  surveytiming = 0.5, areas = 1, units_of_catch = 1,
  se\_{log\_{\text{c}}\text{catch}} = 0.01, Ngenders = 2, Nages = 40, init_equil = 0,
  catch = NULL, CPUE = NULL, N\_discard_flected = 0,discard_data = NULL, meanbodywt = NULL, DF_for_meanbodywt = 30,
  lbin_method = 2, binwidth = 2, minimum_size = 2,
 maximum_size = 90, comp\_tail\_compression = -1e-04,
  add_to_comp = 1e-04, max_{combined\_lbin = 0, lbin_{ved} = seq(22),
  90, 2), lencomp = NULL, agebin_vector = 1:25,
  a<sub>geerror</sub> = data.frame(rbind(0:40 + 0.5, 0.001, 0:40 + 0.5, seq(0.525,2.525, 0.05))), agecomp = NULL, Lbin_method = 3,
 max_combined_age = 1, MeanSize_at_Age_obs = NULL,
 N_environ_variables = 0, N_environ_obs = 0, N_sizefreq_methods = 0,
 do\_tags = 0, morphcomp\_data = 0)
```
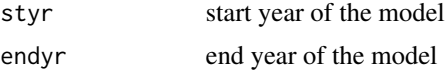

# SS\_makedatlist 91

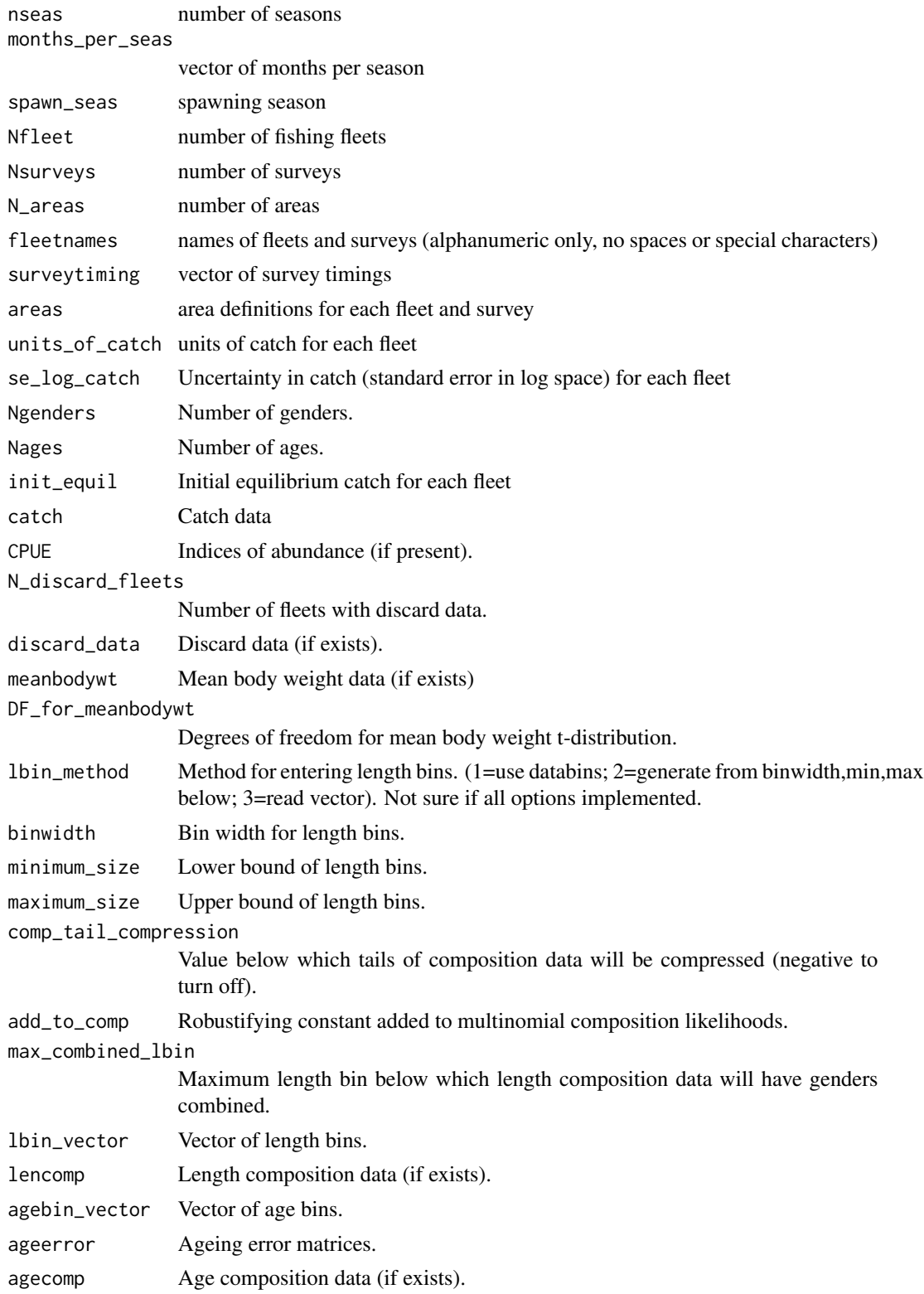

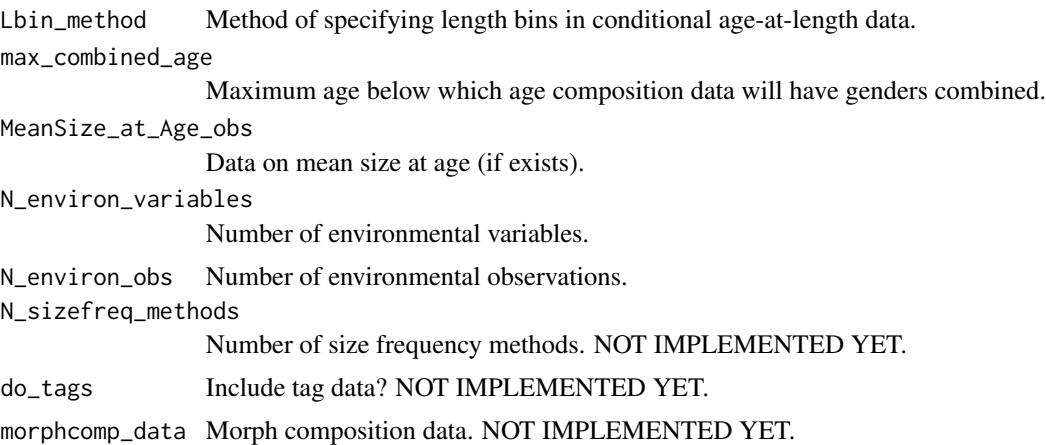

Ian Taylor

# See Also

[SS\\_readdat](#page-107-0), [SS\\_writedat](#page-122-0)

```
SS_makeHTMLdiagnostictable
```
*Make html diagnostic tables*

# Description

Creates html tables that show diagnostic outputs, including status checks, gradients, and correlations.

# Usage

```
SS_makeHTMLdiagnostictable(replist, plotdir = NULL, gradmax = 0.001)
```
# Arguments

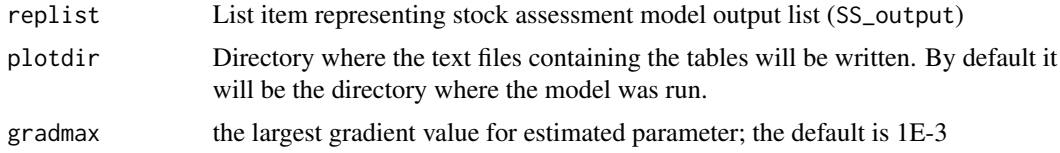

### Value

a three-element vector; the first element is the name of the html table file, the second is the table caption, and the third is the category of output type

# SS\_output 93

### Author(s)

Christine Stawitz

### See Also

[SS\_plots()], [SS\_output()], [SS\_html()]

<span id="page-92-0"></span>SS\_output *A function to create a list object for the output from Stock Synthesis*

### Description

Reads the Report.sso and (optionally) the covar.sso, CompReport.sso and other files files produced by Stock Synthesis and formats the important content of these files into a list in the R workspace. A few statistics unavailable elsewhere are taken from the .par and .cor files. Summary information and statistics can be returned to the R console or just contained within the list produced by this function.

### Usage

```
SS_output(dir = "C:/myfiles/mymodels/myrun/", dir.mcmc = NULL,
  repfile = "Report.sso", compfile = "CompReport.sso",
  covarfile = "covar.sso", forefile = "Forecast-report.sso",
 wtfile = "wtatage.ss_new", warnfile = "warning.sso", ncols = 200,
  forecast = TRUE, warn = TRUE, covar = TRUE, readwt = TRUE,
  checkcor = TRUE, cormax = 0.95, cormin = 0.01, printhighcor = 10,
  printlowcor = 10, verbose = TRUE, printstats = TRUE,
 hidewarn = FALSE, NoCompOK = FALSE, aalmaxbinrange = 4)
```
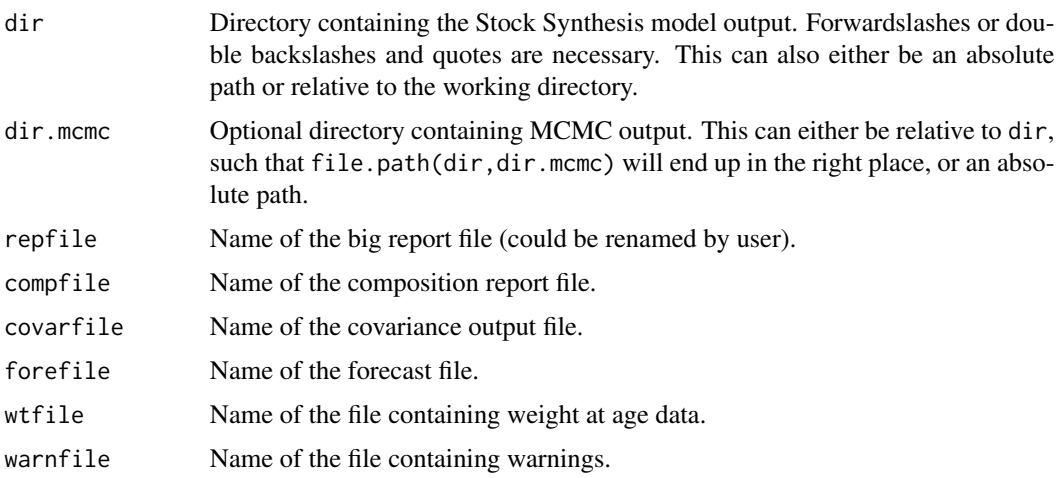

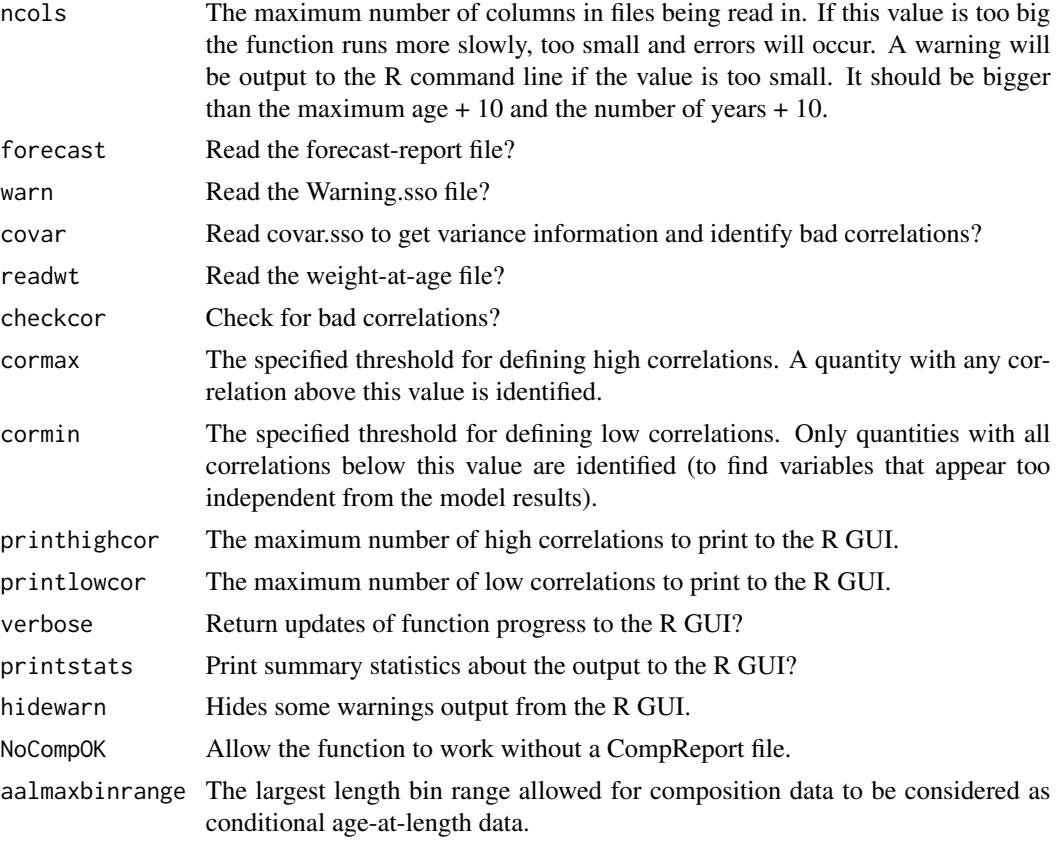

# Value

Many values are returned. Complete list would be quite long, but should probably be created at some point in the future.

# Author(s)

Ian Stewart, Ian Taylor

### See Also

[SS\\_plots](#page-95-0)

# Examples

```
## Not run:
 # read model output
 myreplist <- SS_output(dir='c:/SS/Simple/')
 # make a bunch of plots
 SS_plots(myreplist)
  # read model output and also read MCMC results (if run), which in
```
# SS\_parlines 95

```
# this case would be stored in c:/SS/Simple/mcmc/
   myreplist <- SS_output(dir='c:/SS/Simple/', dir.mcmc="mcmc")
## End(Not run)
```
#### <span id="page-94-0"></span>SS\_parlines *Get parameter lines from Stock Synthesis control file*

### Description

A simple function which takes as input the full path and filename of a control file for input to Stock Synthesis. Ideally, a Control.SS\_New file will be used, so that it represents what SS thinks the inputs are, and not what the user thinks the inputs are.

### Usage

```
SS_parlines(ctlfile = "control.ss_new", dir = NULL, version = "3.30",
 verbose = TRUE, active = FALSE)
```
#### Arguments

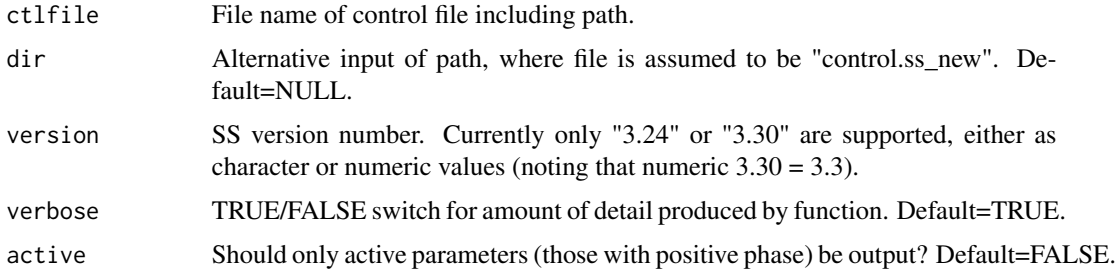

### Details

It returns a table which should contain one line for each parameter in the model. Currently, only the first 7 values are returned, because all parameters have those values. In the future, extended parameter lines could be returned.

Parameter lines are identified as those which have 7 or 14 numeric elements followed by a nonnumeric element. It's possible that this system could break down under certain circumstances

### Author(s)

Ian Taylor

### See Also

[SS\\_changepars](#page-81-0), [SS\\_readctl](#page-103-0), [SS\\_readctl\\_3.24](#page-104-0)

### Examples

```
## Not run:
parlines <- SS_parlines(ctlfile='c:/ss/Simple/Control.SS_New')
head(parlines)
# LO HI INIT PRIOR PR_type SD PHASE Label Line_num
# 42 0.05 0.15 0.10000 0.10 0 0.8 -3 NatM_p_1_Fem_GP_1 42
# 43 0.05 0.15 0.10000 0.10 0 0.8 -3 NatM_p_2_Fem_GP_1 43
# 44 1.00 45.00 32.28100 36.00 0 10.0 2 L_at_Amin_Fem_GP_1 44
# 45 40.00 90.00 71.34260 70.00 0 10.0 4 L_at_Amax_Fem_GP_1 45
# 46 0.05 0.25 0.15199 0.15 0 0.8 4 VonBert_K_Fem_GP_1 46
# 47 0.05 0.25 0.10000 0.10 0 0.8 -3 CV_young_Fem_GP_1 47
```

```
## End(Not run)
```
<span id="page-95-0"></span>SS\_plots *plot many quantities related to output from Stock Synthesis*

#### Description

Creates a user-chosen set of plots, including biological quantities, time series, and fits to data. Plots are sent to R GUI, single PDF file, or multiple PNG files. This is now just a wrapper which calls on separate functions to make all the plots.

#### Usage

```
SS_plots(replist = NULL, plot = 1:25, print = NULL, pdf = FALSE,
 png = TRUE, html = png, printfolder = "plots", dir = "default",
  fleets = "all", areas = "all", fleetnames = "default",
  fleetcols = "default", fleetlty = 1, fleetpch = 1, lwd = 1,
  areacols = "default", areanames = "default", verbose = TRUE,
  uncertainty = TRUE, forecastplot = TRUE, datplot = TRUE,
 Natageplot = TRUE, samplesizeplots = TRUE, compresidplots = TRUE,
  comp.yupper = 0.4, sprtarg = "default", btarg = "default",
 minbthresh = "default", pntscalar = NULL, bub.scale.pearson = 1.5,
 bub.scale.dat = 3, pntscalar.nums = 2.6, pntscalar.tags = 2.6,
 minnbubble = 8, aalyear = -1, aalbin = -1, aalresids = TRUE,
 maxneff = 5000, cohortlines = c(), smooth = TRUE,
  showsampsize = TRUE, showeffN = TRUE, sampsizeline = FALSE,
  effNline = FALSE, showlegend = TRUE, pwidth = 6.5, pheight = 5,
 punits = "in", ptsize = 10, res = 300, mainTitle = FALSE,
  cex.mainloop = 1, selexlines = 1:6, rows = 1, cols = 1,
 maxrows = 4, maxcols = 4, maxrows2 = 2, maxcols2 = 4,
  andrerows = 3, tagrows = 3, tagcols = 3, fixdims = TRUE,
  new = TRUE, SSplotDatMargin = 8, filenotes = NULL,
  catchasnumbers = NULL, catchbars = TRUE, legendloc = "topleft",
 minyr = -Inf, maxyr = Inf, sexes = "all", scalebins = FALSE,
```
#### SS\_plots 97

```
scalebubbles = FALSE, tslabels = NULL, catlabels = NULL,
maxsize = 1, ...
```
#### Arguments

```
replist List created by SS_output
plot Plot sets to be created, see list of plots below. Use to specify only those plot sets
                 of interest, e.g., c(1,2,5,10). Plots for data not available in the model run will
                 automatically be skipped, whether called or not. Current grouping of plots is as
                 follows:
                   1. Biology
                   2. Selectivity and retention
                   3. Timeseries
                   4. Recruitment deviations
                   5. Recruitment bias adjustment
                   6. Spawner-recruit
                   7. Catch
                   8. SPR
                   9. Discards
                  10. Mean weight
                  11. Indices
                  12. Numbers at age
                  13. Length comp data
                  14. Age comp data
                  15. Conditional age-at-length data
                  16. Length comp fits
                  17. Age comp fits
                  18. Conditional age-at-length fits
                  19. Francis and Punt conditional age-at-length comp fits
                  20. Mean length-at-age and mean weight-at-age
                  21. Tags
                  22. Yield
                  23. Movement
                  24. Data range
                  25. Diagnostic tables
print Deprecated input for backward compatibility, now replaced by png = TRUE/FALSE.
pdf Send plots to PDF file instead of R GUI?
png Send plots to PNG files instead of R GUI?
SS_html on completion? By default has same value as png.
printfolder The sub-directory under 'dir' (see below) in which the PNG files will be located.
                 The default sub-directory is "plots". The directory will be created if it doesn\'t
                 exist. If 'printfolder' is set to "", it is ignored and the PNG files will be located
```
in the directory specified by 'dir'.

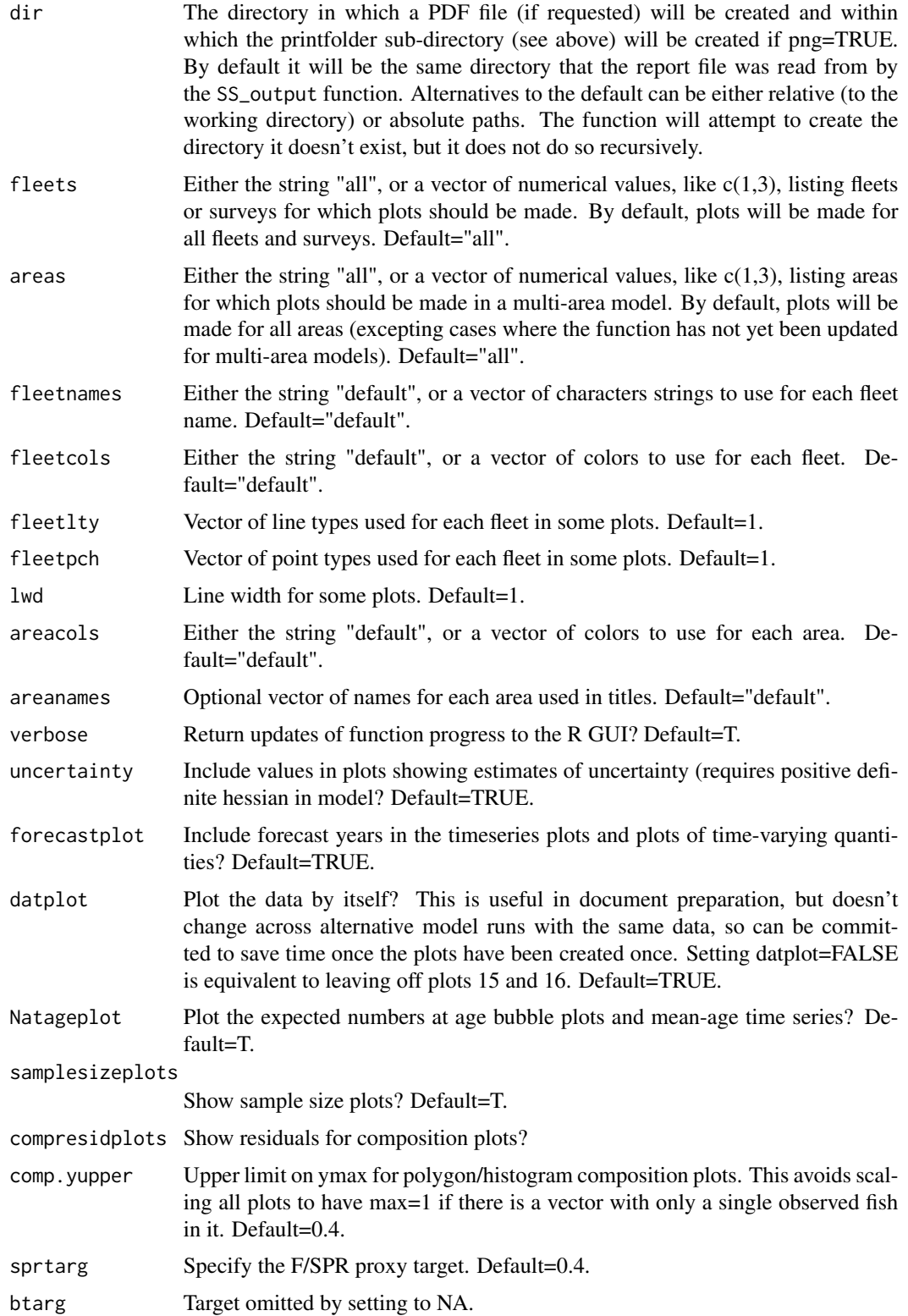

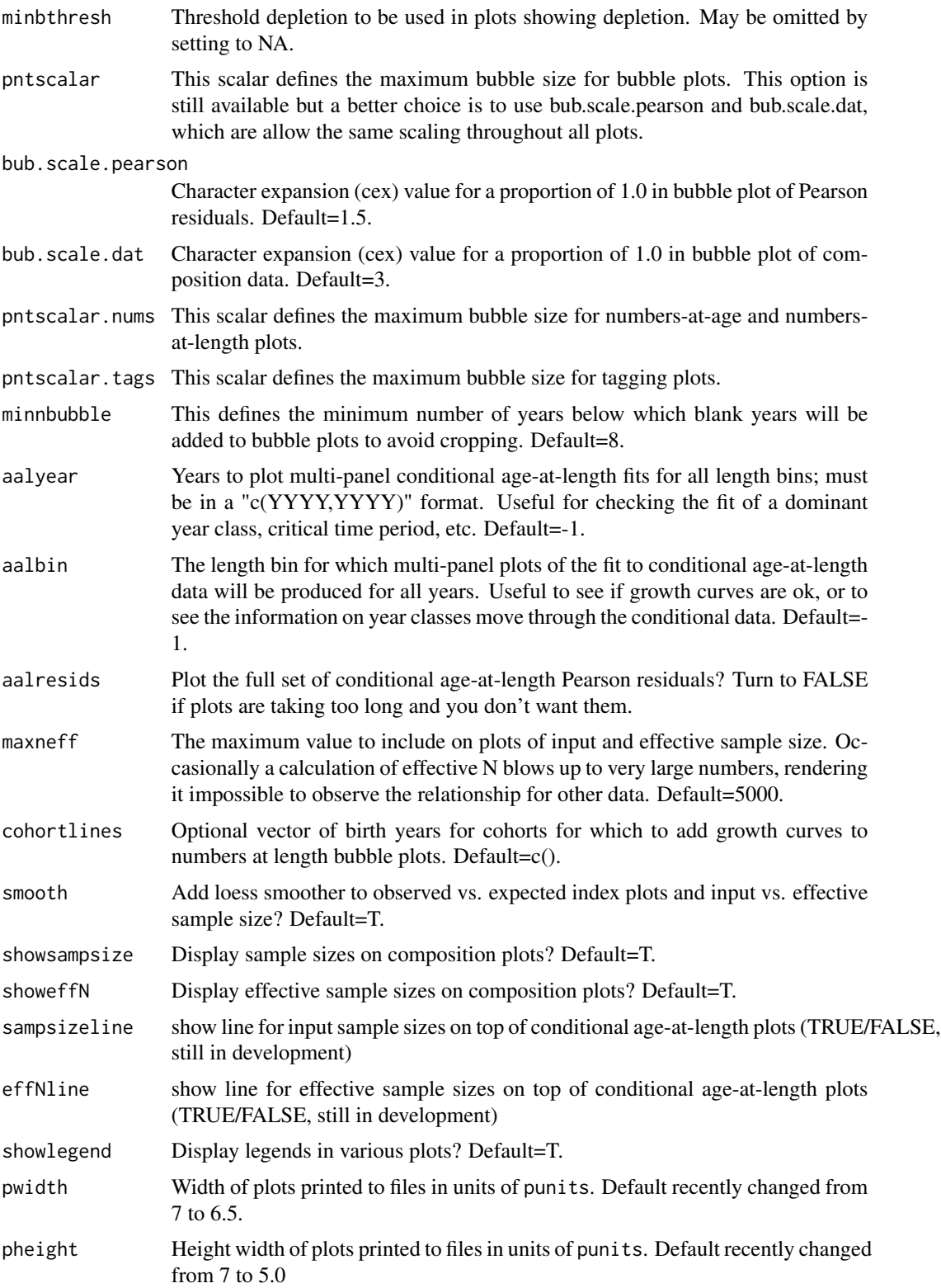

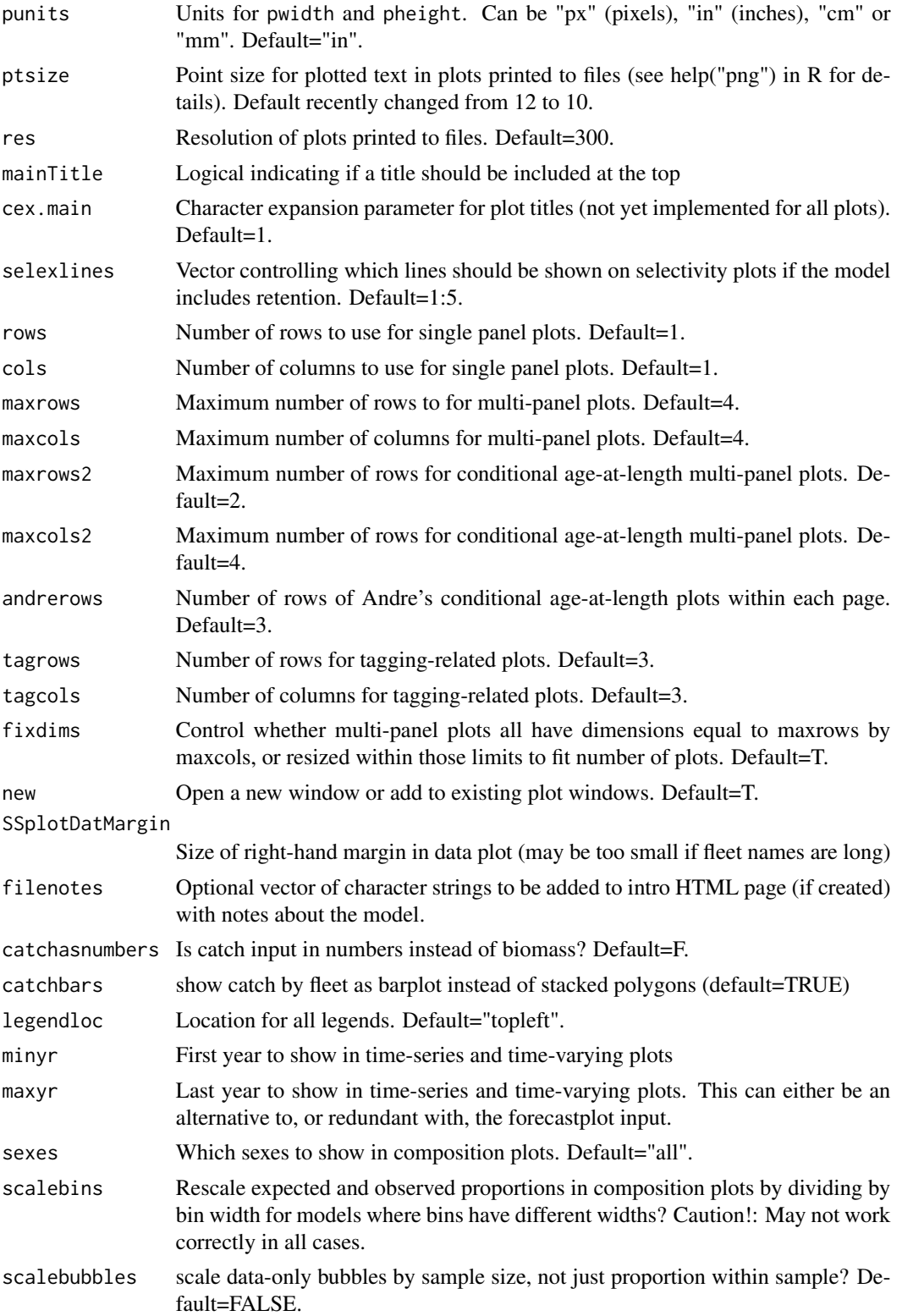

# SS\_profile 101

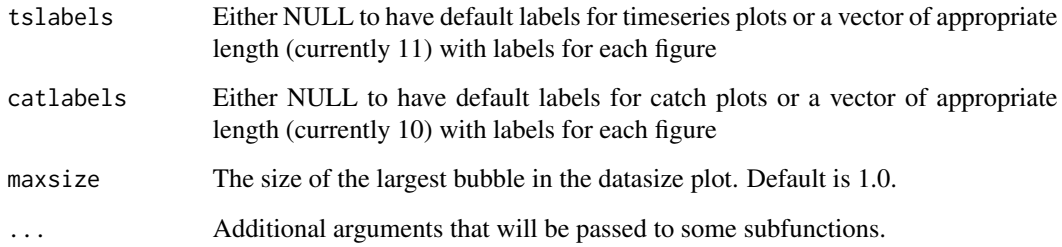

### Author(s)

Ian Stewart, Ian Taylor

### References

Walters, Hilborn, and Christensen, 2008, Surplus production dynamics in declining and recovering fish populations. Can. J. Fish. Aquat. Sci. 65: 2536-2551.

### See Also

[SS\\_output](#page-92-0), [SSplotBiology](#page-34-0), [SSplotCatch](#page-36-0), [SSplotComps](#page-44-0), [SSplotDiscard](#page-49-0), [SSplotIndices](#page-50-0), [SSplotMnwt](#page-53-0), [SSplotNumbers](#page-56-0), [SSplotRecdevs](#page-62-0), [SSplotSelex](#page-66-0), [SSplotSpawnrecruit](#page-69-0), [SSplotSPR](#page-71-0), [SSplotTags](#page-74-0), [SSplotTimeseries](#page-75-0), [SSplotYield](#page-77-0)

<span id="page-100-0"></span>SS\_profile *Run a likelihood profile in Stock Synthesis.*

#### Description

Iteratively changes the control file using SS\_changepars.

# Usage

```
SS_profile(dir = "C:/myfiles/mymodels/myrun/",
 masterctlfile = "control.ss_new", newctlfile = "control_modified.ss",
  linenum = NULL, string = NULL, profilevec = NULL, usepar = FALSE,
 globalpar = FALSE, parfile = "ss.par", parlinenum = NULL,
 parstring = NULL, dircopy = TRUE, exe.delete = FALSE,
 model = "ss", extras = "-nox", systemcmd = FALSE,
  saveoutput = TRUE, overwrite = TRUE, whichruns = NULL,
  SSversion = "3.30", prior_check = TRUE, read_like = TRUE,
 verbose = TRUE)
```
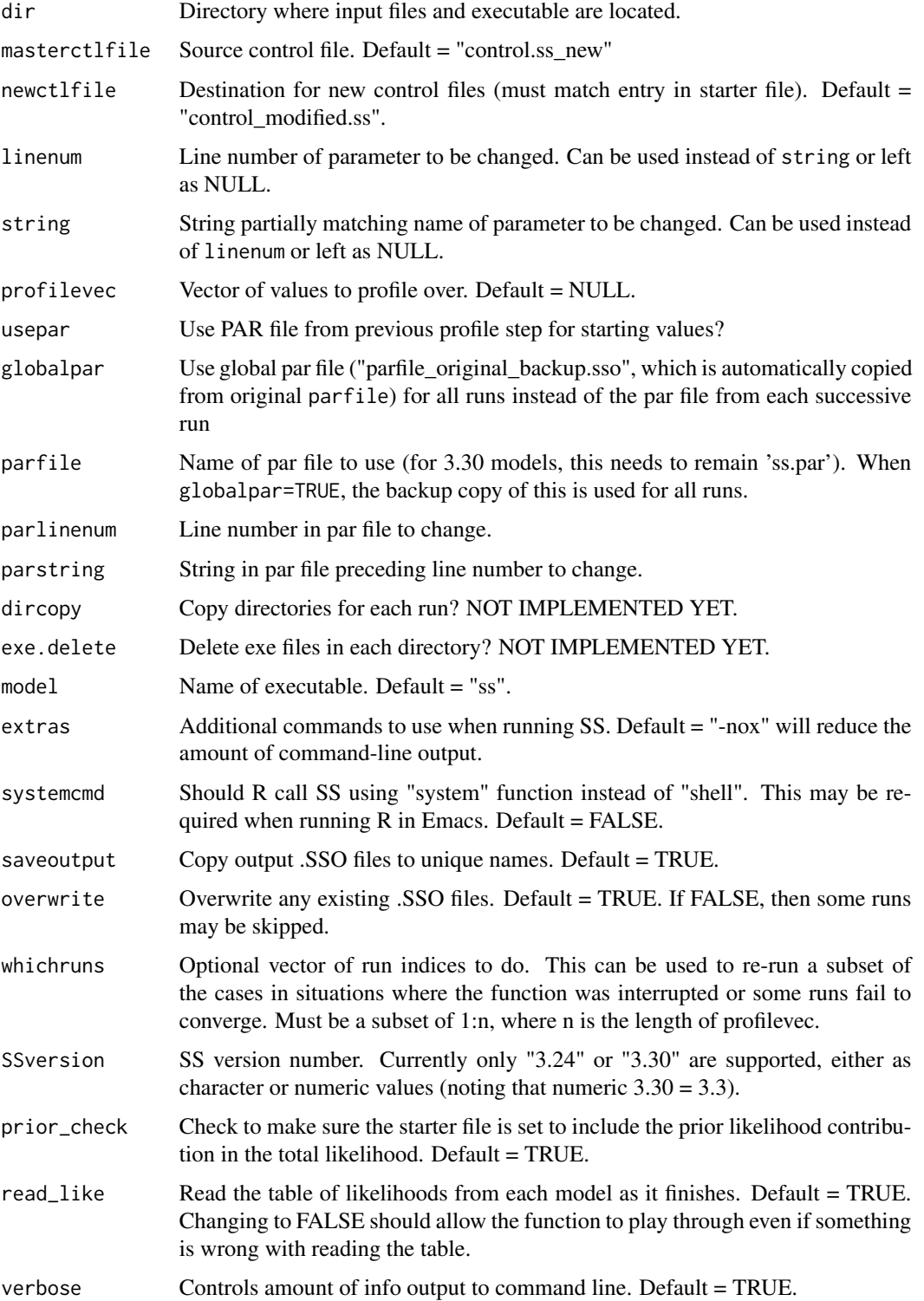

#### SS\_profile 103

### **Note**

The starting values used in this profile are not ideal and some models may not converge. Care should be taken in using an automated tool like this, and some models are likely to require rerunning with alternate starting values.

Also, someday this function will be improved to work directly with the plotting function [SSplotProfile](#page-59-0), but they don't yet work well together. Thus, even if [SS\\_profile](#page-100-0) is used, the output should be read using [SSgetoutput](#page-27-0) or by multiple calls to [SS\\_output](#page-92-0) before sending to [SSplotProfile](#page-59-0).

#### Author(s)

Ian Taylor

### See Also

[SSplotProfile](#page-59-0), [SSgetoutput](#page-27-0), [SS\\_changepars](#page-81-0), [SS\\_parlines](#page-94-0)

### Examples

```
## Not run:
# note: don't run this in your main directory
# make a copy in case something goes wrong
mydir <- "C:/ss/Simple - Copy"
# the following commands related to starter.ss could be done by hand
# read starter file
starter <- SS_readstarter(file.path(mydir, 'starter.ss'))
# change control file name in the starter file
starter$ctlfile <- "control_modified.ss"
# make sure the prior likelihood is calculated
# for non-estimated quantities
starter$prior_like <- 1
# write modified starter file
SS_writestarter(starter, dir=mydir, overwrite=TRUE)
# vector of values to profile over
h.vec \leq seq(0.3,0.9,.1)
Nprofile <- length(h.vec)
# run SS_profile command
profile <- SS_profile(dir=mydir, # directory
                      # "NatM" is a subset of one of the
                      # parameter labels in control.ss_new
                      model="ss",
                      masterctlfile="control.ss_new",
                      newctlfile="control_modified.ss",
                      string="steep",
                      profilevec=h.vec)
```
# read the output files (with names like Report1.sso, Report2.sso, etc.)

```
profilemodels <- SSgetoutput(dirvec=mydir, keyvec=1:Nprofile)
# summarize output
profilesummary <- SSsummarize(profilemodels)
# OPTIONAL COMMANDS TO ADD MODEL WITH PROFILE PARAMETER ESTIMATED
MLEmodel <- SS_output("C:/ss/SSv3.24l_Dec5/Simple")
profilemodels$MLE <- MLEmodel
profilesummary <- SSsummarize(profilemodels)
# END OPTIONAL COMMANDS
# plot profile using summary created above
SSplotProfile(profilesummary, # summary object
              profile.string = "steep", # substring of profile parameter
              profile.label="Stock-recruit steepness (h)") # axis label
# make timeseries plots comparing models in profile
SSplotComparisons(profilesummary,legendlabels=paste("h =",h.vec))
```
## End(Not run)

<span id="page-103-0"></span>SS\_readctl *read control file from SS*

### **Description**

Read Stock Synthesis control file into list object in R. This function is a wrapper which calls either SS\_readctl\_3.24 or SS\_readctl\_3.30 (not yet written). This setup allows those functions to be cleaner (if somewhat redundant) than a single function that attempts to do everything.

### Usage

```
SS_readctl(file, version = NULL, verbose = TRUE, echoall = FALSE,
  nseas = 4, N_areas = 1, Nages = 20, Ngenders = 1,
 Npopbins = NA, Nfleet = 2, Nsurveys = 2, N_tag_groups = NA,
 N_CPUE_obs = NA, use_datlist = FALSE, datlist = NULL,
 ptype = TRUE)
```
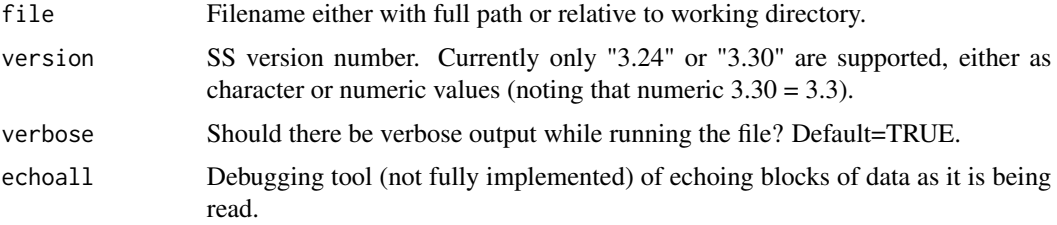

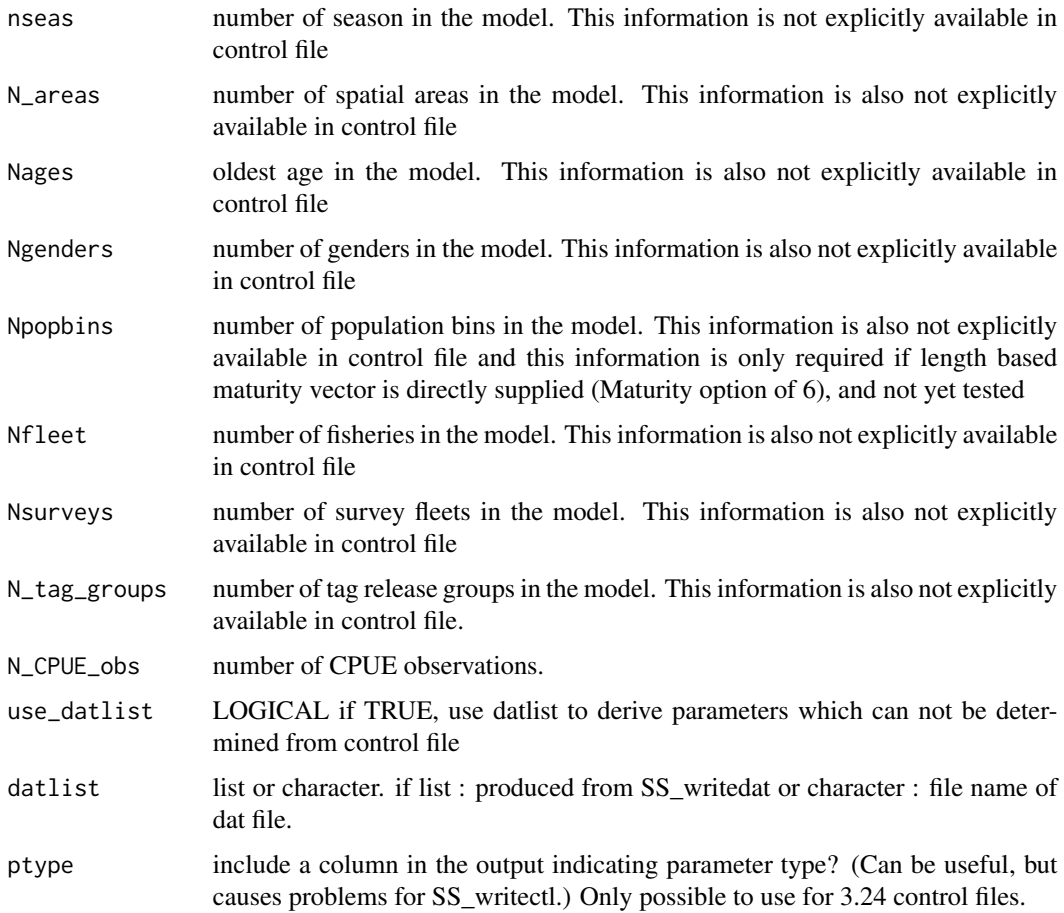

Ian G. Taylor, Yukio Takeuchi, Neil L Klaer

### See Also

[SS\\_readctl\\_3.24](#page-104-0), [SS\\_readdat](#page-107-0), [SS\\_readdat\\_3.24](#page-110-0)

<span id="page-104-0"></span>SS\_readctl\_3.24 *read control file from SS version 3.24*

# Description

Read Stock Synthesis (version 3.24) control file into list object in R. This function comes with its wrapper function SS\_readctl that calls SS\_readctl\_3.24 (this function) or SS\_readctl\_3.30 (to be available in future).

# Usage

```
SS_readctl_3.24(file, verbose = TRUE, echoall = FALSE,
 version = "3.24", nseas = 4, N_areas = 1, Nages = 20,
 Ngenders = 1, Npopbins = NA, Nfleet = 2, Nsurveys = 2,
 Do_AgeKey = FALSE, N\_tag\_groups = NA, N\_CPUE\_obs = c(0, 0, 9, 12),
 use_datlist = FALSE, datlist = NULL, ptype = TRUE)
```
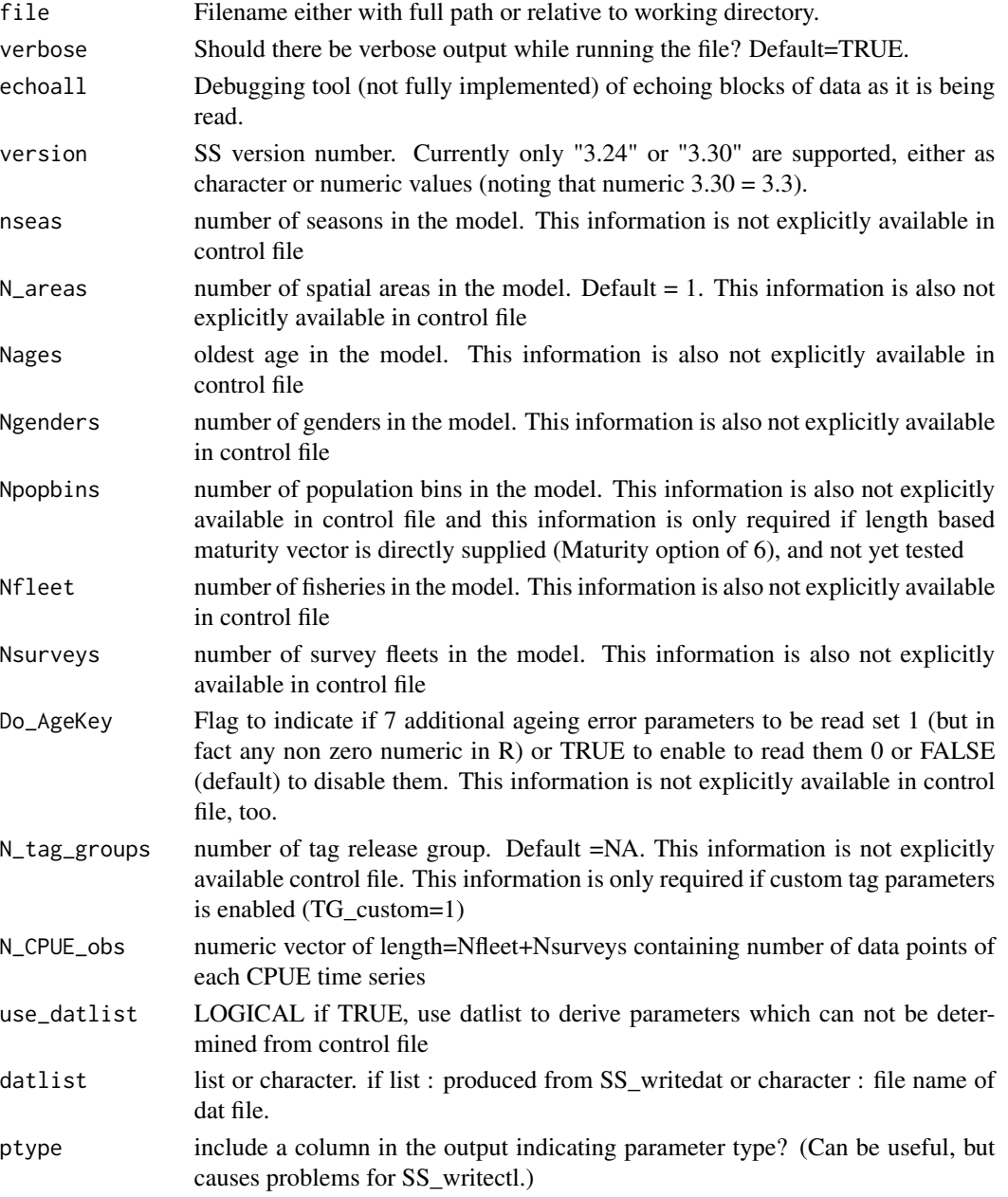

# SS\_readctl\_3.30 107

### Author(s)

Yukio Takeuchi, Neil Klaer, Iago Mosqueira, and Kathryn Doering

# See Also

```
SS_readctl, SS_readdat SS_readdat_3.24,SS_readdat_3.30 SS_readstarter, SS_readforecast,
SS_writestarter, SS_writeforecast, SS_writedat
```
SS\_readctl\_3.30 *read control file from SS version 3.30*

### Description

Read Stock Synthesis (version 3.30) control file into list object in R. This function comes with its wrapper function SS\_readctl that calls SS\_readctl\_3.24 or SS\_readctl\_3.30 (this function).

# Usage

```
SS_readctl_3.30(file, verbose = TRUE, echoall = FALSE,
 version = "3.30", nseas = 4, N_areas = 1, Nages = 20,
 Ngenders = 1, Npopbins = NA, Nfleet = 2, Nsurveys = 2,
 Do_AgeKey = FALSE, N_tag_groups = NA, N_CPUE_obs = c(0, 0, 9, 12),
 use_datlist = FALSE, datlist = NULL)
```
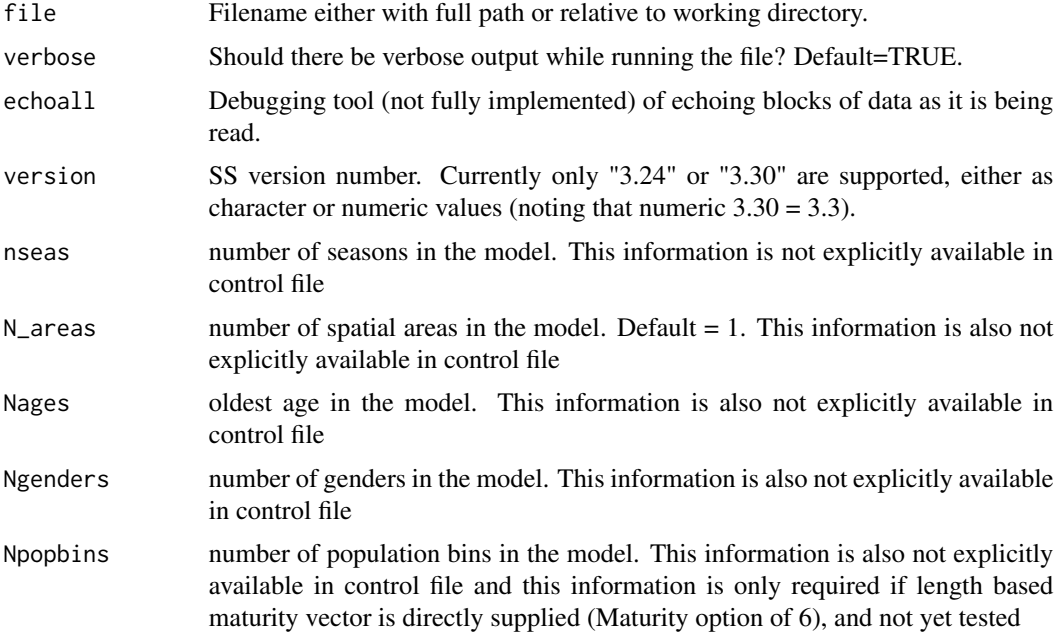

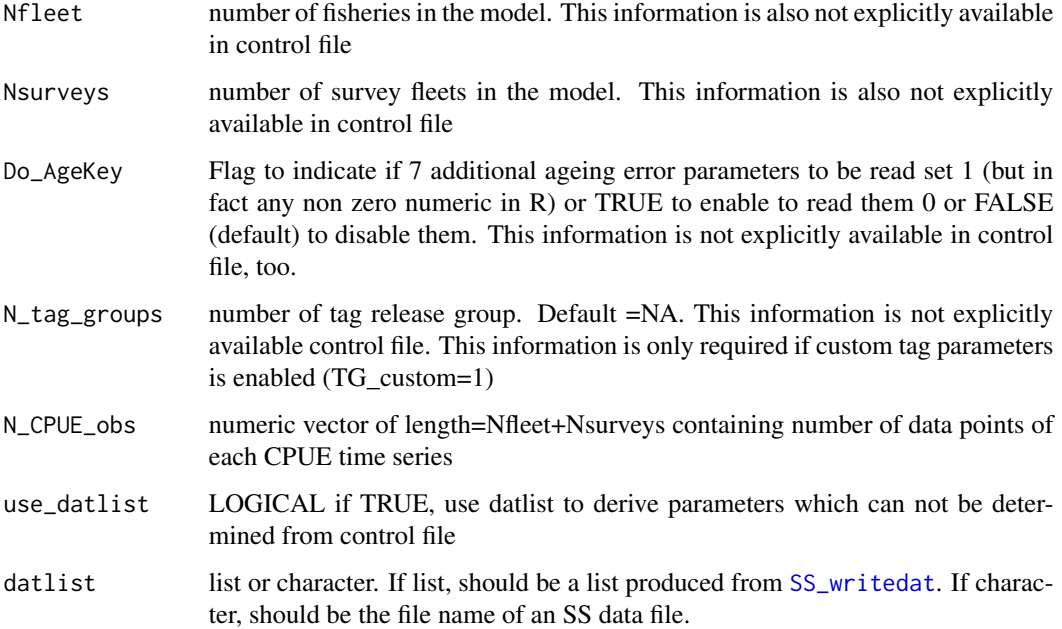

Neil Klaer, Yukio Takeuchi, Watal M. Iwasaki, and Kathryn Doering

### See Also

[SS\\_readctl](#page-103-0), [SS\\_readdat](#page-107-0) [SS\\_readdat\\_3.24](#page-110-0),[SS\\_readdat\\_3.30](#page-110-1) [SS\\_readctl\\_3.24](#page-104-0), [SS\\_readstarter](#page-112-0), [SS\\_readforecast](#page-111-0), [SS\\_writestarter](#page-125-0), [SS\\_writeforecast](#page-124-0), [SS\\_writedat](#page-122-0)

<span id="page-107-0"></span>SS\_readdat *read Stock Synthesis data file*

### Description

Read Stock Synthesis data file into list object in R. This function is a wrapper which calls SS\_readdat\_2.00, SS\_readdat\_3.00, SS\_readdat\_3.24, or SS\_readdat\_3.30 (and potentially additional functions in the future). This setup allows those functions to be cleaner (if somewhat redundant) than a single function that attempts to do everything. Returned datlist is mostly consistent across versions.

# Usage

```
SS_readdat(file, version = NULL, verbose = TRUE, echoall = FALSE,
  section = NULL)
```
# <span id="page-108-1"></span>Arguments

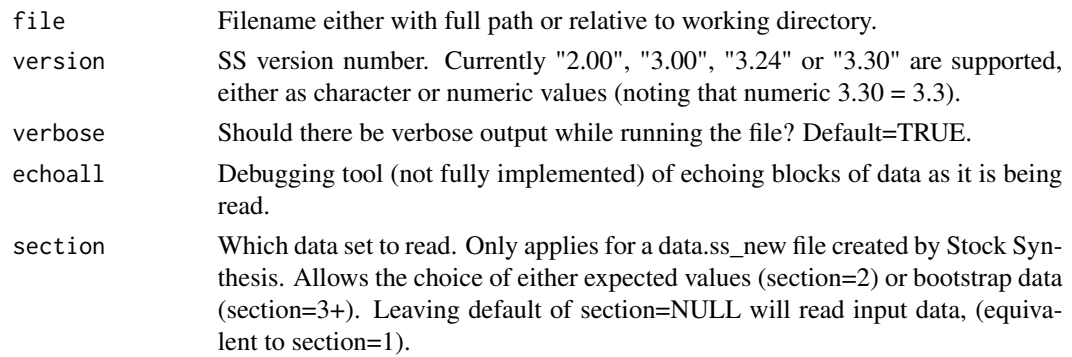

# Author(s)

Ian G. Taylor, Allan C. Hicks, Neil L. Klaer, Kelli F. Johnson, Chantel R. Wetzel

#### See Also

[SS\\_readdat\\_2.00](#page-108-0), [SS\\_readdat\\_3.00](#page-109-0), [SS\\_readdat\\_3.24](#page-110-0), [SS\\_readdat\\_3.30](#page-110-1), [SS\\_readctl](#page-103-0), [SS\\_readctl\\_3.24](#page-104-0) [SS\\_readstarter](#page-112-0), [SS\\_readforecast](#page-111-0), [SS\\_writestarter](#page-125-0), [SS\\_writeforecast](#page-124-0), [SS\\_writedat](#page-122-0)

<span id="page-108-0"></span>SS\_readdat\_2.00 *read data file from SS version 2.00*

#### Description

Read Stock Synthesis (version 2.00) data file into list object in R. This function was formerly called SS\_readdat. That name is now used for a wrapper function that calls either SS\_readdat\_2.00 SS\_readdat\_3.00 SS\_readdat\_3.24 or SS\_readdat\_3.30 (and potentially additional functions in the future).

#### Usage

```
SS_readdat_2.00(file, verbose = TRUE, echoall = FALSE,
 section = NULL)
```
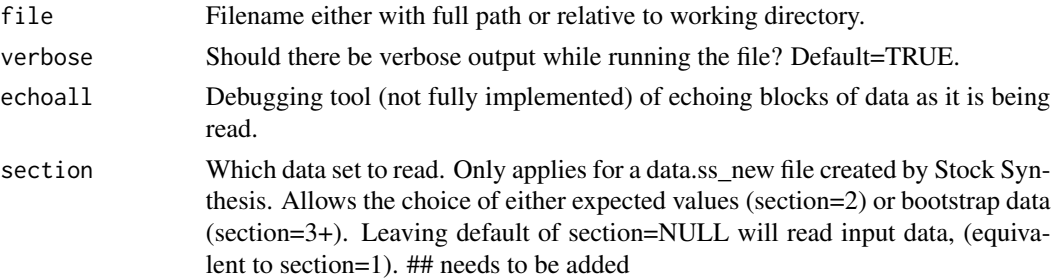

<span id="page-109-1"></span>Ian G. Taylor, Yukio Takeuchi, Z. Teresa A'mar, Neil L. Klaer

# See Also

[SS\\_readdat](#page-107-0), [SS\\_readdat\\_3.30](#page-110-1) [SS\\_readstarter](#page-112-0), [SS\\_readforecast](#page-111-0), [SS\\_writestarter](#page-125-0), [SS\\_writeforecast](#page-124-0), [SS\\_writedat](#page-122-0)

<span id="page-109-0"></span>SS\_readdat\_3.00 *read data file from SS version 3.00*

#### Description

Read Stock Synthesis (version 3.00) data file into list object in R. This function was formerly called SS\_readdat. That name is now used for a wrapper function that calls either SS\_readdat\_3.24 or SS\_readdat\_3.30 (and potentially additional functions in the future).

# Usage

```
SS_readdat_3.00(file, verbose = TRUE, echoall = FALSE,
  section = NULL)
```
# Arguments

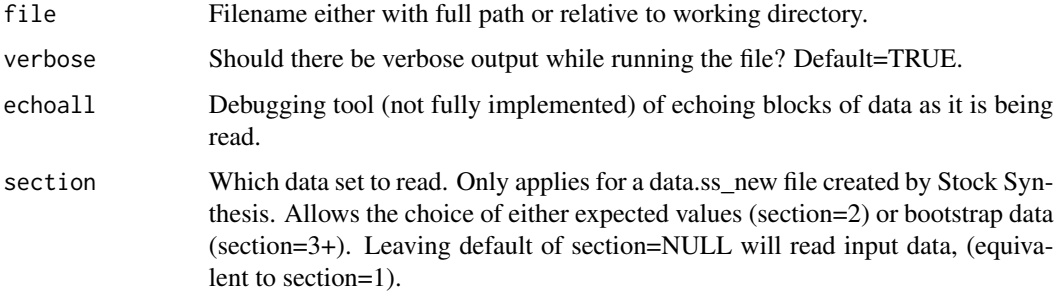

#### Author(s)

Ian G. Taylor, Yukio Takeuchi, Z. Teresa A'mar

#### See Also

[SS\\_readdat](#page-107-0), [SS\\_readdat\\_3.30](#page-110-1) [SS\\_readstarter](#page-112-0), [SS\\_readforecast](#page-111-0), [SS\\_writestarter](#page-125-0), [SS\\_writeforecast](#page-124-0), [SS\\_writedat](#page-122-0)

#### <span id="page-110-2"></span><span id="page-110-0"></span>Description

Read Stock Synthesis (version 3.24) data file into list object in R. This function was formerly called SS\_readdat. That name is now used for a wrapper function that calls either SS\_readdat\_3.24 or SS\_readdat\_3.30 (and potentially additional functions in the future).

#### Usage

```
SS_readdat_3.24(file, verbose = TRUE, echoall = FALSE,
  section = NULL)
```
#### Arguments

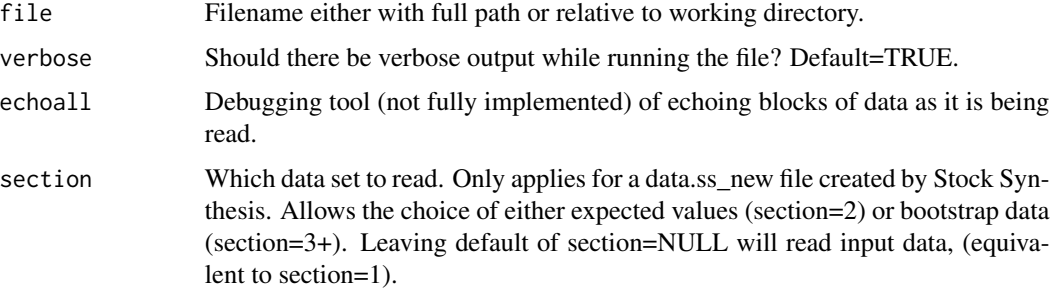

#### Author(s)

Ian G. Taylor, Yukio Takeuchi, Z. Teresa A'mar, Kelli F. Johnson, Chantel R. Wetzel

#### See Also

[SS\\_readdat](#page-107-0), [SS\\_readdat\\_3.30](#page-110-1) [SS\\_readstarter](#page-112-0), [SS\\_readforecast](#page-111-0), [SS\\_writestarter](#page-125-0), [SS\\_writeforecast](#page-124-0), [SS\\_writedat](#page-122-0)

<span id="page-110-1"></span>SS\_readdat\_3.30 *read data file from SS version 3.30*

#### Description

Read Stock Synthesis (version 3.30) data file into list object in R. This function was formerly called SS\_readdat. That name is now used for a wrapper function that calls either SS\_readdat\_3.24 or SS\_readdat\_3.30 (and potentially additional functions in the future).

# <span id="page-111-1"></span>Usage

```
SS_readdat_3.30(file, verbose = TRUE, echoall = FALSE,
  section = NULL)
```
# Arguments

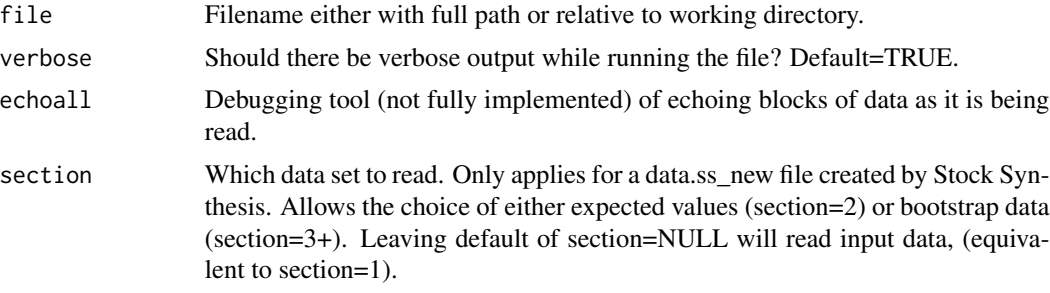

# Author(s)

Ian G. Taylor, Yukio Takeuchi, Z. Teresa A'mar, Chris J. Grandin, Kelli F. Johnson, Chantel R. Wetzel

#### See Also

[SS\\_readdat](#page-107-0), [SS\\_readdat\\_3.30](#page-110-1) [SS\\_readstarter](#page-112-0), [SS\\_readforecast](#page-111-0), [SS\\_writestarter](#page-125-0), [SS\\_writeforecast](#page-124-0), [SS\\_writedat](#page-122-0)

<span id="page-111-0"></span>SS\_readforecast *read forecast file*

# Description

read Stock Synthesis forecast file into list object in R

#### Usage

```
SS_readforecast(file = "forecast.ss", Nfleets, Nareas, nseas,
 version = "3.30", readAll = FALSE, verbose = TRUE)
```
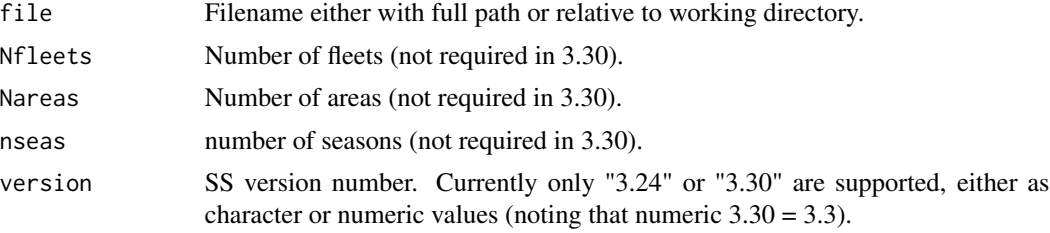

# <span id="page-112-1"></span>SS\_readstarter 113

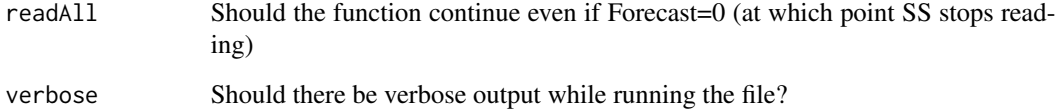

# Author(s)

Ian Taylor

# See Also

[SS\\_readstarter](#page-112-0), [SS\\_readdat](#page-107-0), [SS\\_writestarter](#page-125-0), [SS\\_writeforecast](#page-124-0), [SS\\_writedat](#page-122-0),

<span id="page-112-0"></span>SS\_readstarter *read starter file*

# Description

read Stock Synthesis starter file into list object in R

# Usage

```
SS_readstarter(file = "starter.ss", verbose = TRUE)
```
# Arguments

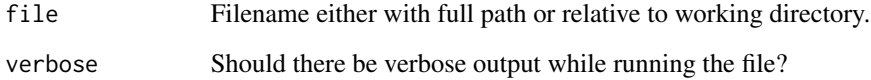

# Author(s)

Ian Taylor

# See Also

[SS\\_readforecast](#page-111-0), [SS\\_readdat](#page-107-0), [SS\\_writestarter](#page-125-0), [SS\\_writeforecast](#page-124-0), [SS\\_writedat](#page-122-0)

<span id="page-113-1"></span><span id="page-113-0"></span>

#### Description

Read in a weight-at-age data file into a data frame in R.

#### Usage

```
SS_readwtatage(file = "wtatage.ss", verbose = TRUE)
```
#### Arguments

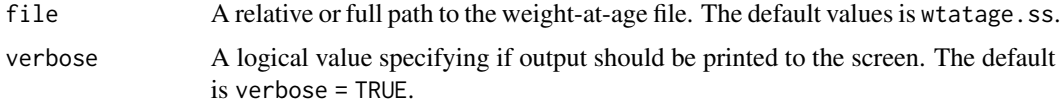

#### Value

Returns a data frame with a variable number of columns based on the number of ages that are included in the file. Though, the first columns will always be Yr, Seas, Sex, Bio\_Pattern, BirthSeas, and Fleet. The seventh column will be age zero. The last or next to last column will be the maximum age included in the weight-at-age data. For SS version 3.30 and greater, the last column will be a column of comments.

SS\_read\_summary *read ss\_summary file*

#### Description

read Stock Synthesis ss\_summary.sso file into list object in R

#### Usage

```
SS_read_summary(file = "ss_summary.sso")
```
# Arguments

file Filename either with full path or relative to working directory.

#### Value

Output will be a list with four elements, header, likelihoods, parameters, and derived\_quants. Each is a data frame with rownames indicating the quantity shown in each row.

# <span id="page-114-0"></span>SS\_recdevs 115

#### Author(s)

Ian Taylor

# See Also

[SS\\_output](#page-92-0), [SS\\_readforecast](#page-111-0), [SS\\_readdat](#page-107-0), [SS\\_readstarter](#page-112-0)

# Examples

```
## Not run:
    summary <- SS_read_summary(file='c:/mymodel/ss_summary.sso')
## End(Not run)
```
SS\_recdevs *Insert a vector of recruitment deviations into the control file.*

#### Description

A function to insert a vector of recruitment deviations into the control file for simulation studies. This can also be achieved by using the .par file, but Ian Taylor prefers this approach for no good reason.

#### Usage

```
SS_recdevs(fyr, lyr, ctl = NULL, recdevs = NULL, rescale = TRUE,
  scaleyrs = NULL, dir = "working_directory",
 ctlfile = "control.ss_new", newctlfile = "control_modified.ss",
 verbose = TRUE, writect1 = TRUE, returnct1 = FALSE,newmaxbias = NULL)
```
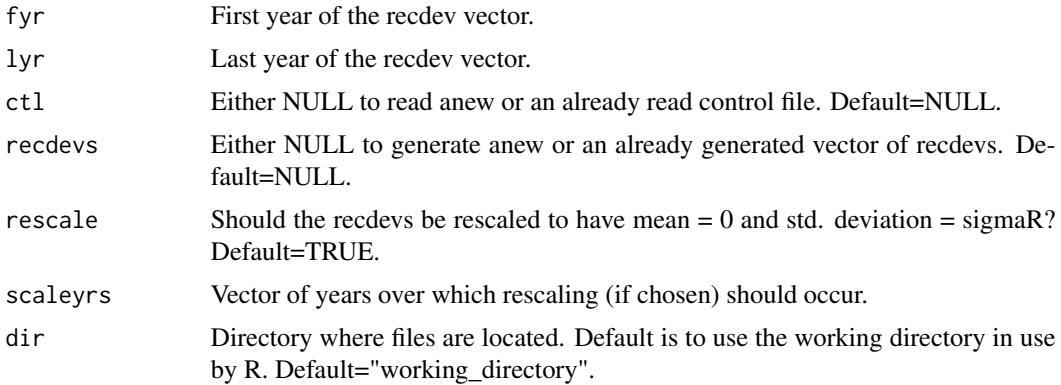

<span id="page-115-0"></span>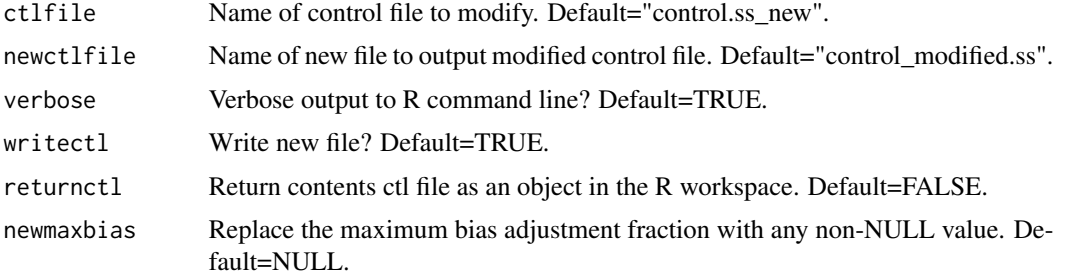

Ian Taylor

SS\_RunJitter *Iteratively apply the jitter option in SS*

# Description

Iteratively runs SS model with different jittered starting parameter values (jitter value must be manually set in starter.ss). Output files are renamed in the format Report1.sso, Report2.sso, etc.

#### Usage

```
SS_RunJitter(mydir, model = "ss", extras = "-nohess", Njitter,
 Intern = TRUE, systemcmd = FALSE, printlikes = TRUE)
```
# Arguments

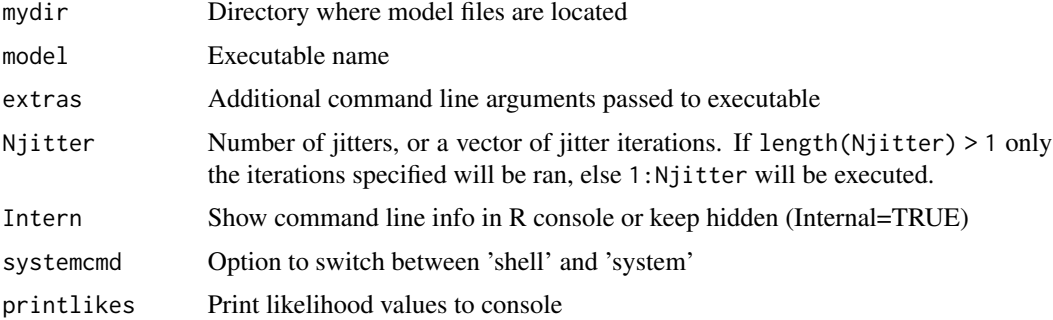

# Value

A vector of likelihoods for each jitter iteration.

# Author(s)

James T. Thorson, Kelli F. Johnson, Ian G. Taylor

# <span id="page-116-0"></span>SS\_splitdat 117

#### Examples

```
## Not run:
  #### Change starter file appropriately (can also edit file directly)
  starter <- SS_readstarter(file.path(mydir, 'starter.ss'))
  # Change to use .par file
  starter$init_values_src = 1
  # Change jitter (0.1 is an arbitrary, but common choice for jitter amount)
  starter$jitter_fraction = 0.1
  # write modified starter file
  SS_writestarter(starter, dir=mydir, overwrite=TRUE)
  #### Run jitter using this function
  jit.likes <- SS_RunJitter(mydir=mydir, Njitter=25)
  #### Read in results using other r4ss functions
  # (note that un-jittered model can be read using keyvec=0:Njitter)
  profilemodels <- SSgetoutput(dirvec=mydir, keyvec=1:Njitter, getcovar=FALSE)
  # summarize output
  profilesummary <- SSsummarize(profilemodels)
  # Likelihoods
  profilesummary$likelihoods[1,]
  # Parameters
  profilesummary$pars
```
## End(Not run)

SS\_splitdat *Split apart bootstrap data to make input file.*

#### **Description**

A function to split apart bootstrap data files created in data.ss\_new. To get bootstraps, the input "N bootstrap file to produce" in starter.ss needs to be 3 or greater. The function can either create a file for just the input data (if inputs=TRUE), a file for just the MLE values (if MLE = TRUE), or separate files for each of the bootstraps (if inputs=FALSE and MLE=FALSE).

# Usage

```
SS_splitdat(inpath = "working_directory",
  outpath = "working_directory", inname = "data.ss_new",
  outpattern = "BootData", number = FALSE, verbose = TRUE,
  fillblank = TRUE, MLE = TRUE, inputs = FALSE, notes = "")
```
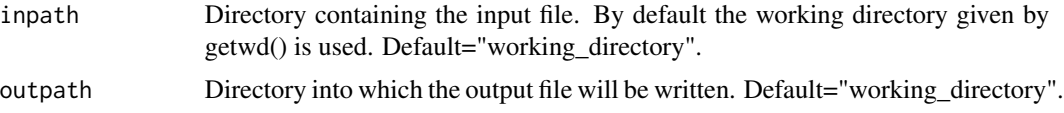

<span id="page-117-1"></span>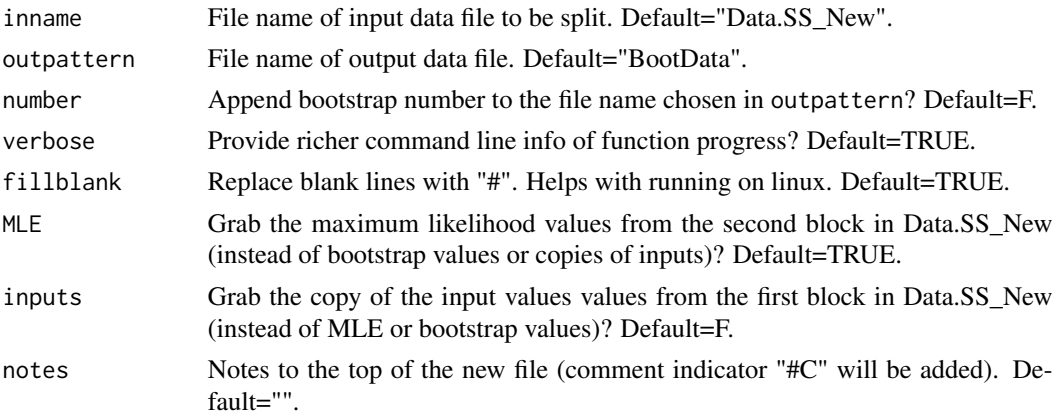

Ian Taylor

<span id="page-117-0"></span>SS\_tune\_comps *Calculate new tunings for length and age compositions*

#### Description

Creates a table of values that can be copied into the SS control file for SS 3.30 models to adjust the input sample sizes for length and age compositions based on either the Francis or McAllister-Ianelli tuning.

#### Usage

```
SS_tune_comps(replist, fleets = "all", option = "Francis",
 digits = 6, write = TRUE)
```
#### Arguments

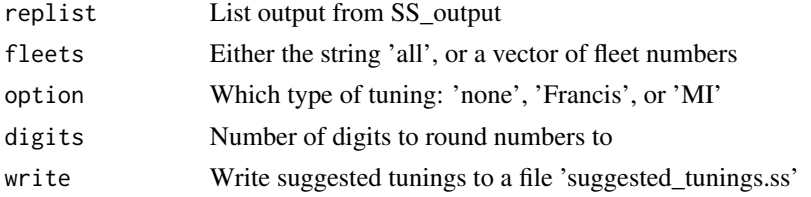

# Details

Note: starting with SS version 3.30.12, the "Length\_Comp\_Fit\_Summary" table in Report.sso is already in the format required to paste into the control file to apply the McAllister-Ianelli tuning. However, this function provides the additional option of the Francis tuning and the ability to compare the two approaches. Also note, that the Dirichlet-Multinomial likelihood is an alternative approach that allow the tuning factor to be estimated rather than iteratively tuned.

# <span id="page-118-0"></span>SS\_varadjust 119

#### Value

Returns a table that can be copied into the control file. If write=TRUE then will write the values to a file (currently hardwired to go in the directory where the model was run and called "suggested\_tunings.ss")

# Author(s)

Ian G. Taylor

# References

Francis, R.I.C.C. (2011). Data weighting in statistical fisheries stock assessment models. Can. J. Fish. Aquat. Sci. 68: 1124-1138.

# See Also

[SSMethod.TA1.8](#page-30-0)

SS\_varadjust *Modify variance and sample size adjustments in the control file*

#### Description

Function has not been fully tested yet

#### Usage

```
SS_varadjust(dir = "C:/myfiles/mymodels/myrun/",
 ctlfile = "control.ss_new", newctlfile = "control_modified.ss",
 keyword = "variance adjustments", newtable = NULL, newrow = NULL,
  rownumber = NULL, maxcols = 100, maxrows = 100,
 overwrite = FALSE, version = "3.30", verbose = TRUE)
```
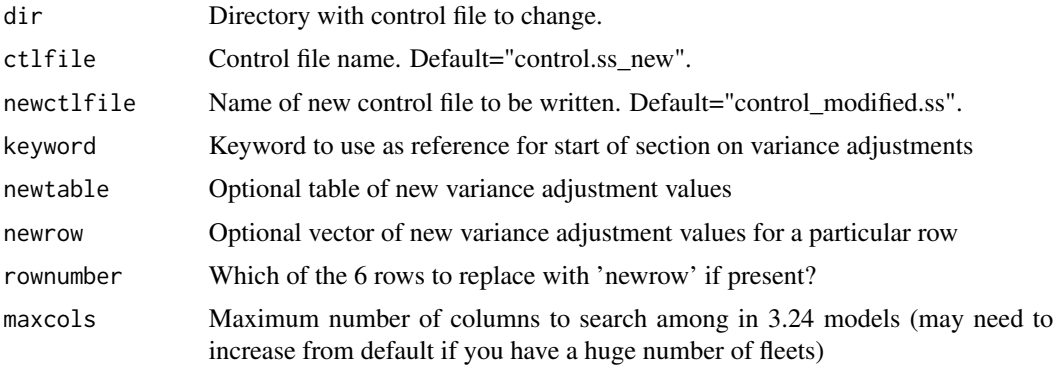

<span id="page-119-1"></span>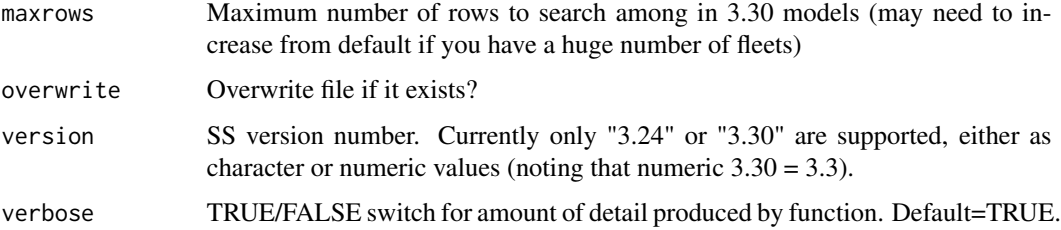

Ian G. Taylor, Gwladys I. Lambert

#### See Also

[SS\\_tune\\_comps](#page-117-0), [SS\\_parlines](#page-94-0), [SS\\_changepars](#page-81-0)

# Examples

```
## Not run:
 # load model output into R
 replist <- SS_output(dir='c:/model/')
  # get new variance adjustments (
  varadjust <- SS_tune_comps(replist, option="Francis")
 print(varadjust)
  # write new table to file
  SS_varadjust(dir=replist$inputs$dir, newctlfile="new_control.ss",
              newtable=varadjust, overwrite=FALSE)
```
## End(Not run)

#### <span id="page-119-0"></span>SS\_writectl *Srite Stock Synthesis control file*

# Description

Write Stock Synthesis control file from list object in R which was probably created using [SS\\_readctl](#page-103-0). This function is a wrapper which calls either SS\_writectl\_3.24 or SS\_writectl\_3.30 (and potentially additional functions in the future).

#### Usage

```
SS_writectl(ctllist, outfile, version = NULL, overwrite = FALSE,
 verbose = TRUE)
```
#### <span id="page-120-0"></span>Arguments

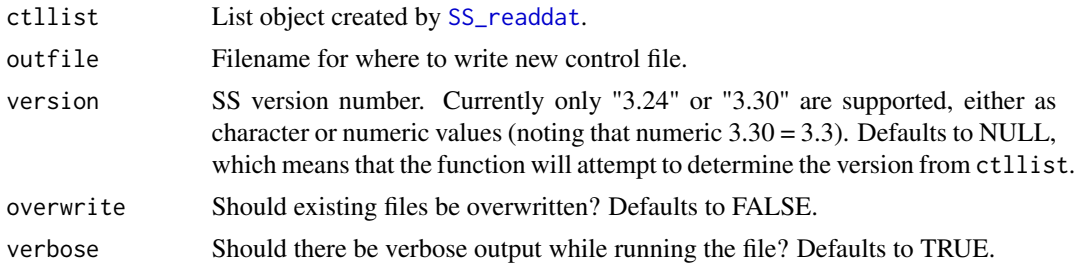

# Author(s)

Ian G. Taylor, Yukio Takeuchi, Gwladys I. Lambert, Kathryn Doering

#### See Also

```
SS_writedat_3.24, SS_writedat_3.30, SS_readdat, SS_makedatlist, SS_readstarter, SS_writestarter,
SS_readforecast, SS_writeforecast
```
SS\_writectl\_3.24 *write control file*

# Description

write Stock Synthesis control file from list object in R which was probably created using [SS\\_readctl](#page-103-0)

# Usage

```
SS_writectl_3.24(ctllist, outfile, overwrite = FALSE, verbose = TRUE,
 nseas = 1, N_areas = 1, Do_AgeKey = FALSE)
```
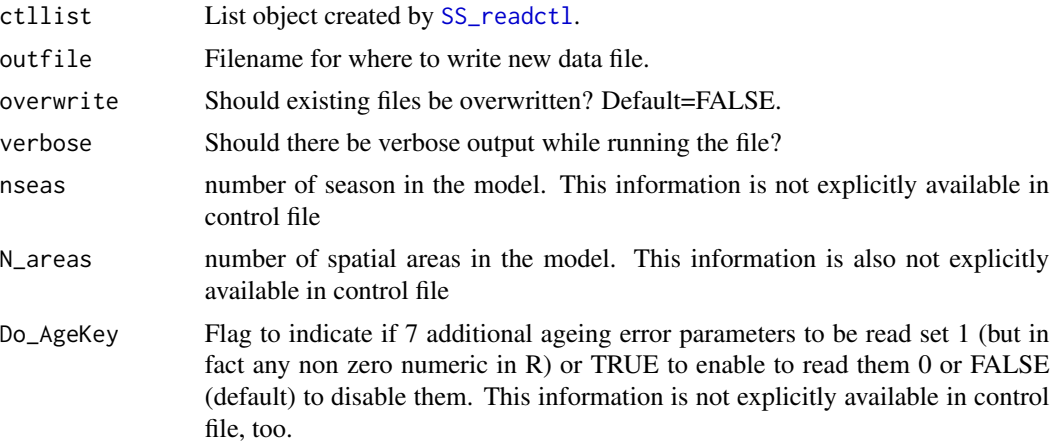

<span id="page-121-0"></span>Yukio Takeuchi

# See Also

[SS\\_readctl](#page-103-0), [SS\\_readctl\\_3.24](#page-104-0),[SS\\_readstarter](#page-112-0),

SS\_writectl\_3.30 *write control file for SS version 3.30*

# Description

write Stock Synthesis control file from list object in R which was created using [SS\\_readctl](#page-103-0).This function is designed to be called using [SS\\_writectl](#page-119-0) and should not be called directly.

#### Usage

SS\_writectl\_3.30(ctllist, outfile, overwrite, verbose)

#### Arguments

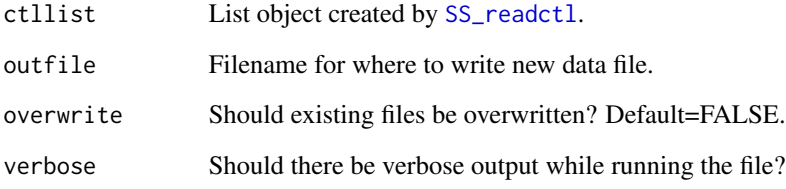

# Author(s)

Kathryn Doering, Yukio Takeuchi, Neil Klaer, Watal M. Iwasaki

# See Also

[SS\\_readctl](#page-103-0), [SS\\_readctl\\_3.30](#page-106-0),[SS\\_readstarter](#page-112-0), [SS\\_readforecast](#page-111-0), [SS\\_writestarter](#page-125-0), [SS\\_writeforecast](#page-124-0), [SS\\_writedat](#page-122-0)

<span id="page-122-2"></span><span id="page-122-0"></span>

# Description

Write Stock Synthesis data file from list object in R which was probably created using [SS\\_readdat](#page-107-0). This function is a wrapper which calls either SS\_writedat\_3.24 or SS\_writedat\_3.30 (and potentially additional functions in the future). This setup allows those functions to be cleaner (if somewhat redundant) than a single function that attempts to do everything.

#### Usage

```
SS_writedat(datlist, outfile, version = "3.30", overwrite = FALSE,
  faster = FALSE, verbose = TRUE)
```
#### Arguments

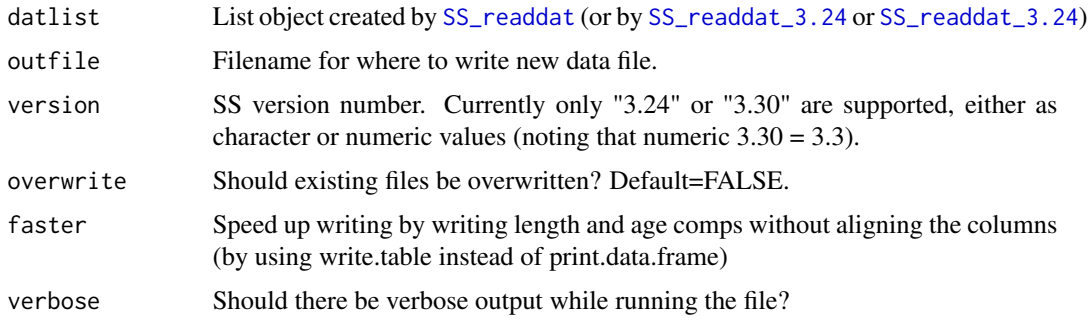

#### Author(s)

Ian G. Taylor, Yukio Takeuchi, Gwladys I. Lambert

#### See Also

```
SS_writedat_3.24, SS_writedat_3.30, SS_readdat, SS_makedatlist, SS_readstarter, SS_writestarter,
SS_readforecast, SS_writeforecast
```
<span id="page-122-1"></span>SS\_writedat\_3.24 *write data file for SS version 3.24*

#### Description

Write Stock Synthesis data file from list object in R which was probably created using [SS\\_readdat](#page-107-0) (which would have called on [SS\\_readdat\\_3.24](#page-110-0)).

#### Usage

```
SS_writedat_3.24(datlist, outfile, overwrite = FALSE, faster = FALSE,
  verbose = TRUE)
```
#### Arguments

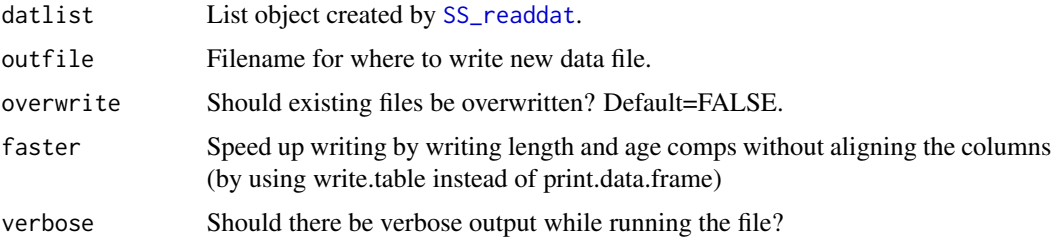

# Author(s)

Ian G. Taylor, Yukio Takeuchi, Gwladys I. Lambert, Kelli F. Johnson, Chantel R. Wetzel

#### See Also

```
SS_writedat, SS_writedat_3.30, SS_readdat, SS_makedatlist, SS_readstarter, SS_writestarter,
SS_readforecast, SS_writeforecast
```
<span id="page-123-0"></span>SS\_writedat\_3.30 *write data file for SS version 3.30*

# Description

Write Stock Synthesis data file from list object in R which was probably created using [SS\\_readdat](#page-107-0) (which would have called on [SS\\_readdat\\_3.30](#page-110-1)).

#### Usage

```
SS_writedat_3.30(datlist, outfile, overwrite = FALSE, faster = FALSE,
 verbose = TRUE)
```
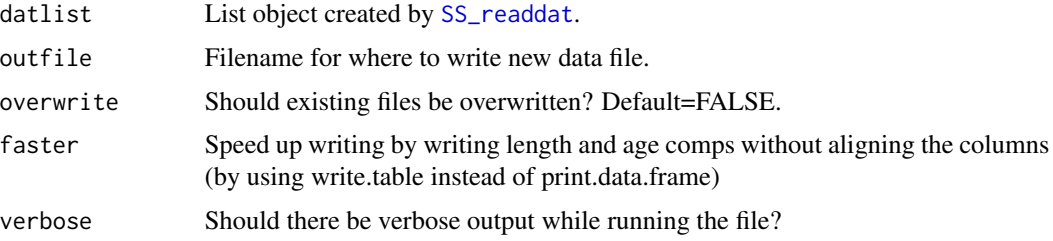

<span id="page-123-1"></span>

# <span id="page-124-1"></span>SS\_writeforecast 125

#### Author(s)

Ian G. Taylor, Yukio Takeuchi, Gwladys I. Lambert, Kelli F. Johnson, Chantel R. Wetzel

#### See Also

```
SS_writedat, SS_writedat_3.24, SS_readdat, SS_makedatlist, SS_readstarter, SS_writestarter,
SS_readforecast, SS_writeforecast
```
<span id="page-124-0"></span>SS\_writeforecast *write forecast file*

#### Description

write Stock Synthesis forecast file from list object in R which was probably created using [SS\\_readforecast](#page-111-0)

#### Usage

```
SS_writeforecast(mylist, dir = NULL, file = "forecast.ss",
 writeAll = FALSE, overwrite = FALSE, verbose = TRUE)
```
#### Arguments

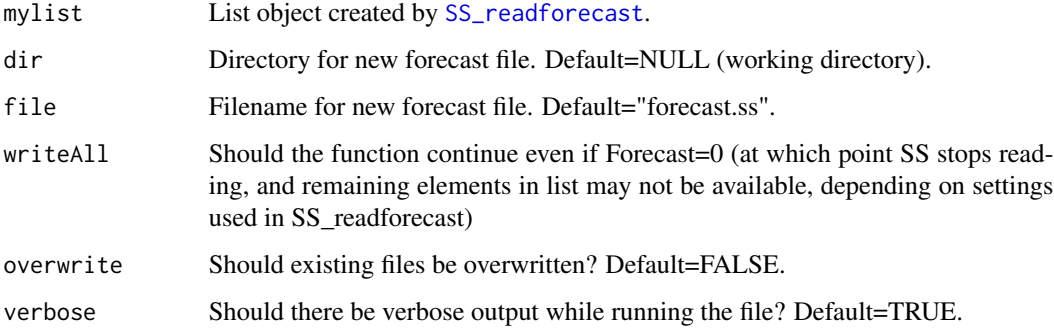

#### Author(s)

Ian Taylor

#### See Also

[SS\\_readstarter](#page-112-0), [SS\\_readforecast](#page-111-0), [SS\\_readdat](#page-107-0), [SS\\_writestarter](#page-125-0), [SS\\_writedat](#page-122-0)

<span id="page-125-1"></span><span id="page-125-0"></span>SS\_writestarter *write starter file*

#### Description

write Stock Synthesis starter file from list object in R which was probably created using [SS\\_readstarter](#page-112-0)

#### Usage

```
SS_writestarter(mylist, dir = NULL, file = "starter.ss",
 overwrite = FALSE, verbose = TRUE, warn = TRUE)
```
# Arguments

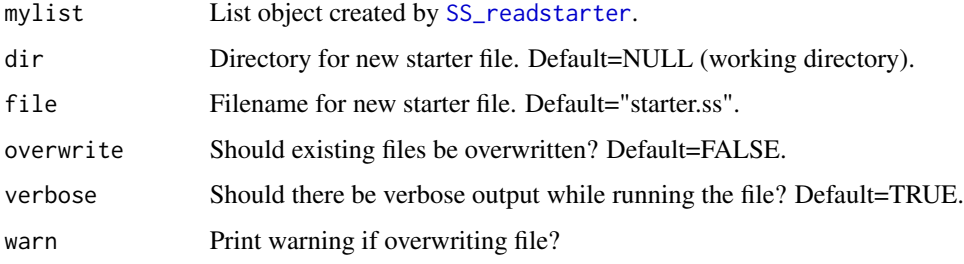

# Author(s)

Ian Taylor

#### See Also

[SS\\_readstarter](#page-112-0), [SS\\_readforecast](#page-111-0), [SS\\_writestarter](#page-125-0), [SS\\_writeforecast](#page-124-0), [SS\\_writedat](#page-122-0)

SS\_writewtatage *Write weight-at-age file*

# Description

Write Stock Synthesis weight-at-age file from R object that was probably created using [SS\\_readwtatage](#page-113-0)

# Usage

```
SS_writewtatage(mylist, dir = NULL, file = "wtatage.ss",
 overwrite = FALSE, verbose = TRUE, warn = TRUE)
```
#### <span id="page-126-0"></span>stackpoly that is a stackpoly that is a stackpoly of the state of the state of the state of the state of the state of the state of the state of the state of the state of the state of the state of the state of the state of

# Arguments

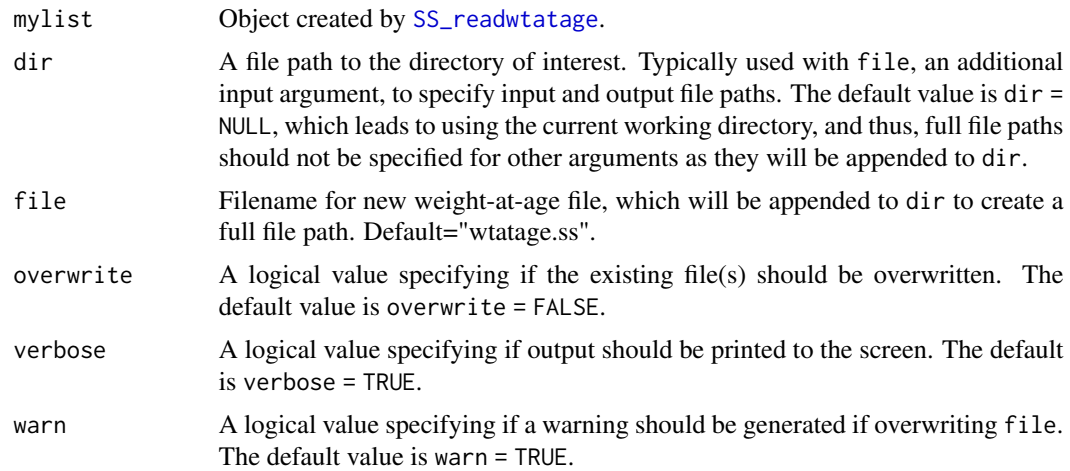

# Author(s)

Kelli Faye Johnson

#### See Also

[SS\\_readwtatage](#page-113-0)

stackpoly *modified from "stackpoly" by Jim Lemon from "plotrix" package*

# Description

Plot one or more columns of numeric values as the top edges of polygons instead of lines.

#### Usage

```
stackpoly(x, y, main = "", xlab = "", ylab = "", xat = NA,
 xaxlab = NA, xlim = NA, ylim = NA, lty = 1, border = NA,
 col = NA, axis4 = F, x \cdot hash = NULL, density = 20, ...)
```
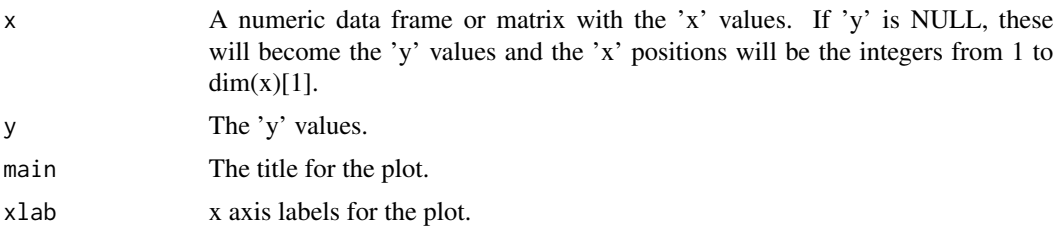

<span id="page-127-0"></span>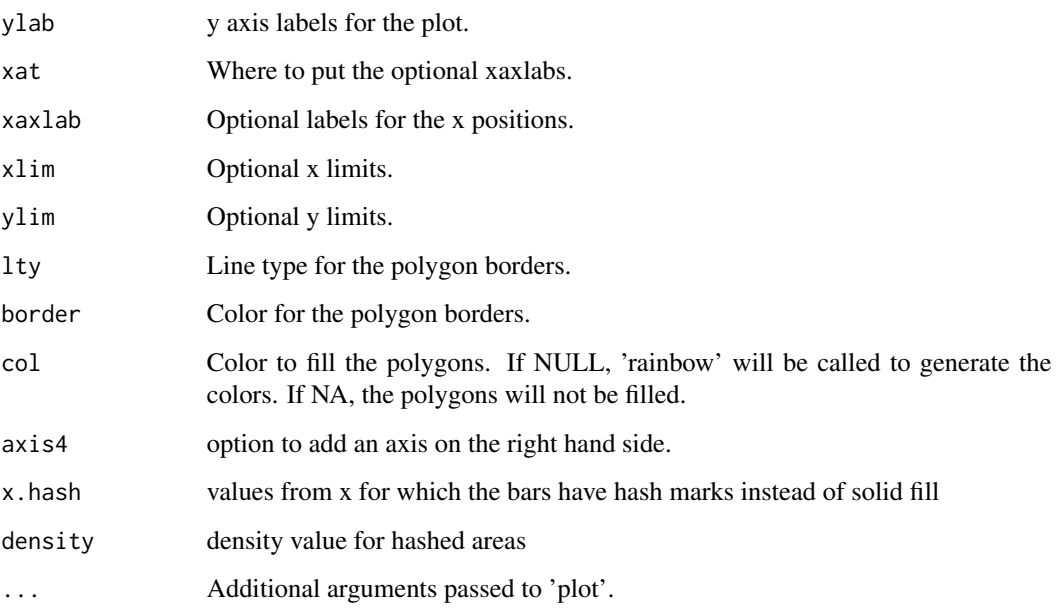

Jim Lemon, Ian Taylor

#### References

<https://cran.r-project.org/package=plotrix>

TSCplot *Create a plot for the TSC report*

# Description

Creates a plot of catch and spawning biomass from the output of [SS\\_output](#page-92-0) for the NOAA TSC report.

#### Usage

```
TSCplot(SSout, yrs = "default", ylimBar = "default", ylimDepl = c(0,
  1.025), colBar = "yellow", cexBarLabels = 1.1, cex.axis = 1.1,
  space = 0, pchDepl = 19, colDepl = "red", lwdDepl = 3,
  shiftDep1 = 0.25, pchSpace = 5, ht = 4, wd = 7,
  labelLines = 2.8, makePDF = NULL, makePNG = NULL, MCMC = F)
```
#### <span id="page-128-0"></span>TSCplot 129

#### Arguments

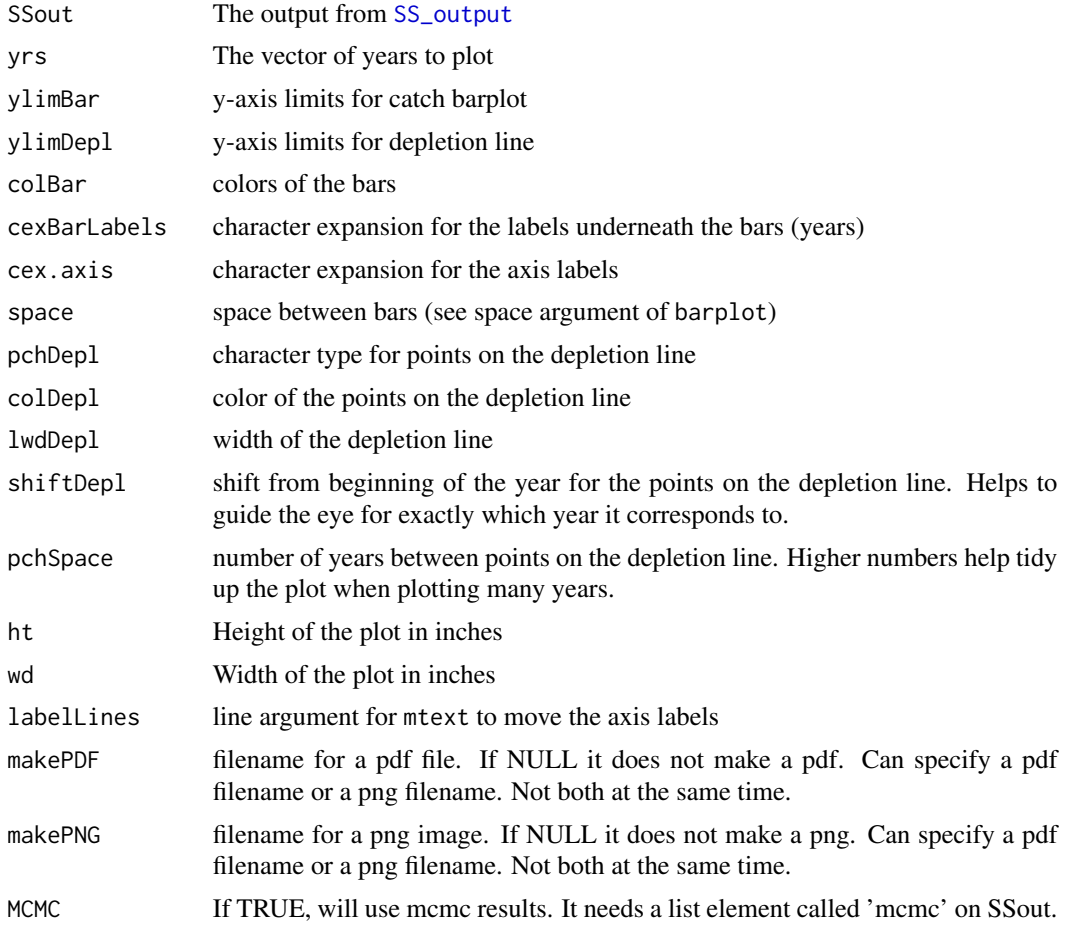

#### Details

It creates a plot on the current graphics device, in a pdf file, or as a png image of the figure used in the TSC report produced by the NWFSC. It expects the SS results read in by [SS\\_output](#page-92-0). If MCMC results are to be plotted, a 'mcmc' list element should be added using the [SSgetMCMC](#page-26-0) function. See the examples below.

#### Value

Returns a data frame with the years, spawning biomass, depletion, and total dead catch.

#### Author(s)

Allan Hicks

# See Also

[SS\\_output](#page-92-0) [SSgetMCMC](#page-26-0)

# Examples

```
## Not run:
######################################
#DO NOT RUN
 library(r4ss)
 update_r4ss_files()
  # ** CHANGE TO THE BASE DIRECTORY
  directory <- "C:\NOAA2011\Dover\Models\base_20110701"
 base <- SS_output(dir=directory,covar=F,verbose=F)
  #show the plot in R
 TSCplot(base)
  TSCplot(base,yrs=2000:2011,pchSpace = 1)
  #Create the plot as a PNG file
  TSCplot(base,makePNG="C:\NOAA2012\Assessments\TSCdover.png")
  #Create the plot as a PDF file
 TSCplot(base,makePDF="C:\NOAA2012\Assessment\TSCdover.pdf")
  # ** Hake model with MCMC results
  SSdir <- "C:/NOAA2012/Hake/Models"
  base <- SS_output(dir=paste(SSdir,"81_base_MCMC",sep="/"),covar=F)
```

```
tmp <- SSgetMCMC(dir=paste(SSdir,"81_base_MCMC",sep="/"),writecsv=F)
base$mcmc <- data.frame(tmp$model1)
TSCplot(base, ylimDep1 = c(0, 1.25), pchSpace=1, MCMC=T)
```

```
###############################################
```
## End(Not run)

# Index

bubble3, [5](#page-4-0) DoProjectPlots, [6](#page-5-0) getADMBHessian, [8,](#page-7-0) *[18](#page-17-0)*, *[23](#page-22-0)* make\_multifig, [9,](#page-8-0) *[12,](#page-11-0) [13](#page-12-0)*, *[48](#page-47-0)* make\_multifig\_sexratio, [12,](#page-11-0) *[70](#page-69-0)* mcmc.nuisance, [14,](#page-13-0) *[16](#page-15-0)*, *[27](#page-26-1)* mcmc.out, *[14](#page-13-0)*, [15,](#page-14-0) *[27](#page-26-1)* mountains, [16](#page-15-0) NegLogInt\_Fn, *[8](#page-7-0)*, [17,](#page-16-0) *[23](#page-22-0)* PinerPlot, [19](#page-18-0) plotCI, [21](#page-20-0) r4ss *(*r4ss-package*)*, [4](#page-3-0) r4ss-package, [4](#page-3-0) r4ss\_logo, [22](#page-21-0) read.admbFit, *[8](#page-7-0)*, *[18](#page-17-0)*, [23](#page-22-0) rich.colors.short, [23](#page-22-0) selShapes, [24](#page-23-0) SS\_changepars, [82,](#page-81-1) *[95](#page-94-1)*, *[103](#page-102-0)*, *[120](#page-119-1)* SS\_doRetro, [85](#page-84-0) SS\_fitbiasramp, *[18](#page-17-0)*, *[64](#page-63-0)*, [86](#page-85-0) SS\_ForeCatch, [88](#page-87-0) SS\_html, [89,](#page-88-0) *[97](#page-96-0)* SS\_makedatlist, [90,](#page-89-1) *[121](#page-120-0)*, *[123–](#page-122-2)[125](#page-124-1)* SS\_makeHTMLdiagnostictable, [92](#page-91-0) SS\_output, *[12](#page-11-0)*, *[28](#page-27-0)*, *[37](#page-36-0)*, *[39,](#page-38-0) [40](#page-39-0)*, *[44](#page-43-0)*, *[48–](#page-47-0)[50](#page-49-0)*, *[53](#page-52-0)*, *[55](#page-54-0)[–59](#page-58-0)*, *[62,](#page-61-0) [63](#page-62-0)*, *[68](#page-67-0)*, *[72,](#page-71-0) [73](#page-72-0)*, *[76,](#page-75-0) [77](#page-76-0)*, *[79](#page-78-0)*, *[81,](#page-80-0) [82](#page-81-1)*, *[86](#page-85-0)[–90](#page-89-1)*, [93,](#page-92-1) *[101](#page-100-0)*, *[103](#page-102-0)*, *[115](#page-114-0)*, *[128,](#page-127-0) [129](#page-128-0)* SS\_parlines, *[82](#page-81-1)*, *[84](#page-83-0)*, [95,](#page-94-1) *[103](#page-102-0)*, *[120](#page-119-1)* SS\_plots, *[11](#page-10-0)*, *[13](#page-12-0)*, *[37](#page-36-0)*, *[39,](#page-38-0) [40](#page-39-0)*, *[44](#page-43-0)*, *[48,](#page-47-0) [49](#page-48-0)*, *[51](#page-50-0)*, *[53](#page-52-0)*, *[55](#page-54-0)*, *[58](#page-57-0)*, *[64,](#page-63-0) [65](#page-64-0)*, *[68](#page-67-0)*, *[70](#page-69-0)*, *[72,](#page-71-0) [73](#page-72-0)*, *[76,](#page-75-0) [77](#page-76-0)*, *[79](#page-78-0)*, *[89,](#page-88-0) [90](#page-89-1)*, *[94](#page-93-0)*, [96](#page-95-0) SS\_profile, *[62,](#page-61-0) [63](#page-62-0)*, *[82](#page-81-1)*, *[84](#page-83-0)*, [101,](#page-100-0) *[103](#page-102-0)* SS\_read\_summary, [114](#page-113-1)

SS\_readctl, *[95](#page-94-1)*, [104,](#page-103-1) *[107](#page-106-1)[–109](#page-108-1)*, *[120](#page-119-1)[–122](#page-121-0)* SS\_readctl\_3.24, *[95](#page-94-1)*, *[105](#page-104-1)*, [105,](#page-104-1) *[108,](#page-107-1) [109](#page-108-1)*, *[122](#page-121-0)* SS\_readctl\_3.30, [107,](#page-106-1) *[122](#page-121-0)* SS\_readdat, *[49](#page-48-0)*, *[90](#page-89-1)*, *[92](#page-91-0)*, *[105](#page-104-1)*, *[107,](#page-106-1) [108](#page-107-1)*, [108,](#page-107-1) *[110](#page-109-1)[–113](#page-112-1)*, *[115](#page-114-0)*, *[121](#page-120-0)*, *[123](#page-122-2)[–125](#page-124-1)* SS\_readdat\_2.00, *[109](#page-108-1)*, [109](#page-108-1) SS\_readdat\_3.00, *[109](#page-108-1)*, [110](#page-109-1) SS\_readdat\_3.24, *[105](#page-104-1)*, *[107](#page-106-1)[–109](#page-108-1)*, [111,](#page-110-2) *[123](#page-122-2)* SS\_readdat\_3.30, *[107](#page-106-1)[–111](#page-110-2)*, [111,](#page-110-2) *[112](#page-111-1)*, *[124](#page-123-1)* SS\_readforecast, *[88](#page-87-0)*, *[107](#page-106-1)[–112](#page-111-1)*, [112,](#page-111-1) *[113](#page-112-1)*, *[115](#page-114-0)*, *[121](#page-120-0)[–126](#page-125-1)* SS\_readstarter, *[107](#page-106-1)[–113](#page-112-1)*, [113,](#page-112-1) *[115](#page-114-0)*, *[121](#page-120-0)[–126](#page-125-1)* SS\_readwtatage, [114,](#page-113-1) *[126,](#page-125-1) [127](#page-126-0)* SS\_recdevs, [115](#page-114-0) SS\_RunJitter, [116](#page-115-0) SS\_splitdat, [117](#page-116-0) SS\_tune\_comps, [118,](#page-117-1) *[120](#page-119-1)* SS\_varadjust, [119](#page-118-0) SS\_writectl, [120,](#page-119-1) *[122](#page-121-0)* SS\_writectl\_3.24, [121](#page-120-0) SS\_writectl\_3.30, [122](#page-121-0) SS\_writedat, *[90](#page-89-1)*, *[92](#page-91-0)*, *[107](#page-106-1)[–113](#page-112-1)*, *[122](#page-121-0)*, [123,](#page-122-2) *[124](#page-123-1)[–126](#page-125-1)* SS\_writedat\_3.24, *[121](#page-120-0)*, *[123](#page-122-2)*, [123,](#page-122-2) *[125](#page-124-1)* SS\_writedat\_3.30, *[121](#page-120-0)*, *[123,](#page-122-2) [124](#page-123-1)*, [124](#page-123-1) SS\_writeforecast, *[107](#page-106-1)[–113](#page-112-1)*, *[121](#page-120-0)[–125](#page-124-1)*, [125,](#page-124-1) *[126](#page-125-1)* SS\_writestarter, *[107](#page-106-1)[–113](#page-112-1)*, *[121](#page-120-0)[–126](#page-125-1)*, [126](#page-125-1) SS\_writewtatage, [126](#page-125-1) SSbiologytables, [24](#page-23-0) SSbootstrap, [25](#page-24-0) SSexecutivesummary, [26](#page-25-0) SSgetMCMC, *[14](#page-13-0)[–16](#page-15-0)*, [27,](#page-26-1) *[53](#page-52-0)*, *[129](#page-128-0)* SSgetoutput, [28,](#page-27-0) *[44](#page-43-0)*, *[62,](#page-61-0) [63](#page-62-0)*, *[79,](#page-78-0) [80](#page-79-0)*, *[86](#page-85-0)*, *[103](#page-102-0)* SSmakeMmatrix, [29](#page-28-0) SSMethod.Cond.TA1.8, [29,](#page-28-0) *[33](#page-32-0)* SSMethod.TA1.8, *[31](#page-30-1)*, [31,](#page-30-1) *[119](#page-118-0)* SSmohnsrho, [33](#page-32-0)

132 INDEX

SSplotAgeMatrix , [34](#page-33-0) SSplotBiology , [35](#page-34-0) , *[101](#page-100-0)* SSplotCatch , [37](#page-36-0) , *[101](#page-100-0)* SSplotCohortCatch , [39](#page-38-0) SSplotComparisons , [40](#page-39-0) , *[81](#page-80-0)* SSplotComps , *[11](#page-10-0)* , [45](#page-44-0) , *[101](#page-100-0)* SSplotData, [48](#page-47-0) SSplotDiscard , [50](#page-49-0) , *[101](#page-100-0)* SSplotIndices , [51](#page-50-0) , *[101](#page-100-0)* SSplotMCMC\_ExtraSelex , [53](#page-52-0) SSplotMnwt , [54](#page-53-0) , *[101](#page-100-0)* SSplotMovementMap , [55](#page-54-0) SSplotMovementRates , *[56](#page-55-0)* , [56](#page-55-0) , *[57](#page-56-0)* SSplotNumbers , *[35](#page-34-0)* , [57](#page-56-0) , *[101](#page-100-0)* SSplotPars , *[27](#page-26-1)* , [59](#page-58-0) SSplotProfile , [60](#page-59-0) , *[103](#page-102-0)* SSplotRecdevs , [63](#page-62-0) , *[65](#page-64-0)* , *[101](#page-100-0)* SSplotRecdist , [64](#page-63-0) SSplotRetroRecruits, [65](#page-64-0) SSplotSelex , [67](#page-66-0) , *[101](#page-100-0)* SSplotSexRatio , *[12](#page-11-0) , [13](#page-12-0)* , [69](#page-68-0) SSplotSpawnrecruit , [70](#page-69-0) , *[101](#page-100-0)* SSplotSPR , [72](#page-71-0) , *[101](#page-100-0)* SSplotSummaryF , [74](#page-73-0) SSplotTags , [75](#page-74-0) , *[101](#page-100-0)* SSplotTimeseries , *[74](#page-73-0)* , [76](#page-75-0) , *[101](#page-100-0)* SSplotYield , [78](#page-77-0) , *[101](#page-100-0)* SSsummarize , *[20](#page-19-0)* , *[28](#page-27-0)* , *[44](#page-43-0)* , *[61](#page-60-0)* , *[63](#page-62-0)* , *[65](#page-64-0) , [66](#page-65-0)* , [79](#page-78-0) , *[81](#page-80-0)* SStableComparisons, [80](#page-79-0) SStimeseries, [81](#page-80-0) SSunavailableSpawningOutput , [82](#page-81-1) stackpoly , [127](#page-126-0)

TSCplot , [128](#page-127-0)